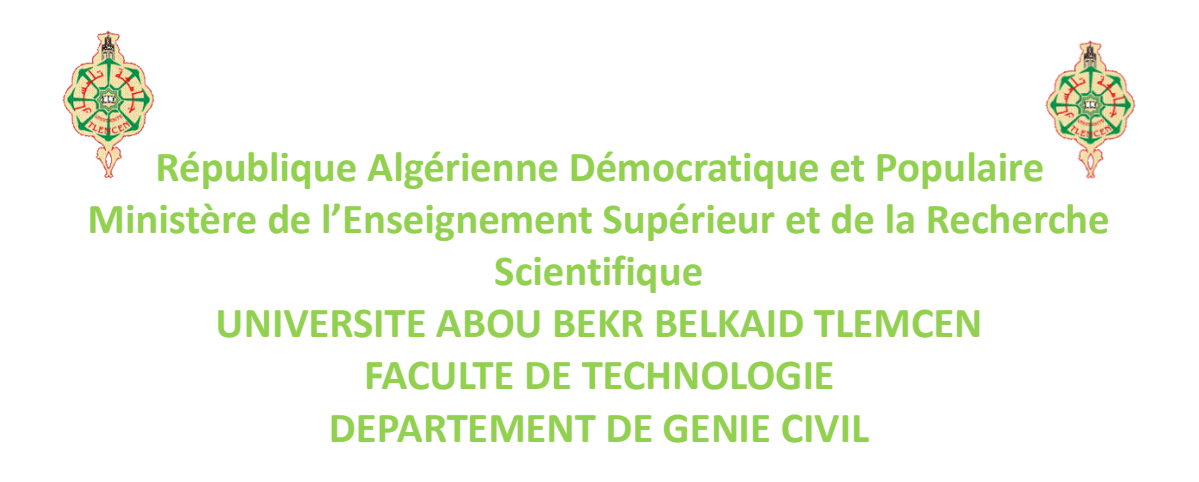

# **MEMOIRE Pour l'obtention du diplôme de MASTER en Génie Civil Options : Construction Métalliques et Mixtes**

*Thème : Etude comparative d'une structure métallique de type halle selon l'EC3 et l'AISC*

**Présenté par : Encadré par :**

**Mr Draou Hamza**

**Mr Fekir Mohammed Amine**

 **Devant le jury :**

 **Dr. Benadla.Z Président de jury**

 **Dr. Kazi Tani Examinateur**

 **Dr. A.Missoum**

**Année Universitaire : 2020-2021**

# **Dédicace**

*Ce travail est dédié à mes parents qui m'ont toujours soutenu et guidé vers le bon chemin, leurs encouragements et patience vers moi m'ont poussé à faire mieux,*

*A mon frère et sœurs qui m'ont toujours porté de la joie et qui étaient et sont fiers de moi,*

*A mes chères grands-mères qui nous ont quitté et auraient aimé me voir réussir dans la vie,*

*A mes amis (e) et toute personne proche car ils ont toujours cru en moi,*

*A mes professeurs pour leur partage du savoir et leur bon encadrement.*

*Merci*

**DRAOU HAMZA**

# **Dédicace**

*Ce travail est dédié à ma grande mère qui m'a toujours poussé et motivé dans mes études,* 

*Aux êtres les plus chers à mes yeux ma mère et mon père qui ont toujours été derrière moi depuis le début de mes études, c'est grâce à leurs encouragements et à leurs prières leurs soutien et amour que je suis là aujourd'hui,* 

*A mes chers enseignements,*

### **FEKIR MOHAMMED AMINE**

### **Remerciement**

Toute notre parfaite gratitude et remerciement à ALLAH le tout puissant de nous avoir donné le courage, la volonté et la force pour la réalisation de cet humble travail.

Au début, on souhaite adresser nos remerciements les plus sincères aux personnes qui nous ont apporté leur aide et qui ont contribué à l'aboutissement de ce mémoire.

On tient à remercier tout particulièrement Monsieur Abdelghani MISSOUM qui nous a encadré tout au long de la réalisation de ce projet, nous le remercions pour sa patience, sa disponibilité et surtout ces judicieux conseils et le temps qu'il nous a consacré pour répondre à nos innombrables questions.

Nous tenons aussi à remercier vivement Mr. MERAD BOUDIA SOFIANE et Mr. MOUATAZ AL SAMAWI pour leur disponibilité.

Nous tenons également à remercier les membres de jury Mme**.**la présidente Dr.BENADLA et monsieur l'examinateur Dr.KAZI TANI d'avoir accepté de juger ce modeste travail et d'avoir pris sur eux la charge d'examiner et de corriger le fruit de nos efforts, nous vous en sommes reconnaissants et en espérant être à la hauteur de votre confiance.

Enfin, nos vifs remerciements s'adressent à monsieur NADIR BOUMECHRA le responsable de notre promotion et à tous ceux qui nous ont aidés de près ou de loin.

# **Résumé**

En Europe le dimensionnement d'un hall métallique se fait à l'aide des spécifications dans l'EN 1993 (Eurocode3) Calcul des structures en acier qui est faisant parti des Eurocode3. AISC (American Institute of Steel Construction) est son équivalent dans USA. Notre étude a eu pour intérêt de comparer ces deux spéciations examiné leurs similitudes et différences et a but de les jumeler dans un seul document.

Alors, a quoi ressembler ou diverger ces règlements, et quels sont les différentes résultats sous les même sollicitations ?

Dans un premier temps on a déterminé les charges et surcharges climatiques selon le RNV2013, et par la suite la descente de charge et la modélisation de la structure par Robot.

En second lieu on a fait le dimensionnement des éléments structuraux selon le règlement EC3, puis l'étude sismique selon RPA99.

Et pour finir, après d'avoir dimensionner les éléments structuraux selon le règlement AISC

On a fait la comparaison entre les deux règlement (l'EC3 et l'AISC).

**Mots-clés :** AISC, Eurocode3, Etude comparative, Construction métallique, Résistance.

# **Abstract**

In Europe, the sizing of a metal hall is done using the specifications in EN 1993 (Eurocode3) Calculation of steel structures, which is part of the Euro code. AISC (American Institute of Steel Construction) is its equivalent in the United States. Our study had the interest of comparing these two different speciations examined their similarities and one but to combine them in a single document. So, what do these regulations look like or differ from, and what are the different results under the same stresses?

Initially, climatic loads and overloads were determined according to RNV2013, and subsequently the load descent and the modeling of the structure by Robot.

Secondly, the sizing of the structural elements was carried out according to the EC3 regulation, then the seismic study according to RPA99. And finally, after having dimensioned the structural elements according to the AISC regulations a comparison was made between the two regulations (EC3 and AISC).

**Keywords :** AISC, Eurocode3, Etude comparative, Construction métallique, Résistance.

### **ملخص**

في أوروبا، يتم تحديد حجم القاعة المعدنية باستخدام المواصفات الواردة في (£3Eurocode) (1993EN في تصميم الهياكل الفولانية التي تعد جزءًا من Eurocode. AISC (المعهد الأمريكي للإنشاءات الفولانية) هو ما يعادله في الولايات المتحدة الأمريكية. كان لدراستنا مصلحة في مقارنة هذين النوعين بفحص أوجه التشابه والاختلاف بينهما وتهدف إلى الجمع بينهما في وثيقة واحدة.

إذن، كيف تبدو هذه اللوائح أو تختلف، وما هي النتائج المختلفة في ظل نفس المطالب؟

في البداية ، تم تحديد الأحمال المناخية والأحمال الزائدة وفقًا لـ 2013RNV، وبالتالي نزول الحمل ونمذجة الهيكل بواسطة .ROBOT

نانيًا، تم إجراء تحجيم العناصر الهيكلية وفقًا للائحة 3EC، ثم الدراسة الزلزالية وفقًا لـ 99RPA.

وأخيرًا، بعد تحديد أبعاد العناصر الهيكلية وفقًا للوائح AISC

تم إجراء مقارنة بين اللائحتين (3EC و AISC)

**الكلمات المفتاحية :** مقاومة ,منشأة معدنية ,تحليل مقارن 3Eueocode ,AISC

# **NOTATIONS ET SYMBOLES EC3**

### • **Charges et surcharges climatiques**

- **G :** Charge permanente.
- **Q :** Charge d'exploitation ponctuelle.
- **S :** Charge de neige.
- **W :** Charge du vent.

### •**Contraintes, sollicitations et déformations :**

**ƒ<sup>u</sup>** : Contrainte de rupture d'une pièce.

- **ƒ<sup>y</sup>** : Limite d'élasticité d'un acier.
- **M0,Rd** : Moment résistant au voilement local.
- **Mb,Rd :** Moment résistant au déversement.
- **Mel,Rd :** Moment résistant élastique.

**MN,Rd :**Moment résistant à la flexion et l'effort normal.

**MNy,Rd :** Moment résistant à la flexion et l'effort normal selon l'axe Y-Y.

**MNz,Rd :** Moment résistant à la flexion et l'effort normal selon l'axe Z-Z.

**Mpl:** Moment plastique.

**Mpl,Rd :** Moment résistant plastique.

**Mply,Rd :** Moment plastique résistant selon l'axe Y-Y.

**Mpzl,Rd :**Moment plastique résistant selon l'axe Z-Z.

**MRd** : Moment résistant.

**MSd :** Moment sollicitant.

**N0,Rd :** Effort normal résistant de la section brute au voilement local.

**Ncr :** Effort normal critique élastique pour le mode de flambement approprié.

**Npl,Rd :** Effort normal résistant de plastification de la section brute.

**NRd :** Effort normal résistant.

**NSd :** Effort normal sollicitant.

**Nt,Rd :** Effort normal résistant de traction de la section.

**NU,Rd :** Effort normal résistant ultime de la section nette (boulons ordinaires).

**Vpl,Rd :** Effort tranchant résistant de plastification au cisaillement.

**VSd :** Effort tranchant sollicitant.

**Vy,Sd :** Effort tranchant dans le plan des semelles.

**Vz,Sd :** Effort tranchant dans le plan de l'âme.

**Weƒƒ :** Module de résistance élastique de la section efficace.

**Wely :** Module de résistance élastique de la section suivant l'axe Y-Y.

**Welz :** Module de résistance élastique de la section suivant l'axe Z-Z.

**Wply :** Module de résistance plastique de la section suivant l'axe Y-Y.

**Wplz :** Module de résistance plastique de la section suivant l'axe Z-Z.

### • **Caractéristiques géométriques**

**A :** Aire de la section transversale.

**Aeƒƒ :** Aire efficace de la section transversale.

**Anet :** Aire nette de la section transversale.

**Av :** Aire de cisaillement.

**A<sup>t</sup> :** Section transversale des trous de boulon.

**I<sup>y</sup> :** Moment d'inertie suivant l'axe Y-Y.

**I<sup>z</sup> :** Moment d'inertie suivant l'axe Z-Z.

**i<sup>y</sup> :** Rayon de giration suivant l'axe Y-Y.

**i<sup>z</sup> :** Rayon de giration suivant l'axe Z-Z.

**b :** Largeur du profilé.

**d :** Diamètre du boulon.

**d<sup>0</sup> :** Diamètre du trou du boulon.

**h** : Hauteur du profilé.

**tƒ :** Epaisseur de semelle.

**t<sup>w</sup> :** Epaisseur d'âme.

**r :** Rayon de giration.

### •**Coefficients et grandeurs sans dimensions**

- **βA :** Facteur de correction.
- **βw :** Facteur de corrélation.
- **β<sup>M</sup> :** Facteur de moment uniforme équivalent du flambement.
- **βMLT :** Facteur de moment uniforme équivalent de déversement.
- **γ<sup>M</sup> :** Coefficient partiel de sécurité du matériau.
- **χ :** Facteur de réduction vis-à-vis du flambement.
- **ΧLT :** Facteur de réduction vis-à-vis de déversement.
- **λ :** Elancement.
- **λ<sup>1</sup> :** Elancement eulérien.
- $\lambda$ : Elancement réduit vis-à-vis du flambement.
- **ƛLT**: Elancement réduit vis-à-vis de déversement.
- **α** : Facteurs d'imperfection pour le flambement.
- **α** : Facteurs d'imperfection pour le déversement.
- **ɸ :** Valeur pour déterminer le coefficient .
- **Ψ :** Coefficient de combinaison.

# **NOTATIONS ET SYMBOLES DU RÈGLEMENT AISC**

### • **Charges et surcharges climatiques**

- **G :** Charge permanente.
- **Q :** Charge d'exploitation ponctuelle.
- **S :** Charge de neige normale.
- **W :** Charge du vent normale.
- • **Contraintes, sollicitations et déformations**
- **Fcr :** Contrainte critique.
- **F<sup>e</sup> :** Contrainte de flambement élastique.
- **Fel :** Contrainte de flambement locale élastique.
- **F<sup>u</sup> :** Limite de rupture.
- **F<sup>y</sup> :** Limite élastique.
- **J<sup>c</sup> :** Moment quadratique de torsion.
- **M<sup>c</sup> :** Moment résistant de flexion.
- **Mmax :** Valeur absolue du moment maximum dans le segment.
- **M<sup>n</sup>** : Résistance nominale de flexion.
- **M<sup>p</sup> :** Moment de flexion plastique.
- **M<sup>r</sup> :** Moment de flexion calculé**.**
- **P<sup>c</sup>** : Résistance de la barre à la compression.
- **P<sup>r</sup>** : Effort normal de compression calculé.
- **P<sup>n</sup> :** Résistance nominale.
- **S<sup>y</sup>** : Module de section élastique autour de l'axe Y-Y.
- **V<sup>n</sup> :** Résistance nominale à l'effort tranchant.
- **Z<sup>z</sup> :** Module de la section plastique selon l'axe Z-Z.
- **Z<sup>y</sup> :** Module de la section plastique selon l'axe Y-Y.

### • **Coefficients et grandeurs**

- **ɸ<sup>t</sup>** : Facteur de résistance à la traction.
- **ɸ<sup>c</sup>** : Facteur de résistance à la compression.
- **ɸ<sup>v</sup> :** Facteur de résistance à l'effort tranchant.
- **ɸ<sup>b</sup> :** Facteur de résistance à la flexion.
- **λ :** Rapport largeur épaisseur de l'élément.
- **λ<sup>r</sup> :** Rapport largeur épaisseur limite.
- **λ<sup>p</sup> :** Limite des sections compactes.
- **U :** Facteur de décalage de cisaillement.
- **K :** Facteur de longueur effective.
- **C<sup>1</sup> :** Facteur d'ajustement des imperfections de largeur effective.
- **C<sup>b</sup> :** Facteur de modification du déversement.
- **C<sup>w</sup> :** Constante de gauchissement.
- **Cv1 :** Coefficient de la résistance au cisaillement de l'âme.

### • **Caractéristiques géométriques**

- **A<sup>g</sup> :** Section brute du profilé
- **A<sup>e</sup> :** Section nette effective du profilé.

**A<sup>n</sup> :** Section nette.

**A<sup>w</sup>** : Section de l'âme.

- **b :** Largeur du profilé.
- **d :** Diamètre du boulon.
- **d<sup>0</sup> :** Diamètre du trou du boulon.
- **h** : Distance entre les semelles sans rayon de congé.
- **t<sup>ƒ</sup> :** Epaisseur de semelle.
- **t<sup>w</sup> :** Epaisseur d'âme.
- **h<sup>0</sup> :** Distance entre les centres de gravités des semelles.
- **r :** Rayon de giration.
- **L :** Longueur de la barre.
- **Lb:** Longueur entre points non déplaçables.
- **L<sup>c</sup> :** Longueur effective de la membrure.
- **L<sup>p</sup> :** Longueur non entretenue.
- **A<sup>y</sup> :** Aire efficace en cisaillement dans la direction y-y.
- **A<sup>z</sup> :** Aire efficace en cisaillement dans la direction z-z.
- **r<sup>y</sup> :** Rayon de giration par apport a l'axe y.
- **r<sup>z</sup> :** Rayon de giration par apport a l'axe z.
- **E :** Module d'élasticité longitudinale de l'acier.
- **G** : Module d'élasticité transversale de l'acier.

# **Table de matière**

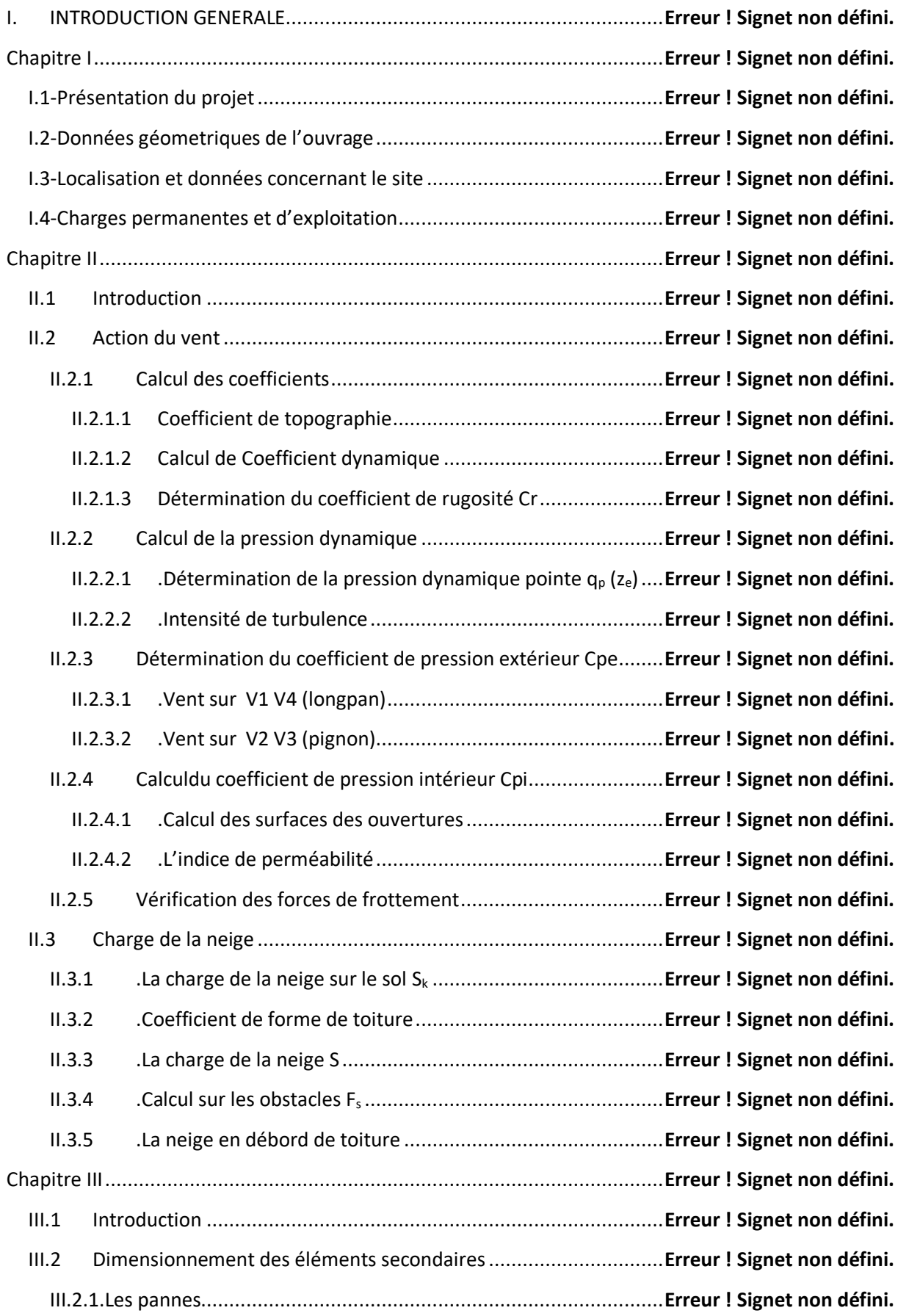

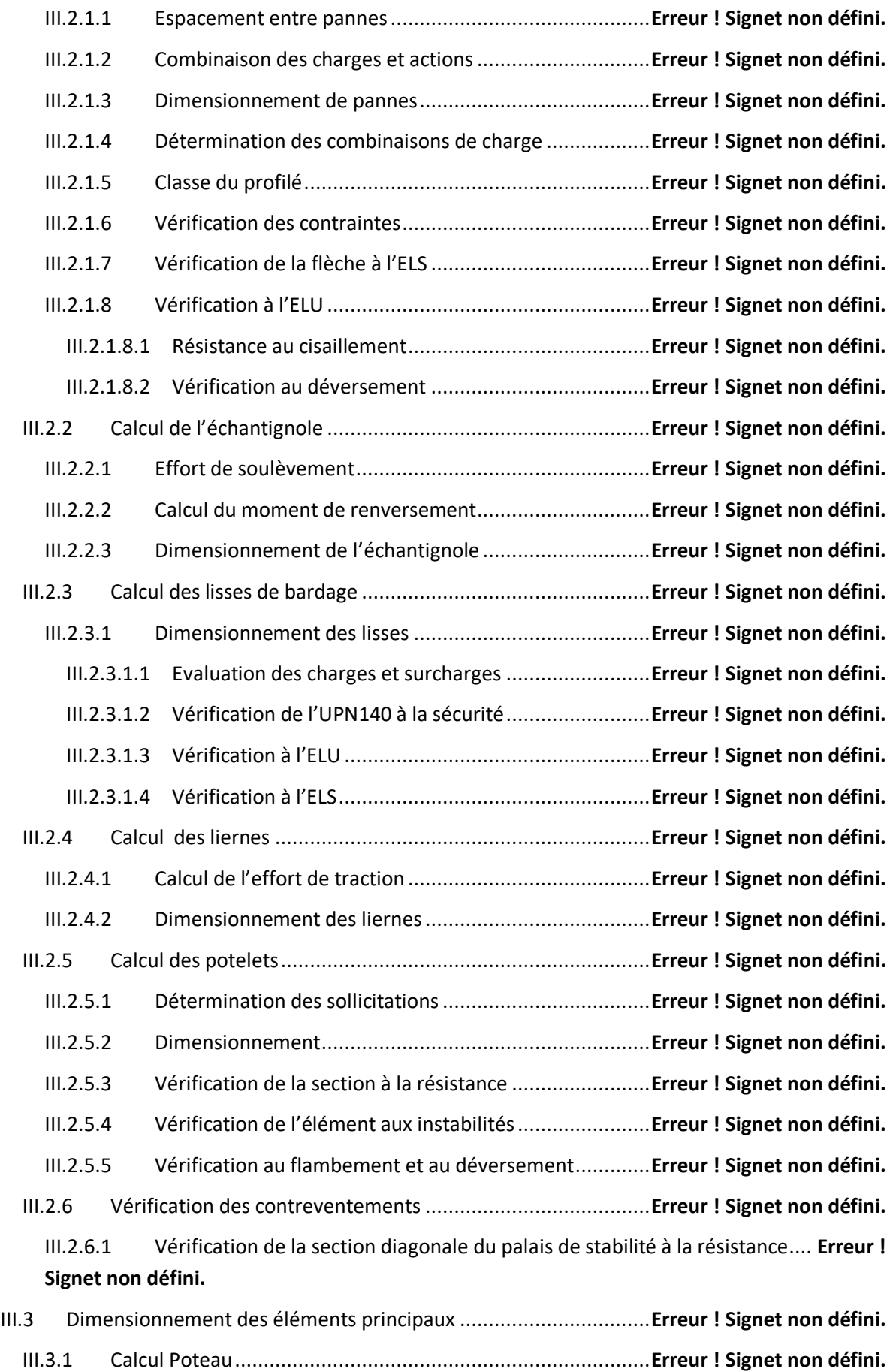

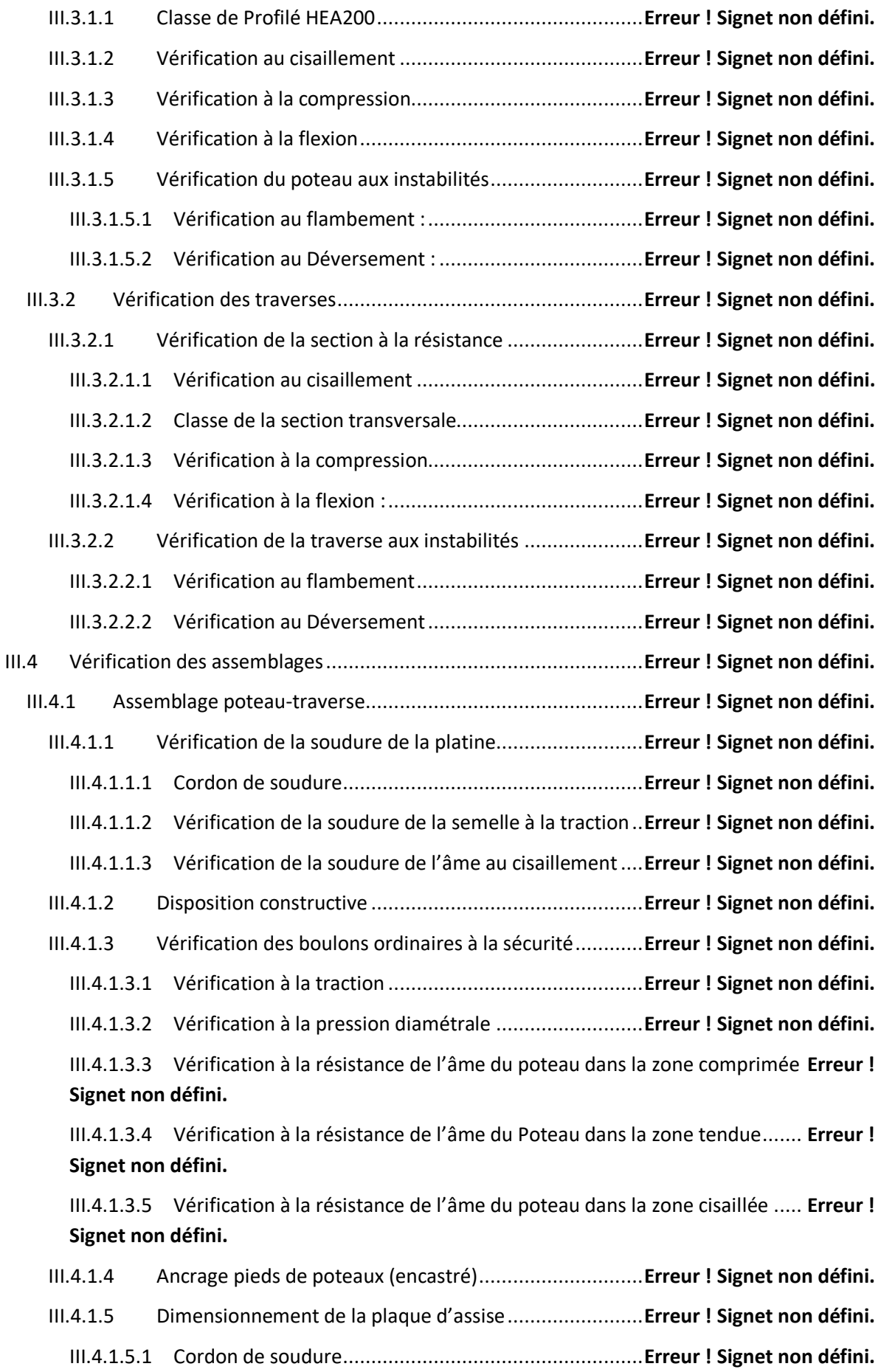

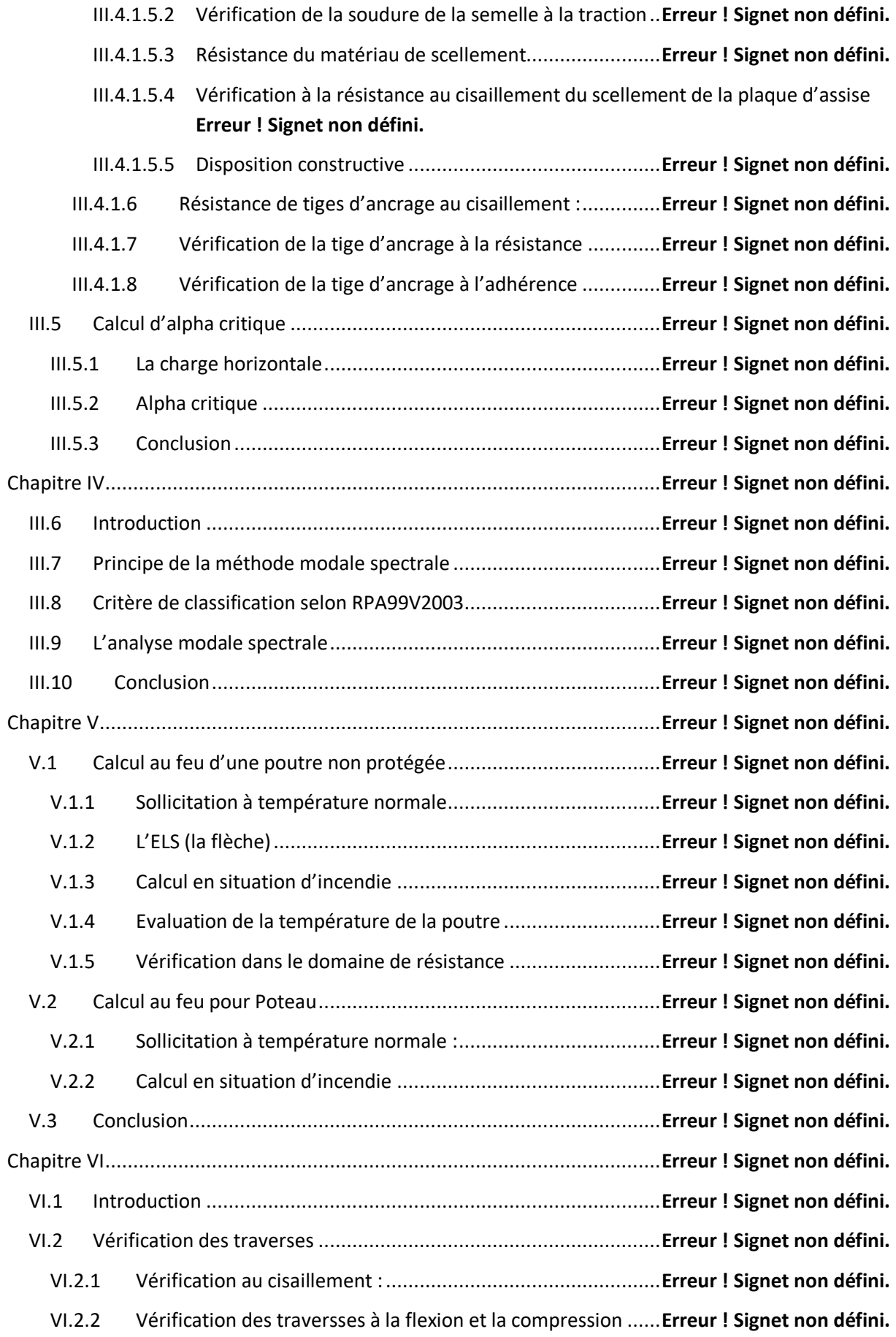

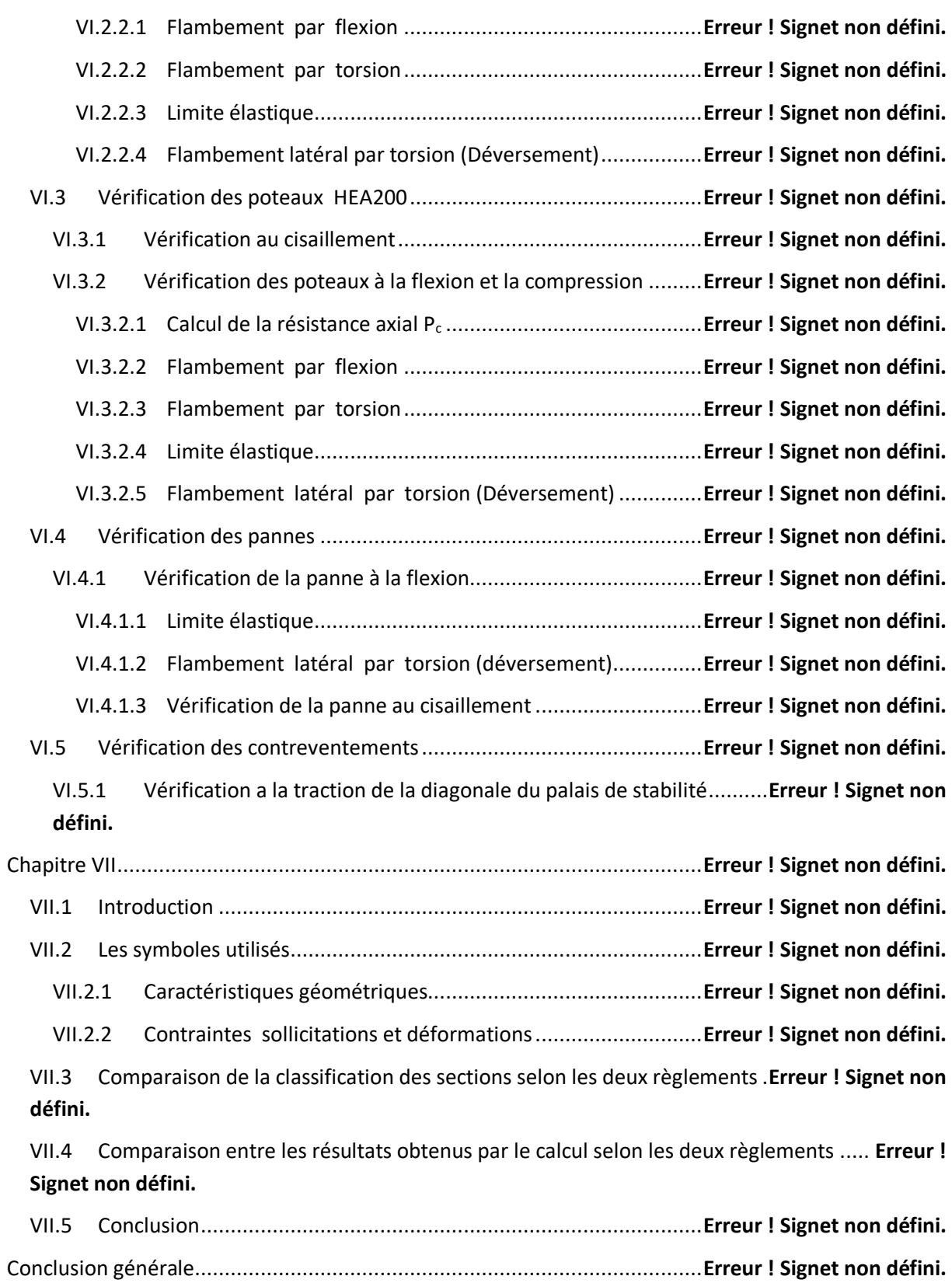

# **Les Annexes**

**Annexe A :** Chapitre II

**Annexe B :** Chapitre III

**Annexe C :** Chapitre IV

**Annexe D :** Chapitre V

**Annexe E :** Chapitre VI

### **Les Figures**

### **Chapitre II : Calcul des charges et surcharges climatiques**

**Figure II.1 :** Vue de la structure.

- **Figure II.2** : Répartition du coefficient de pression extérieure Cpe.
- **Figure II.3 :** Répartition du coefficient de pression extérieure Cpe.
- **Figure II.4 :** Répartition du coefficient de pression extérieure Cpe.
- **Figure II.5** : Répartition du coefficient de pression extérieure Cpe.

### **Chapitre III : Dimensionnement selon l'EC3**

- **Figure III.1.1 :** Diagramme du moment.
- **Figure III.1.2** : Les sollicitations sur les pannes.
- Figure III.1.3 : Vue de l'échantignole.
- **Figure III.1.4 :** Coupe longitudinal sur les lisses de bardage.
- **Figure III.1.5 :** Les efforts dans les liernes.
- Figure III.1.6 : Allure de courbe de flambement.
- **Figure III.3.1 :** Vue de l'assemblage.
- **Figue III.3.2** : Schéma de l'assemblage.
- **Figure III.3.4 :** Vue d'assemblage pieds de poteau encastré.
- **Figure III.3.5 :** schéma d'assemblage pieds de poteau encastré.
- **Chapitre IV : l'étude sismique**
- **Figure IV.1 :** vue en 3D de la structure.

### **Les Tableaux**

### **Chapitre II : Calcul des charges et surcharges climatiques**

- **Tableau II.1** : valeur deg<sub>p</sub>,  $q_{\text{ref}}$ , Ce
- **Tableau II.2** : Les valeurs de Cpe , Cpi,  $q_p$  et W (vent).
- **Tableau II.3** : Les valeurs de Cpe, Cpi,  $q_p$  et W (vent).
- **Tableau II.4** : Les valeurs de Cpe ,Cpi,  $q_p$  et W (vent).
- **Tableau II.5** : Les valeurs de Cpe, Cpi,  $q_p$  et W (vent).

### **Chapitre III : Dimensionnement d'une halle métallique selon l'EC3**

- **Tableau II.1** : valeur de  $q_p$ ,  $q_{\text{ref}}$ , Ce
- **Tableau II.2** : Les valeurs de Cpe, Cpi,  $q_p$  et W (vent).
- **Tableau II.3** : Les valeurs de Cpe, Cpi,  $q_p$  et W (vent).
- **Tableau II.4** : Les valeurs de Cpe, Cpi,  $q_p$  et W (vent).
- **Tableau II.5** : Les valeurs de Cpe , Cpi ,  $q_p$  et W (vent).

### **Chapitre IV : L'étude sismique**

- **Tableau IV.1** : Facteur de qualité.
- **Tableau IV.2** : La période sans addition des contreventements.
- **Tableau IV.3** : La période après l'addition des contreventements.
- **Tableau IV.4** : Déplacement Suivant x.
- **Tableau IV.5** : Déplacement Suivant y.

### **Chapitre V : Calcul au feu**

**Tableau V.1** : Calcul de température de l'acier.

### **Chapitre VI : Dimensionnement d'une halle métallique selon l'AISC**

- **Tableau IV.1** : Facteur de qualité.
- **Tableau IV.2** : La période sans addition des contreventements.
- **Tableau IV.3** : La période après l'addition des contreventements.
- **Tableau IV.4** : Déplacement Suivant x.

**Tableau IV.5** : Déplacement Suivant y.

**Tableau VI.1.1** : Rapports largeur épaisseur pour un élément soumis à la compression [6]

**Tableau VI.1.2** : Rapport largeur épaisseur pour les semelles d'un élément soumis à la flexion [6].

**Tableau VI.1.3** : Rapport largeur épaisseur pour l'âme d'un élément soumis à la flexion [6].

**Tableau VI.4.1**: Facteur de décalage de cisaillement pour les membres en traction.

### **Chapitre VII : La comparaison entre l'EC3 et l'AISC**

**Tableau VII.1 :** Axes de références selon EC3 et AISC.

**Tableau VII.2 :** Caractéristiques géométriques selon EC3 et AISC

**Tableau VII.3 :** Contrainte et déformations selon EC3 et AISC

**Tableau VII.4 :** Classification d'une section transversale selon AISC

**Tableau VII.5 :** Classification d'une section transversale selon EC3

**Tableau VII.6** : La comparaison des résultats obtenus

# **INTRODUCTION GENERALE**

De notre temps, la construction des structures en acier est de plus en plus demandée dans plusieurs domaines que ce soit des usines, des hangars des passerelles. L'écriture de réglementations apparue nécessaire dans le but de la normalisation et diminution de taux de risque ainsi le bien être des habitants.

Le code et le règlement est une ordonnance légal mise en pratique par des organismes publics tels que les conseils municipaux pour le but de sécuriser le bâtiment tout en économisant les dépenses matérielles ou matériaux.

En Europe, le règlement développé par le Comité européen de normalisation est L'Eurocode3, il est basé sur la résistance devisée par le facteur partiel et puis les comparer aux sollicitations.

Aux États-Unis, l'AISC a développé une spécification pour les bâtiments en acier de construction communément abrégée AISC 360.L 'AISC donne des dispositions pour déterminer les forces nominales, il contient deux méthode de conception, la méthode de calcul du facteur de résistance(LRFD) et la conception de contrainte admissible méthode et charge(ASD) le dernier étant en service pour une longue période avant que (LRFD) soit initié en beaucoup de modifications et amélioration.

Notre travail consiste à comparer la stabilité et la résistance des éléments de la structure selon les deux règlements. Pour cela nous avons attaqué le calcul de la neige et vent selon RNV99 version 2013 pour les deux règlements ensuit on a entamé les vérifications de la résistance et la stabilité des profiler du hangar métallique selon EC3 ensuit AISC. Le hangar est modélisé par le logiciel robot version 2018. On termine ce travail par une conclusion générale des résultats trouvé.

# **Chapitre I** Présentation du projet

# **I.1-Présentation du projet**

Ce projet de fin d'étude consiste à faire une comparaison dans le dimensionnement d'une hall métallique amené à stockées des matières combustibles, il est situé à côté de la route Nationale n° 4 « voie Rapide » reliant el Karma à ORAN.

Dans la toiture de cette halle il existe 8 exutoires de désenfumage de 2m×2m.

Sur la façade sud il est également précisé qu'une issue de secours, positionné symétriquement à la porte d'entrée de la façade Nord.

Dans La façade Est, il y a quatre portes industrielles de dimension 4.5m×4.5m et la façade Nord comprend une porte double de dimensions 2m×2.5m.

# **I.2-DONNEES GEOMETRIQUES DE L'OUVRAGE**

-Surface occupée : 1536 m<sup>2</sup>

-Hauteur total :  $H_t = 8$  m

-Largeur de la structure: 32 m

-Longueur de la structure : 48 m

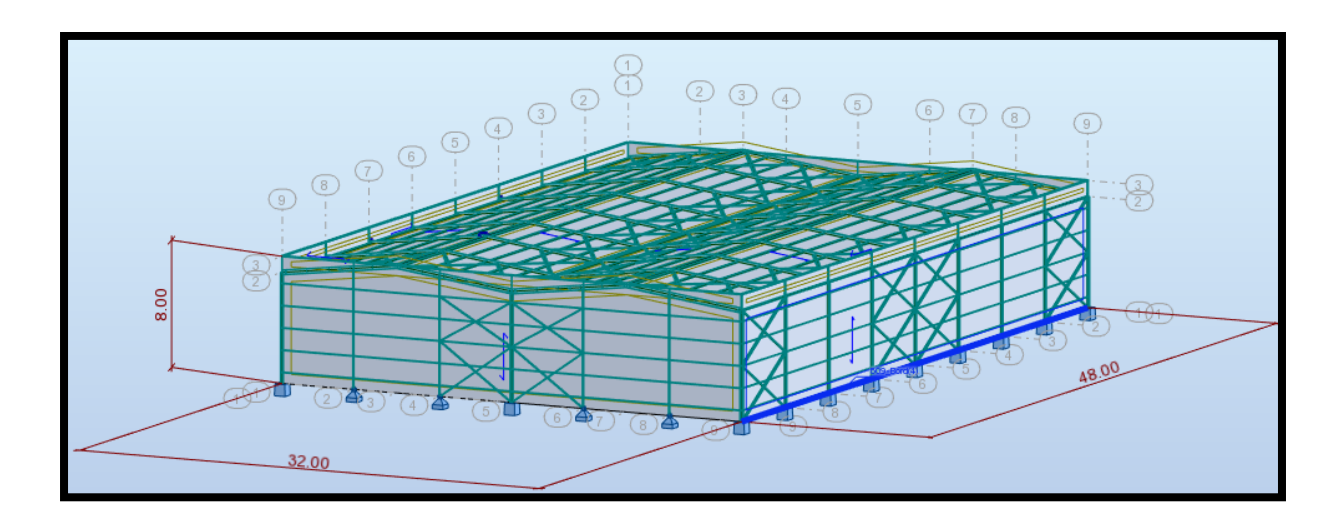

# **I.3-LOCALISATION ET DONNEES CONCERNANT LE SITE**

-Altitude : 95 m

-Zone de neige par commune : zone B

-Zone du vent : zone II

-Zone sismique : zone 2

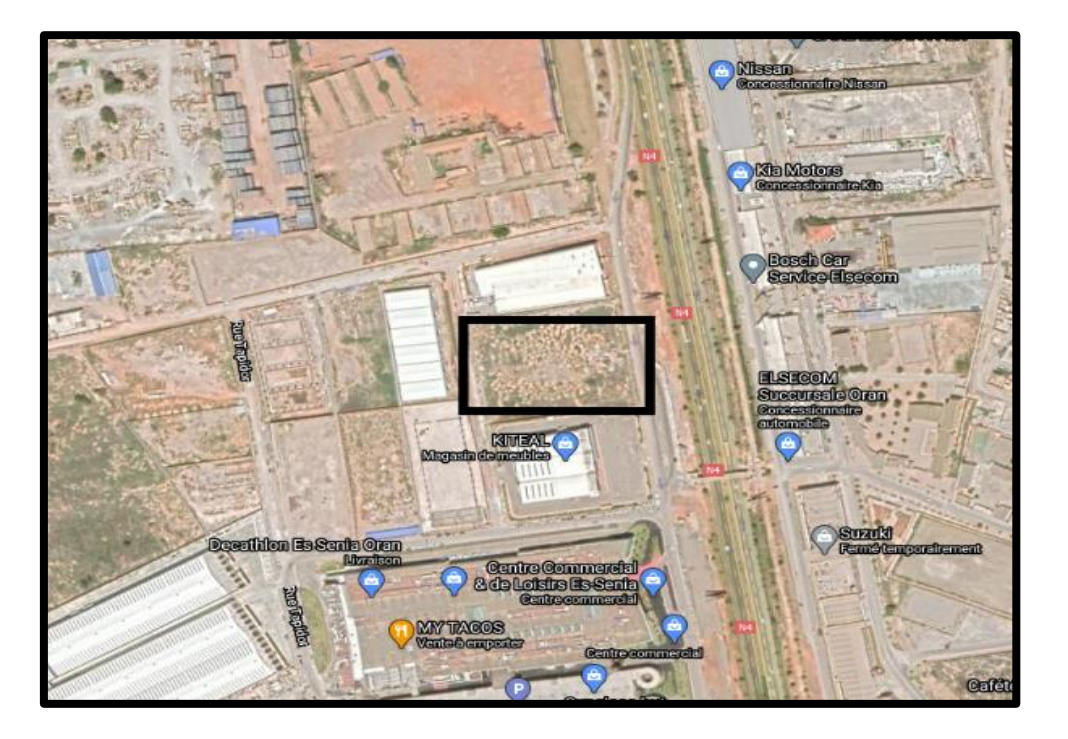

# **I.4-Charges permanentes et d'exploitation**

Charges permanentes :

-Couverture multicouche : 25 kg/m<sup>2</sup>

-Bardage :  $15 \text{ kg/m}^2$ 

-Charge sous toiture de  $25 \text{ kg/m}^2$  appliquée sur les traverses de portiques.

# **Chapitre II** Les charges et surcharges climatiques

# **II.1-Introduction**

L'effet du vent sur une construction métallique est généralement prépondérant, Une étude approfondie doit être élaborée pour la détermination des différentes actions dues au vent et ce, dans toutes les directions possibles. Les calculs seront menés conformément au règlement neige et vent RNV99/2013.

# **II.2-Action du vent**

Il s'agit de déterminer les actions du vent s'exerçant sur les parois et la toiture pour un vent perpendiculaire :

-Au long pan V1

-Au pignonV2

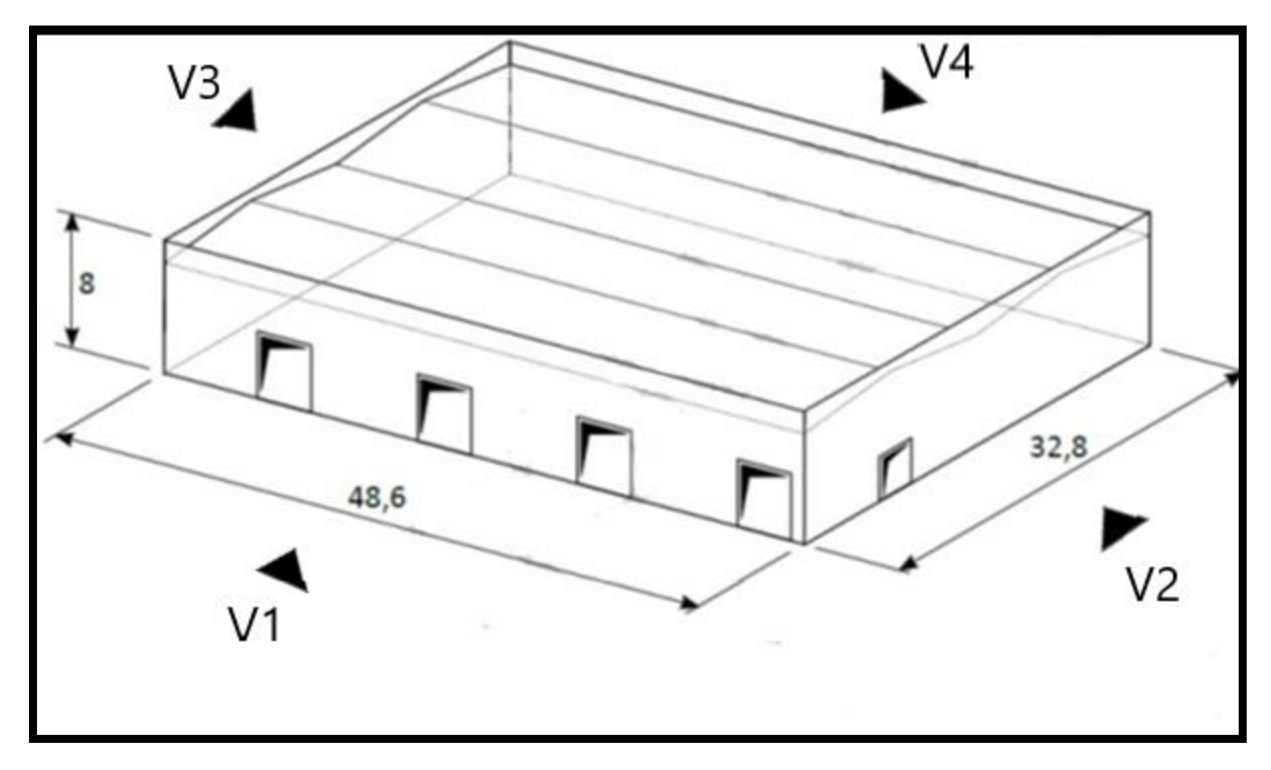

**Figure II.1 :** Vue de la structure.

# **II.3- Coefficients de calcul**

### **II.3.1-Effet de région**

Notre structure est située dans la zone II. (Tableau 2-2 / RNVA2013 chapitre II)

 $q_{\text{ref}} = 435 \text{ N/m}^2$ .

### **II.3.2-Effet de site**

Catégorie de terrain est III. (Tableau 2-4 / RNVA2013, chapitre II) :

 $K_t = 0,215$ 

 $Z_0 = 0,3m$ 

 $Z_{\text{min}} = 5m$ 

ε =0,61

# **II.3.3-Coefficient de topographie**

Le site est plat, le coefficient de topographie Ct=1 (Chapitre II –P 54-RNVA2013).

 $\Phi = 0.0375 < 0.05$  donc  $C_t = 1$ 

# **II.3.4-Calcul de Coefficient dynamique**

Cd=1 ( $h$  < 15m). (Chapitre III p 62 / RNVA2013).

# **II.4-Calcul de la pression**

# **II.4.1-Détermination de la pression dynamique pointe q<sup>p</sup> (ze)**

La pression dynamique de pointe  $q_p$  (ze) à la hauteur de référence  $z_e$  est donnée par :

 $q_p$  ( $z_e$ ) =  $q_{\text{ref}} \times c_e$  ( $z_e$ ) (Chapitre II 2.3 p50 / RNVA2013).

# **II.4.2-Détermination du coefficient de rugosité Cr**

 $Cr(z)=K_t\times Ln (z/z_0)$  si  $Z_{min} \le Z \le 200$ m

 $Cr(z)=K_t \times Ln (z_{min}/z_0)$  si  $Z < Zmin$ 

### (Chapitre II 2.4.5 RNVA2013 p53).

Toiture :

 $Z = 8 \text{ m}$   $\rightarrow$   $Z_{min} = 5 \text{ m} \le Z = 8 \text{ m} \le 200 \text{ m}.$ 

Cr (z=8) =  $K_T \times Ln (z/z_0) = 0.215 \times In (8/0.3) = 0.706$ 

Paroi verticale :

 $Z=8m$   $\rightarrow$   $Z < Z_{min}$ 

Cr (z=8m) =  $K_T \times Ln (Z_{min}/Z_0) = 0.215 \times ln (7/0.3) = 0.677$ 

# **II.4.3-Intensité de turbulence**

 $I_v(z)=1/Ct(z) \times ln (z/z_0)$  pour  $Z > Zmin$ 

Iv(z)=1/Ct(z) ×ln (z<sub>min</sub>/z<sub>0</sub>) pour Z  $\leq$ Zmin

(P 57 RNV 2013)

Parois vertical :

$$
Z = 7m > Zmin = 5m
$$
   
 
$$
Iv (z=8) = \frac{1}{Ct \times ln(\frac{zmin}{z_0})} \Rightarrow Iv (z=8) = 0.317
$$

Toiture :

$$
Z = 8m > Zmin = 5m \qquad \text{Iv (z=9.5)} = \frac{1}{\text{Ct} \times \ln\left(\frac{z}{z_0}\right)} = 5 \text{Iv (z=8)} = 0.305
$$

On peut déterminer la pression d'exposition Ce(z) :

Parois vertical :

$$
Ce(z) = Ct^{2}(z) \times Cr^{2}(z) \times [1+7Iv(z)] = 1^{2} \times (0.604)^{2} \times [1+7(0.317)]
$$

Ce  $(z) = 1.475$ 

Toiture :

Ce (z) =  $1^2$  ×(0.706)<sup>2</sup> × [1+7(0.305)] = 1.563

On a :  $q(z_e) = q_{r \in f} \times c_e (z_e)$ 

Parois verticale :

 $q(z_e)$ = 435 × 1.475 = 641 N/m<sup>2</sup>

Toiture :

 $q(z_e) = 435 \times 1.563 = 679.9$  N/m<sup>2</sup>

|                 | Ce(Z) | $[N/m^2]$<br>$q_{r \notin f}$ | TNI/<br>$\sqrt{m^2}$<br>$q_p$ |
|-----------------|-------|-------------------------------|-------------------------------|
| Paroi verticale | 1.475 | 435                           | 641                           |
| Toiture         | 1.563 | 435                           | 679.9                         |

**Tableau II.1** : valeur de  $q_p$ ,  $q_{ref}$ , Ce

### **II.5- Détermination du coefficient de pression extérieur Cpe**

 $S = 32 \times 48 = 1536$  m<sup>2</sup> > 10 m<sup>2</sup>

Donc :  $C_{pe} = C_{p10}$  (chapitre 5. 5.1/ RNV 2013)

-La pente est inférieure ou égale à 5° **→** toiture plate

-On ne tient pas compte l'acrotère, on prend h=8 pour une mesure

 $e = min (b ; 2h) \rightarrow e = 2h (5.1.3 p81 / RNV 2013)$ 

 $d = 32 > e = 2h = 16m$ 

 $d = 48 > e = 2h = 16m$ 

### **II.5.1-Vent sur V1 V4 (long pan)**

**-**Paroi verticale :

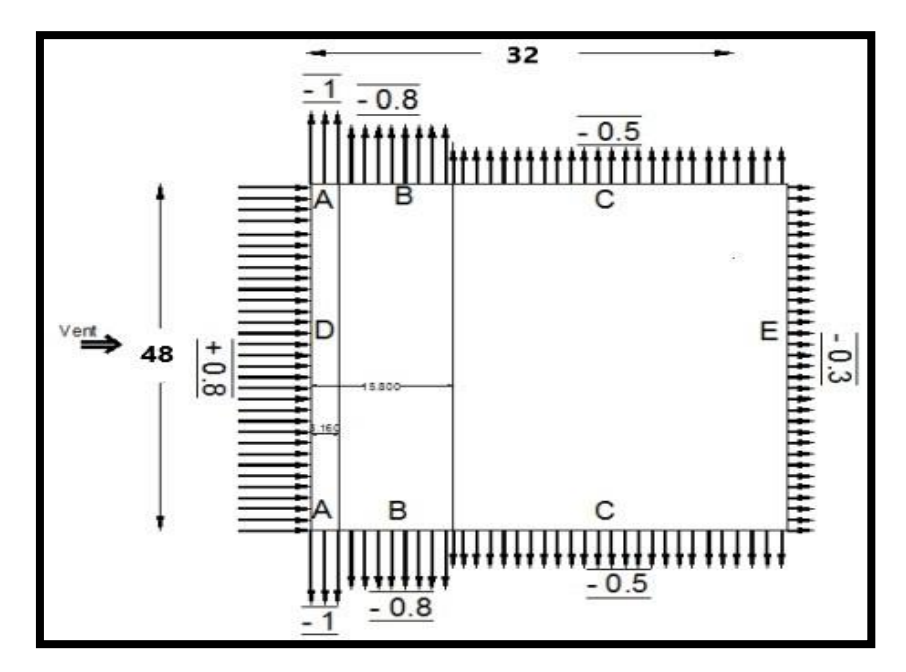

**Figure II.2** : Répartition du coefficient de pression extérieure Cpe.

-Toiture :

On a la pente ≤ 5° **→** toiture plate + effet de turbulence crée au niveau du faitage (tableau 5.2 /RNV2013) pour les valeurs.

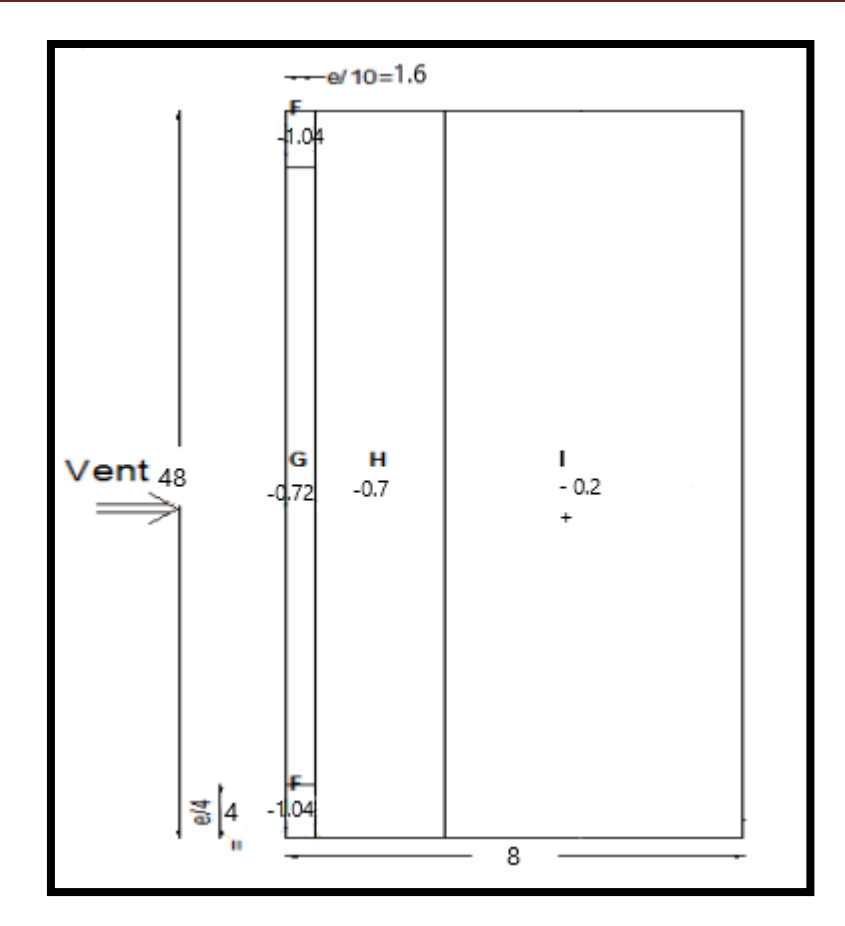

**Figure II.3 :** Répartition du coefficient de pression extérieure Cpe.

hp  $\frac{\text{hp}}{\text{h}} = \frac{1}{7}$  $\frac{1}{7}$  = 0.14  $\rightarrow$  Interpolation nécessaire (tableau 5.2/RNV2013) pour obtenir les valeurs F et G.

Pour F :

$$
Tan\alpha = \frac{0.1 - 0.05}{-1.2 - (-1.4)} = \frac{0.14 - 0.1}{x - (-1.2)} \rightarrow x = -1.04
$$

Pour G :

$$
Tan\alpha = \frac{0.1 - 0.05}{-0.8 - (-0.9)} = \frac{0.14 - 0.1}{x - (-0.8)} \rightarrow x = -0.72
$$

# **II.5.2-Vent sur V2 V3 (pignon)**

-Paroi verticale :

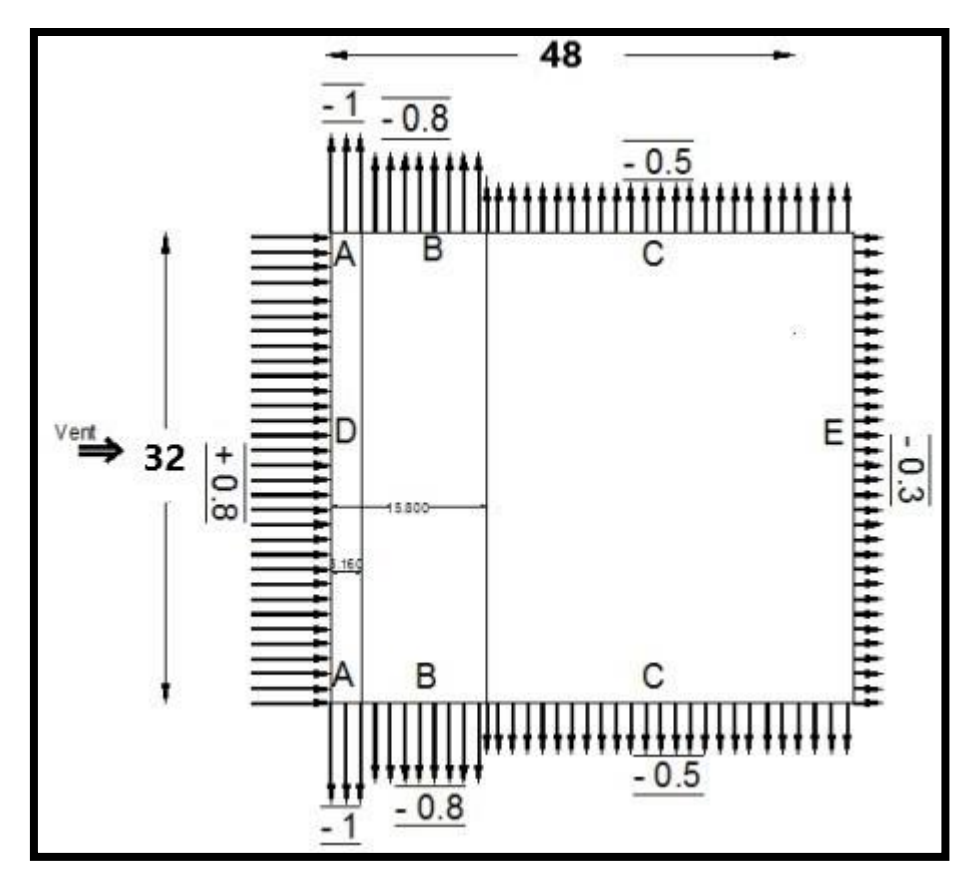

**Figure II.4 :** Répartition du coefficient de pression extérieure Cpe.

-Toiture :

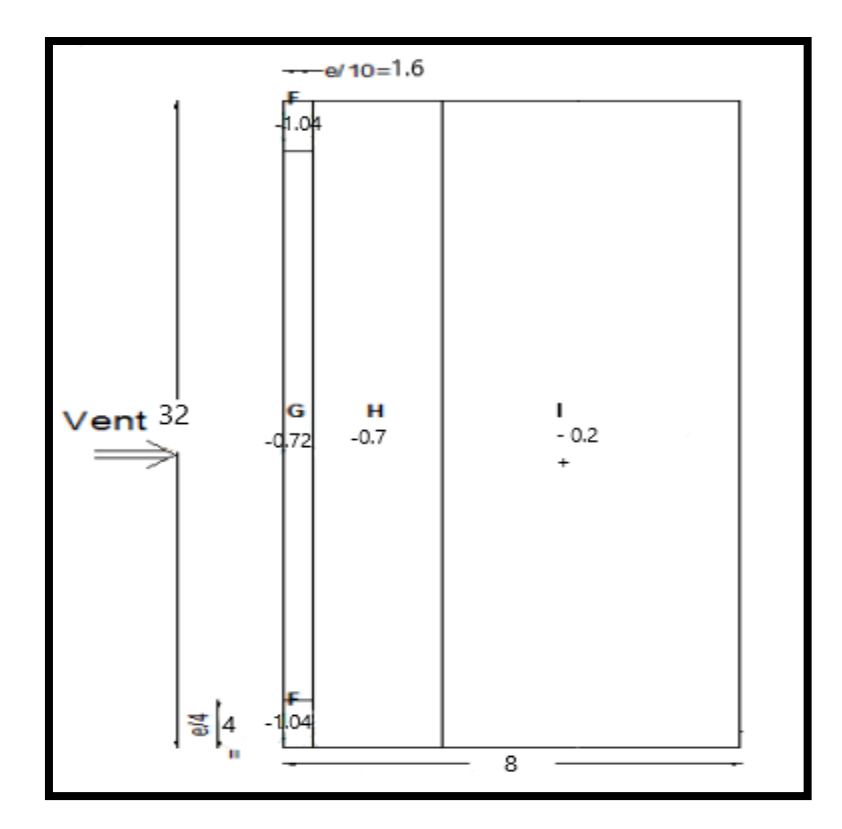

**Figure II.5** : Répartition du coefficient de pression extérieure Cpe.

**Remarque** : le coefficient de la pression extérieure de l'acrotère est 2 (5.4.1/RNV2013).

### **II.6- Détermination du coefficient de pression intérieur Cpi**

### **II.6-1-calcul des surfaces des ouvertures**

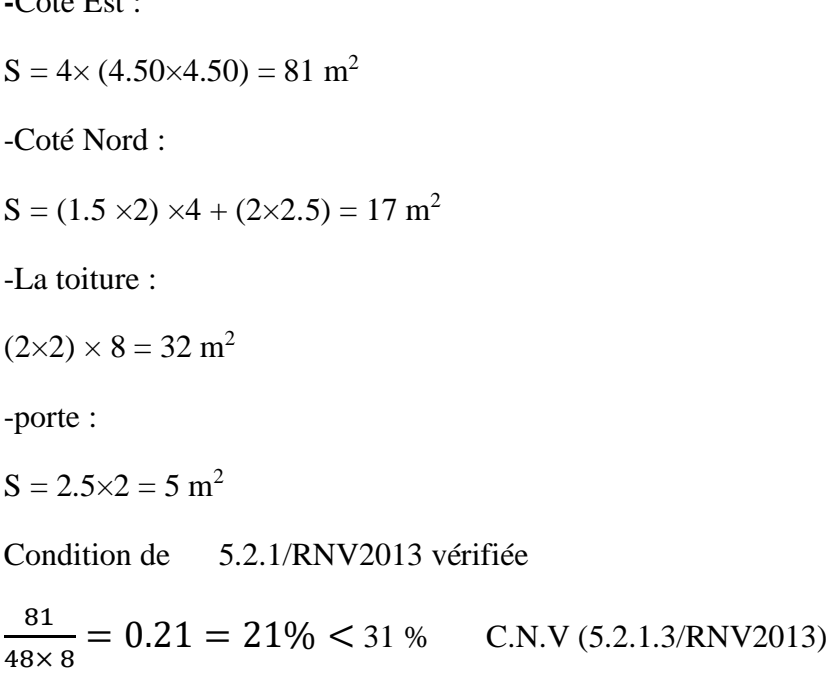

### **II.6.2-l'indice de perméabilité**

 $\mu_p = \frac{\Sigma$ des surfaces des ouvertures sous le vent et parallèles au vent<br>Notes surfaces de textes les experiences  $\Sigma$ des sur $f$ aces de toutes les ouvertures

 $\Sigma$ des surfaces de toutes les ouvertures = 81+17+32+5 = 135 m<sup>2</sup>

-Par rapport à V1 :

**-**Coté Est :

 $\mu_p = (135 - 81) / 135 = 0.4$ 

-Par rapport à V2 :

 $\mu_p = (135-5) / 135 = 0.96$ 

-Par rapport à V3 :

 $\mu_p = (135-17)/135 = 0.87$ 

-Par rapport à V4 :

 $\mu_p = (135-0) / 135 = 1$ 

En utilisant la figure 5.14/RNV2013 on détermine les valeurs du Cpi.

 $h/d = 8 / 48 = 0.16 \le 0.25$ 

Pour  $V1 : Cpi = 0.249$ 

Pour V2 : Cpi = -0.3

Pour V3 : Cpi = -0.265

Pour  $V4$  : Cpi = -0.3

-Paroi verticale (V1 V4) :

 $W(z) = (Cpe-Cpi)\times q_p$ 

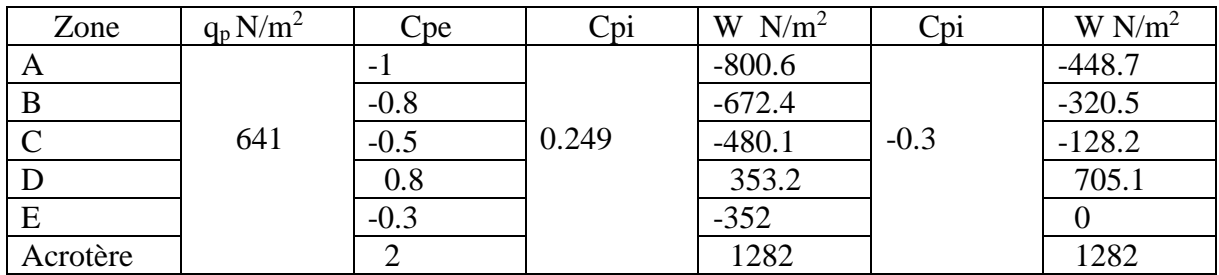

Tableau II.2 : Les valeurs de Cpe, Cpi, q<sub>p</sub> et W (vent).

-Toiture (V1 V4) :

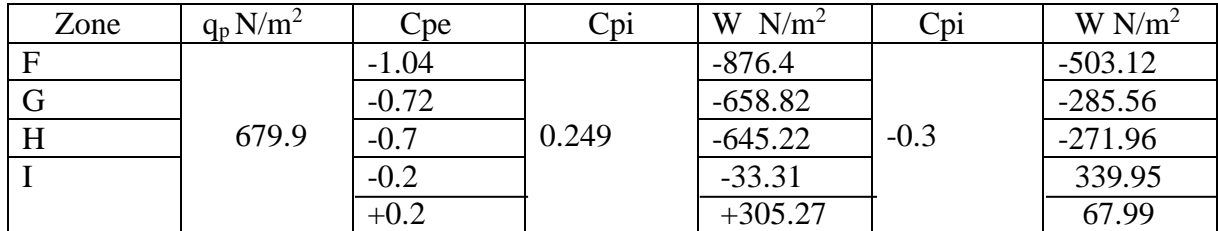

Tableau II.3 : Les valeurs de Cpe, Cpi, q<sub>p</sub> et W (vent).

-Paroi verticale (V2 V3) :

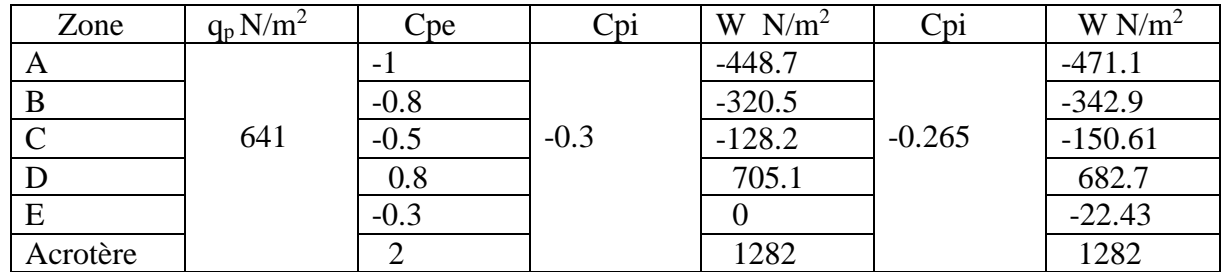

Tableau II.4 : Les valeurs de Cpe, Cpi, q<sub>p</sub> et W (vent).
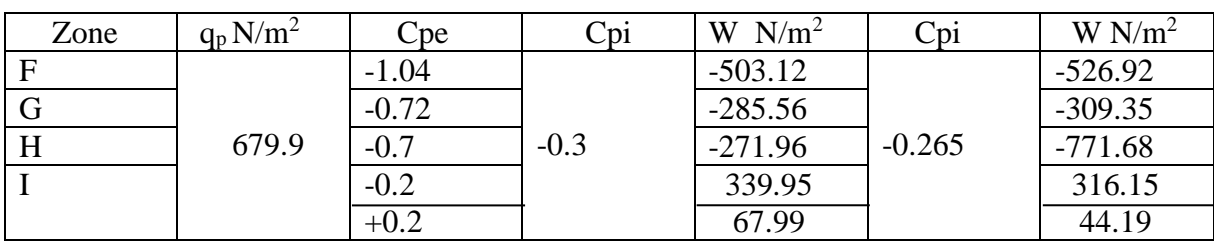

-Toiture (V2 V3) :

**Tableau II.5** : Les valeurs de Cpe ,Cpi, q<sub>p</sub> et W (vent).

#### **II.6.3-Vérification des forces de frottement**

-Pour V1 et V4 :

 $S_{1,4}= 48\times8= 384 \text{ m}^2$ 

 $S_{2,3}=32\times8=256$  m<sup>2</sup>

 $S_2 + S_3 < 4 \times (S_1 + S_4) \rightarrow 512 \text{ m}^2 < 3072 \text{ m}^2$  C.V

-Pour V2 et V3 :

 $S_1 + S_4 < 4 \times (S_2 + S_3) \rightarrow 768 \text{m}^2 < 2048 \text{ m}^2$ C.V

Puisque les conditions sont vérifiées les forces de frottement du vent sont négligées (2.6.3/RNV2013).

#### **II.3-Charge de la neige**

 $S = \mu \times S_k$ 

#### **II.3.1-La charge de la neige sur le sol S<sup>k</sup>**

L'Hall se trouve dans la Wilaya d'Oran.

Oran  $\rightarrow$  Zone B (annexe 1/RNV2013)

Altitude :  $H = 95$  m

 $S_k = \frac{0.04 \times H + 100}{400}$  $\frac{\times H + 100}{100} = \frac{0.04 \times 95 + 100}{100}$  $\frac{$45+100}{$100} = 0.138$  KN/m<sup>2</sup>

#### **II.3.2-Coefficient de forme de toiture**

La structure est de toiture à versant multiples dont :

 $\alpha = \text{Arctg}(3.75/100) = 2.15^{\circ}$ 

 $0^{\circ} \le 2.15^{\circ} \le 30^{\circ} \rightarrow \mu_1 = 0.8$ 

et  $\mu_2 = 0.8 + 0.8(\alpha/30) = 0.86$  (Annexe A.1/RNV2013)

#### **II.3.3-La charge de la neige S**

 $S_1 = \mu_1 \times K \rightarrow S_1 = 0.1104 \text{ KN/m}^2$ 

 $S_2= \mu_2 \times K \rightarrow S_2 = 0.118 \text{ KN/m}^2$ 

#### **II.3.4-Calcul sur les obstacles F<sup>s</sup>**

 $F_{s1}= S_1\times b.\sin\alpha = 0.033$  KN/ml

 $F_{s2}= S_2\times b.sin \alpha = 0.035$  KN/ml

#### **II.3.5-La neige en débord de toiture**

 $K = 2.5$ 

 $y = 3$  KN/m<sup>3</sup>

 $S_{\text{el}} = (K \times S_1^2)/\gamma = (2.5 \times 0.1104^2)/3 = 0.0101 \text{ KN/m}^2$ 

 $S_{e2} = (K \times S_2^2)/\gamma = (2.5 \times 0.118^2)/3 = 0.0116$  KN/m<sup>2</sup>

# **Chapitre III**

# Dimensionnement d'une halle métallique selon l'EC3

# **Introduction**

Ce chapitre a pour but de déterminer et vérifier la résistance et la stabilité d'un hangar métallique en se servant du règlement de calcul EC3.

Nous allons par la suite définir les différentes charges et surcharges agissantes sur notre structure et qui ont une grande influence sur la stabilité de l'ouvrage, puis effectuer la vérification de résistance et de stabilités des éléments composant le hangar selon le règlement EC3. L'étude des pannes, poteaux traverses et contreventements fait également partie du travail de ce chapitre.

La modélisation est réalisée à l'aide d'outil de calculs Robot.

# **III.1-Dimensionnement des éléments secondaires**

# **III.1.1-Les pannes**

Les pannes sont des poutrelles laminées généralement en I ou U qui travaillent à la flexion biaxiale due aux charges climatiques et surcharge d'entretien.

 $-\text{change}$  panne repose sur 3 appuis de distance  $L = 12m$ 

-Portée entre axe des pannes d =1.5m

-La pente de versant  $\alpha = 2.15^{\circ}$ 

-Poids propre (panneau sandwich) couverture :  $25 \text{ kg/m}^2 = 25 \text{ daN/m}^2$ 

-charge d'entretien :  $Q = 100$  daN/m<sup>2</sup>

-Action du vent : -876.4 N/m<sup>2</sup> = -87.6 daN/m<sup>2</sup>

-Action de neige :  $0.118 \text{ KN/m}^2 = 11.8 \text{ daN/m}^2$ 

#### **III.1.1.1-Espacement entre pannes**

Cos2.15 ° =  $8/x \Rightarrow x = 8m$ 

On prend un espacement entre pannes de 1,5 m (09 fois) et au deux extrémité 0.525 m.

#### **III.1.1.2-Combinaison des charges et actions**

- Charges permanentes et charges d'entretien :

$$
q_1 = 1.35G + 1.5Q = 1.35(25 \times 1.5) + 1.5(44.44) = 117.285 \text{ daN/ml}
$$

Plan z-z :

 $q_2 = (1.35G + 1.5N)\cos\alpha = [(1.35 \times 25 \times 1.5) + (1.5 \times 1.5 \times 11.8)]\cos 2.15 = 77.12 \text{ daN/ml}$ 

 $q_3$ = Gcos $\alpha$  – 1.5V<sup>-</sup> = (1.5×25cos2.15) – (1.5×1.5×87.64)= -159.72 daN/ml

#### Plan y-y :

$$
q_4 = (1.35G + 1.5N)\sin\alpha = [(1.35 \times 1.5 \times 25) + (1.5 \times 1.5 \times 11.8)]\sin 2.15 = 2.95 \text{ daN/ml}
$$

 $q_5$ = 1.35Gsin $\alpha$  = 1.35×1.5×25sin2.15= 1.89 daN/ml

 $q_6$ = Gsin $\alpha$  = 1.5×25sin2.15= 1.4 daN/ml

 $q_{max}$  = max (q<sub>1</sub>, q<sub>2</sub>, q<sub>3</sub>, q<sub>4</sub>, q<sub>5</sub>, q<sub>6</sub>) = 159.72 daN/ml

-Calcul du moment sollicitant :

 $M_{sd} = (q \times l^2)/8$ 

-Suivant l'axe z-z :

 $M_{z, sd} = (159.72 \times 6^2)/8 = 718.74$  daN.m

-Suivant l'axe y-y :

 $M_{y, sd} = (2.95 \times 6^2)/8 = 13.271$  daN.m

On suppose que le profilé est de classe 1 ou 2 :

 $M_{y, sd} \leq \frac{w_{p\ell,y}f_y}{V}$ Yмo

 $\gamma_{M0}$  =1 selon EC3

$$
w_{\text{pl},y} \ge \frac{M_{y,sd}f_y}{\gamma_{M0}} = (7.18 \times 10^6 \times 1) / 235 = 30.55 \text{cm}^3
$$

 $\rightarrow$  IPE 100 ( $w_{pl,y}$ =39.41cm<sup>3</sup>)

#### **III.1.1.3-Dimensionnement de pannes**

#### **III.1.1.4-Détermination des combinaisons de charge**

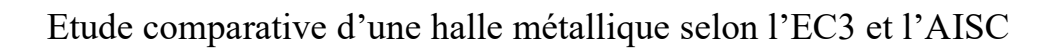

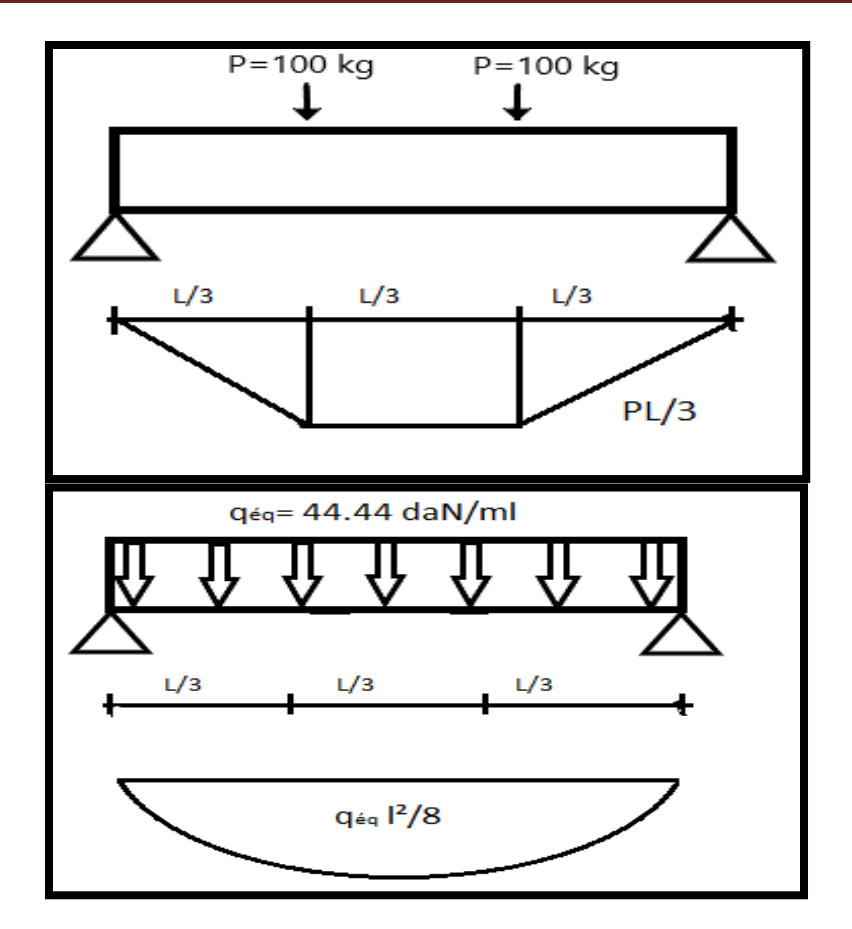

**Figure III.1.1 :** Diagramme du moment.

On a :

-charge permanente G=25 daN/m<sup>2</sup>

-Poids de la panne (estimée IPE120)  $g_p = 10.4 \text{ kg/m}^2$ 

-Charge d'entretien Q = 100daN

-Charge de neige : 11.8 daN/m<sup>2</sup>

-Action du vent : -87.64 daN/m<sup>2</sup>

On a pris l'espacement entre pannes égale à 1.5m.

$$
q_{\text{eq}} = \frac{8 \, q}{3 \, L} = \frac{8 \times 100}{3 \times 6} = 44.44 \, \text{daN/ml}
$$
\n
$$
q_{\text{eq}} = \frac{8 \times 100}{3 \times 6} = 44.44 \, \text{daN/ml}
$$

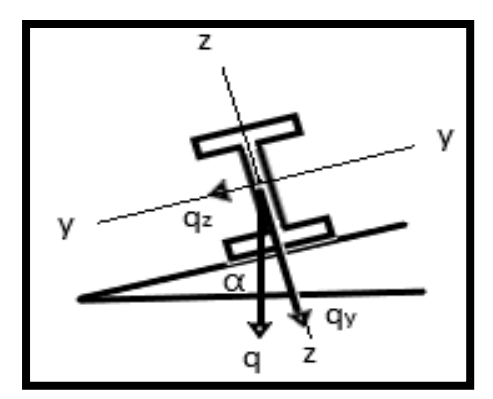

Figure III.1.2 : Les sollicitations sur les pannes.

Plan z-z :

$$
q_1 = (1.35G + 1.5Q) \cos\alpha = [((1.35 \times 1.5 \times 25) + 10.4 \times 1.35) + (1.5 \times 44.44))] \cos 2.15^{\circ}
$$

 $q_1 = 131.24$  daN/ml

$$
q_2=(1.35G+1.5N)cos\alpha=[(1.35\times1.5\times25)+10.4\times1.35)+(1.5\times11.8\times1.5))]cos2.15^{\circ}
$$

 $q_2 = 91.15$  daN/ml

$$
q_3 = Gcos\alpha - 1.5V = (1.5 \times 25 + 10.4)cos2.15^{\circ}
$$

q3= -148.92 daN/ml

Plan y-y :

$$
q_4 = (1.35G + 1.5Q)\sin\alpha = [((1.35 \times 1.5 \times 25) + 10.4 \times 1.35) + (1.5 \times 44.44)]\sin 2.15^{\circ}
$$

q4= 4.92 daN/ml

$$
q_5 = 1.35 G \sin \alpha = ((1.35 \times 1.5 \times 25) + 10.4 \times 1.35) \sin 2.15^{\circ}
$$

q5= 2.42 daN/ml

$$
q_6 = (1.35G + 1.5N)\sin\alpha = [((1.35 \times 1.5 \times 25) + 10.4 \times 1.35) + 10.4 \times 1.35) + 1.5 \times 11.8)]\sin 2.15^{\circ}
$$

q6= 3.08 daN/ml

 $q_7$ = Gsin $\alpha$  = (1.5×25+10.4)sin2.15° = 1.99 daN/ml

-Moment sollicitant :

On a une panne sur 3 appuis :

$$
M_{y,sd}\!=\!\frac{\textstyle q_{z,sd}\,(\frac{L}{2})^2}}{8}\!=\!\frac{148.92\!\times\!(\frac{12}{2})^2}{8}\!=670.14\;daN.m
$$

$$
M_{z, sd} = \frac{q_{y, sd\ (\frac{L}{2})^2}}{8} = \frac{4.92 \times (\frac{12}{2})^2}{8} = 22.14 \text{ daN.m}
$$

#### **III.1.1.5-Classe du profilé :**

(Notre choix est l'IPE140 mais on a commencé les vérifications avec l'IPE 120 et puis on a augmenté à IPE 140 car ça n'a pas vérifié le déversement).

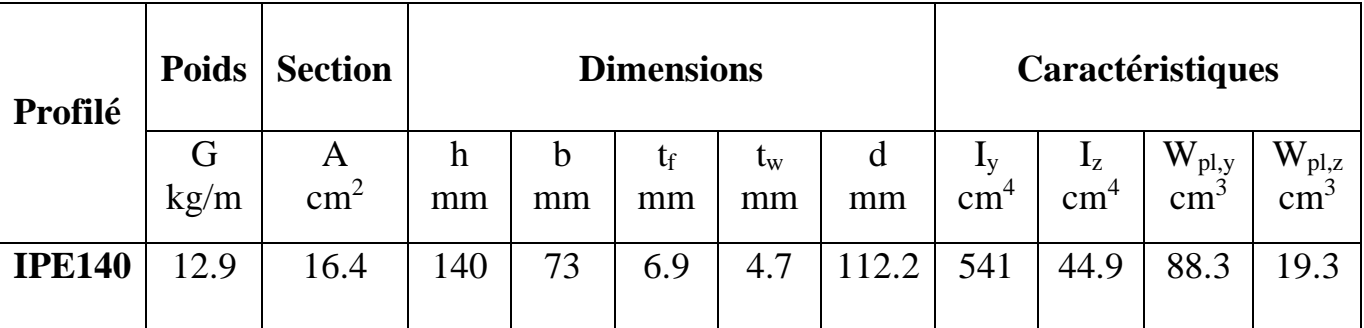

**Tableau III.1.1 :** Caractéristiques du profilé IPE 140.

Classe de la semelle :

$$
\frac{c}{t_f} = \frac{b/2}{t_f} = \frac{64/2}{6.3} = 5.07 \le 10 \text{ E C.V } \rightarrow \text{ Classes 1}
$$

$$
A \text{vec } \mathcal{E} = \sqrt{\frac{235}{f_y}} = 1
$$

Classe de l'âme :

$$
\frac{d}{t_w} = \frac{93.4}{4.4} = 93.4/4.4 \le 21.22 \text{ C.V} \rightarrow \text{Classes } 1
$$

Donc le profilé est de classe 1

#### **III.1.1.6-Vérification des contraintes**

$$
\left(\frac{M_{y,sd}}{M_{z,rd}}\right)^{\alpha} + \left(\frac{M_{z,sd}}{M_{p1,z,sd}}\right)^{\beta} \le 1
$$
  

$$
\beta = 5n \ge 1
$$
  

$$
n = \frac{N_{sd}}{N_{p1,rd}} = 31.8 \times 10^{-6} \text{ avec } N_{sd} = 111 \text{ KN (l'effort maximal dans les pannes)}
$$

Profilé en I ou H :  $\alpha=2$  et  $\beta=1$  (selon l'EC3)

$$
M_{pl,y,rd} = \frac{w_{pl,y}f_y}{\gamma_{Mo}} = \frac{60.73 \times 2350}{1} = 1427.16 \text{ daN.m}
$$

$$
M_{pl,z,rd} = \frac{w_{pl,z}f_y}{\gamma_{Mo}} = \frac{13.58 \times 2350}{1} = 13.58 \times 2350/1 = 319.13 \text{ daN.m}
$$

$$
\left(\frac{670.14}{1427.16}\right)^2 + \left(\frac{22.14}{319.13}\right)^1 = 0.29 \le 1 \quad \text{C.V}
$$

Les pannes IPE120 vérifient.

#### **III.1.1.7-Vérification de la flèche à l'ELS :**

-Les combinaisons de charges :

Plan z-z :

$$
q_{z} = G\cos\alpha - V = ((1.5 \times 25) + 10.4)\cos 2.15^{\circ} - 1.5 \times 87.64 = -83.59 \text{ daN/ml}
$$

Plan y-y :

$$
q_y = (G+Q)\sin\alpha = [(1.5 \times 25) + 10.4 + 44.44] \sin 2.15^\circ = 3.46 \text{ daN/ml}
$$

$$
\delta = 0.41 \times \frac{5}{384} \times \frac{q \times (l)^4}{E \times Iz} \text{ (sur 3 appuis)}
$$
  
\n
$$
\delta_y = 0.41 \times \frac{5}{384} \times \frac{3.46 \times 10^{-2} (600)^4}{21 \times 10^5 \times 27.65} = 0.41 \text{ cm}
$$
  
\n
$$
\delta_z = \frac{5}{384} \times \frac{83.59 \times 10^{-2} (600)^4}{21 \times 10^5 \times 317.8} = 2.11 \text{ cm}
$$
  
\n
$$
\delta_{\text{adm}} = \frac{l}{200} = 600/200 = 3 \text{ cm}
$$
  
\n
$$
\delta_{\text{max}} = \sqrt{\delta y^2 + \delta z^2} = 2.14 \text{ cm}
$$
  
\n
$$
\delta_{\text{max}} < \delta_{\text{adm}} \quad \text{C.V}
$$

#### **III.1.1.8-Vérification à l'ELU**

#### **III.1.1.8.1-Résistance au cisaillement**

$$
V_{y,sd} \leq V_{pl,y \; ;rd} = \frac{Avy\, (\frac{fy}{\sqrt{3}})}{\gamma_{m_o}}
$$

$$
V_{z,sd} \leq V_{pl,z\ ; rd} = \frac{A v z\ (\frac{fy}{\sqrt{3}})}{\gamma_{m_o}}
$$

Avec :  $A_{vz} = 6.31$  cm<sup>2</sup> et  $A_{vy} = 2bt_f = 8.06$  cm<sup>2</sup>

$$
V_{pl,y;rd} = \frac{8.06(\frac{2350}{\sqrt{3}})}{1} = 10935.59 \text{ dan}
$$

$$
V_{pl,z\ ;rd}=\ \frac{6.31(\frac{2350}{\sqrt{3}})}{1}=8561\ daN
$$

$$
V_{y,sd} = \frac{Qy, sd \times l}{2} = \frac{4.92 \times 12}{2} = 29.52 \text{ daN}
$$

$$
V_{z,sd} = \frac{Qz, sd \times l}{2} = \frac{148.92 \times 12}{2} = 893.52 \text{ daN}
$$

$$
V_{y,sd} < V_{p,l,y,rd} \quad C.V
$$

$$
V_{z,sd} < V_{p,l,z,rd} \quad C.V
$$

#### **III.1.1.8.2-Vérification au déversement**

La semelle supérieure est comprimée sous les charges puisque'elle est fixée à la toiture donc il n'y a pas risque de déversement.

Semelle inférieure (calcul du moment résistant au déversement) :

$$
M_{b,rd} = \chi_{LT} \; \beta_{w} \, \frac{Wpl,y \times fy}{\gamma m_{o}}
$$

 $β<sub>w</sub> = 1$  (classe 1)

$$
\lambda_{\text{LT}} = \left[ \frac{\beta w \times Wpl, y \times fy}{Mcr} \right]^{0.5} = \left[ \frac{\lambda LT}{\lambda 1} \right]. \left[ \beta W \right]^{0.5}
$$

$$
\lambda_1 = \pi \sqrt{E/fy} = 93.9 \ \epsilon = 93.9
$$

$$
\lambda_{LT} = \frac{\frac{L}{i_Z}}{C_1^{0.5} \times [1 + \frac{1}{20} (\frac{i_Z}{\frac{h}{e_S}})^2]^{0.25}} = \frac{\frac{600}{1.45}}{1.132^{0.5} \times [1 + \frac{1}{20} (\frac{1.45}{\frac{12}{0.63}})^2]^{0.25}} = 174.64
$$

 $\lambda_{LT} = 1.85 \ge 0.4$ 

Il y a lieu de vérification au déversement

$$
\textcircled{1}_{LT} = 0.5 \ [1 + \alpha_{LT} \times (\lambda_{LT} - 0.2) + \lambda^2_{LT}] = 0.5 \ [1 + 0.21 \times (1.85 - 0.2) + 1.85^2] = 2.38
$$

Avec  $\alpha_{LT} = 0.21$  Pour les profilés laminés

$$
\chi_{LT} = \frac{1}{[\emptyset_{LT}^2 - \lambda_{LT}^2]^{0.5} + \emptyset_{LT}} = 0.26
$$
  
\n
$$
M_{b,rd} = \chi_{LT} \times M_{pl,y,rd} = 0.26 \times 1427.16 = 371.06 \text{ daN.m}
$$
  
\n
$$
\frac{M_{y,sd}}{M_{b,rd}} + \frac{M_{z,sd}}{M_{pl,z,sd}} \le 1
$$
  
\n
$$
\frac{670.14}{371.06} + \frac{22.14}{319.13} = 1.85 > 1
$$

La condition n'est pas vérifiée donc on augmente la section du profilé à IPE 140

-Les combinaisons de charge :

Plan z-z :

$$
q_z = Gcos\alpha - 1.5V = ((1.5 \times 25) + 12.9)cos2.15^\circ - (1.5 \times 1.5 \times 87.64) = -147.3 \text{ daN/ml}
$$

Plan y-y :

 $q_y=1.35G\sin\alpha = ((1.35\times1.5\times25)+12.9\times1.35)\sin 2.15^\circ = 2.55$  daN/ml

$$
M_{y,sd} = \frac{q_{z,sd} \times l^2}{8} = \frac{2.55 \times 6^2}{8} = 11.47 \text{ daN.m}
$$

$$
M_{z,sd} = \frac{q_{y,sd} \times l^2}{8} = \frac{147.3 \times 6^2}{8} = 662.85 \text{ daN.m}
$$

$$
M_{pl,y,rd} = \frac{w_{pl,y}f_y}{\gamma_{Mo}} = \frac{88.34 \times 2350}{1} = 2057.99 \text{ daN.m}
$$

$$
M_{pl,z,rd} = \frac{w_{pl,z}f_y}{\gamma_{Mo}} = \frac{19.25 \times 2350}{1} = 452.37 \text{ daN.m}
$$

$$
M_{cr} = C_1 \frac{\pi^2 I_{zE}}{l^2} \times \sqrt{\frac{l_{\nu}}{l_{z}} + \frac{l^2 I_{\nu} G}{\pi^2 I_{zE}}} = 1.132 \frac{3.14^2 \times 44.92 \times 21 \times 10^6}{600^2} \times \sqrt{\frac{1.98 \times 10^3}{44.92} + \frac{600^2 \times 8.08 \times 10^6 \times 2.45}{3.14 \times 44.92 \times 21 \times 10^6}}
$$

#### $M_{cr} = 32.5$  daN.m

 $\lambda_{LT} = 1.57$ 

 $\phi_{LT} = 1.876$ 

$$
\chi_{LT}=0.34<1\,
$$

 $M_{b,rd} = 705.9$  daN.m  $> M_{z,sd} = 662.85$  daN.m  $C.V$ 

## **III.1.2-Calcul de l'échantignole**

C'est une pièce qui permette la fixation des pannes sur les traverses elle est soumise à la flexion sous l'effort de soulèvement du vent.

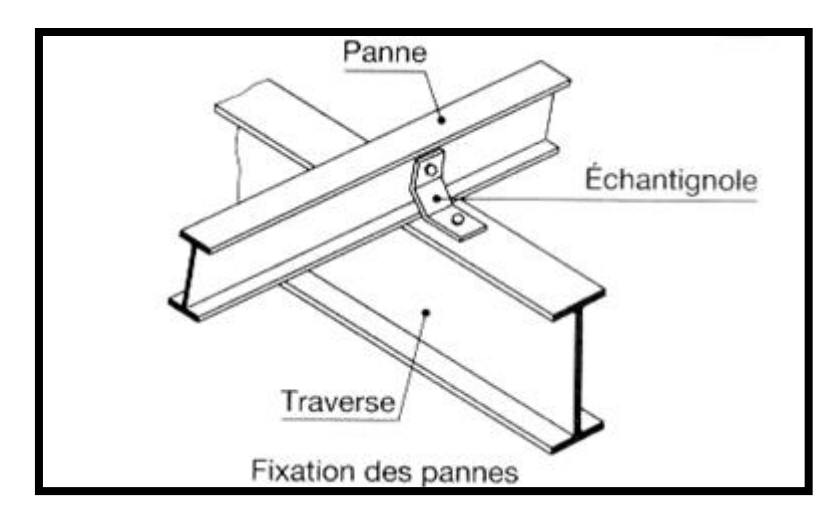

Figure III.1.3 : Vue de l'échantignole.

#### **III.1.2.1-Effort de soulèvement**

 $q_{z, sd}$ = Gcos $\alpha$ -1.5V = ((1.5×25)+12.9)cos2.15°- (1.5×1.5×87.64)= -147.3 daN/ml

-Effort suivant rampant :

 $q_{y, sd} = 2.55$  daN/ml

-l'excentrement :

$$
2\left(\frac{b}{2}\right) \leq t \leq 3\left(\frac{b}{2}\right)
$$

Pour IPE 140 :

 $B = 7.3$  cm et  $h = 14$  cm

 $7.3 \le t \le 10.95$  On prend  $t = 9$  cm

-Echantignole intermédiaire :

$$
R_z = Q_{z, sd} \frac{1}{2} = 147.3 \times \frac{6}{2} = 441.9 \text{ daN}
$$
  

$$
R_y = Q_{y, sd} \frac{1}{2} = 2.55 \times \frac{6}{2} = 7.65 \text{ daN}
$$

# **III.1.2.3-Calcul du moment de renversement**

 $M_R = R_z t + R_y \frac{h}{g}$  $\frac{\text{m}}{2}$  = 8055.9 daN.m

# **III.1.2.4-Dimensionnement de l'échantignole**

$$
\begin{aligned} M_{sd} \: &\leq M_{el,rd} = \frac{w_{el}f_y}{\gamma_{Mo}} \\ M_{sd} & = M_R \end{aligned}
$$

$$
W_{el} \ge \frac{M_R Y_{M0}}{f_y} = \frac{8055.9 \times 1}{2350} = 3.42 \text{ cm}^2
$$

-Calcul de l'épaisseur :

$$
w_{el} = \frac{6 e^2}{b}
$$
 (On propose que b = 20)  
 $e \ge \sqrt{\frac{6 w_{el}}{20}} = \sqrt{\frac{6 \times 3.42}{20}} = 1.01$  cm

Soit  $e = 12$  mm

#### **III.1.3-Calcul des lisses de bardage**

Sont constitués de poutrelles en I ou U ou bien de profils minces, ils travaillent à la flexion

Déviée due au leur poids propre et du bardage.

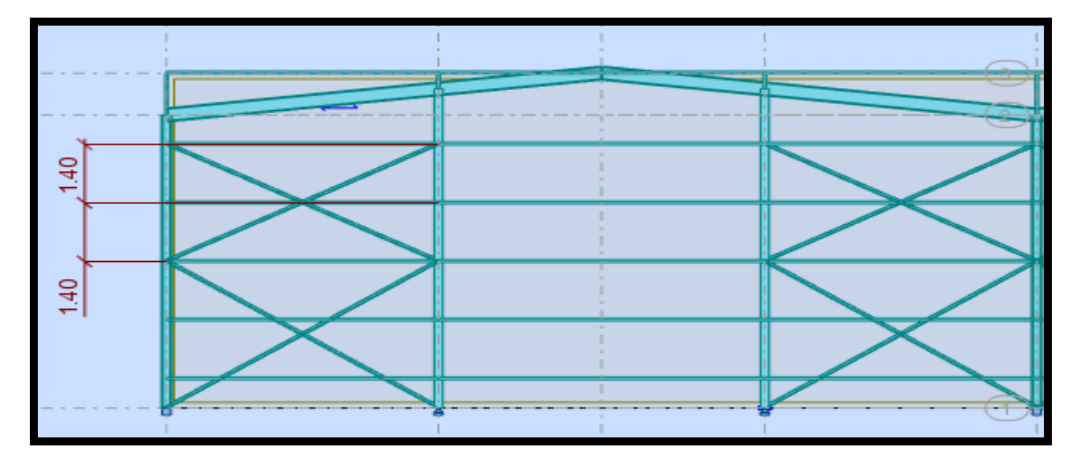

**Figure III.1.4 :** Coupe longitudinal sur les lisses de bardage.

Notre structure en charpente a une hauteur des poteaux de 7m donc nous ferons un bardage

Sur toute cette hauteur.

-espacement entre lisses : 1.4 m

-nombre de lisse : 5

# **III.1.3.1-Dimensionnement des lisses**

#### **III.1.3.2-Evaluation des charges et surcharges**

Charges permanentes G :

-Poids de bardage :  $g = 15 \text{ kg/m}^2$ 

-Accessoire de pose (UPN  $140$ ) :  $2\text{kg/m}^2$ 

-Poids de la lisse :  $g = 16kg/m^2$ 

Charges climatiques (dans le plan de l'âme) :

-Surcharge du vent :  $V = -800$  N/m<sup>2</sup> = -80 daN/m<sup>2</sup>

 $G = (15+2) \times 1.4+16 = 39.8$  daN/ml

 $V = 80 \times 1.4 = 112$  daN/ml

-Combinaisons de charge les plus défavorables :

 $q_{sd} = 1.35G + 1.5V$ 

Plan z-z:

 $q_{z;sd} = 1.5 V$ 

Plan y-y :

 $q_{y, sd} = 1.35G$ 

Poutre sur 2 appuis :

 $M_{y, sd} = \frac{q_{z, sd} l^2}{2}$  $\frac{\text{sd}}{8} = \frac{1.5 \times 112 \times 6^2}{8}$  $\frac{12 \times 6}{8}$  = 756 daN.m

Poutre sur 3 appuis :

 $M_{z, sd} = \frac{q_{y, sd} (l/2)^2}{2}$  $\frac{(1/2)^2}{8} = \frac{1.35 \times 39.8 \times \left(\frac{6}{2}\right)}{8}$  $(\frac{6}{2})^2$  $\frac{2^{15} \cdot 10^{12}}{8}$  = 60.5 daN.m

Par tâtonnement on choisit UPN140

#### **III.1.3.3-Vérification de l'UPN140 à la sécurité**

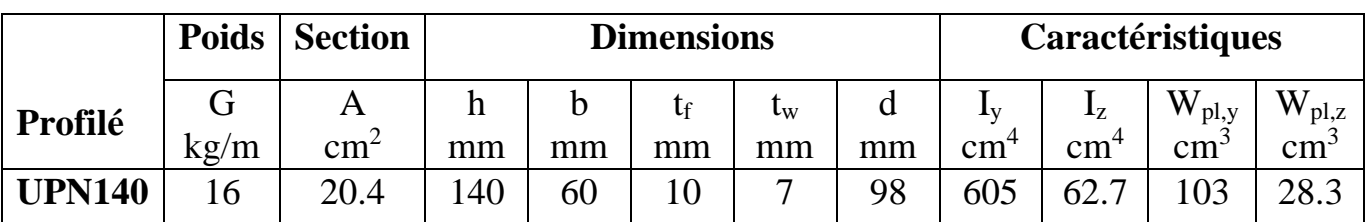

**Tableau III.1.2 :** Caractéristiques du profilé UPN 160.

#### **III.1.3.3.1-Vérification à l'ELU**

-vérification à la flexion :

Classe de l'UPN140 :

La classe semelle :

$$
\frac{c}{t_f} = \frac{b/2}{t_f} = \frac{60/2}{10} = 3 \le 10 \text{ E} \rightarrow \text{ semelle de classe 1}
$$

$$
A \text{vec } \mathcal{E} = \sqrt{\frac{235}{f_y}} = 1
$$

La classe de l'âme :

$$
\frac{d}{t_w} = \frac{98}{7} = 14 \le 72 \text{ E} \rightarrow 1' \text{âme de classe 1}
$$
  

$$
\left(\frac{M_{y,sd}}{M_{p1,y,rd}}\right)^{\alpha} + \left(\frac{M_{z,sd}}{M_{p1,z,sd}}\right)^{\beta} \le 1
$$
  

$$
M_{p1,y,rd} = \frac{w_{p1,y}f_y}{\gamma_{M0}} = \frac{103 \times 2350 \times 10^{-2}}{1} = 2421 \text{ daN.m}
$$
  

$$
M_{p1,z,rd} = \frac{w_{p1,z}f_y}{\gamma_{M0}} = \frac{28.3 \times 2350 \times 10^{-2}}{1} = 665.05 \text{ daN.m}
$$

Dans notre cas l'effort normal  $N_{sd} = 0$  donc  $\beta = 1$ 

$$
\left(\frac{756}{2421}\right)^2 + \left(\frac{60.5}{665}\right)^1 = 0.18 \le 1
$$
 C.V

-Vérification au cisaillement :

$$
V_{y,sd} \leq V_{p l, y; rd} = \frac{A_{vy} (\frac{f_y}{\sqrt{3}})}{\gamma_{M0}} \newline V_{z,sd} \leq V_{p l, z; rd} = \frac{A_{vz} (\frac{f_y}{\sqrt{3}})}{\gamma_{M0}} \newline A_{vz} = 10.41 \times 10^2 \text{ mm}^2 \newline V_{p l, z; rd} = \frac{10.41 (\frac{2350}{\sqrt{3}})}{1} = 14124 \text{ daN} \newline V_{z,sd} = \frac{(1.5V) l}{2} = \frac{(1.5 \times 112) \times 6}{2} = 504 \text{ daN} \newline V_{p l, z, rd} > V_{z,sd} \quad C.V.
$$

-Vérification au déversement :

Il n'y a pas de risque de déversement à la lisse du moment que la semelle comprimée est soutenue latéralement sur toute sa longueur au bardage

# **III.1.3.3.2-Vérification à l'ELS**

-Vérification de la flèche :

Q = G+V  
\n
$$
\delta = \frac{5}{384} \times \frac{q \times (l)^4}{E \times Iz}
$$
\n
$$
\delta \le \delta_{adm} = \frac{600}{200} = 3
$$
\n
$$
\delta_y = \frac{5}{384} \times \frac{39.8 \times 10^{-2} (600)^4}{21 \times 10^5 \times 62.7} = 0.13 \text{ cm}
$$
\n
$$
\delta_{z} = \frac{5}{384} \times \frac{83.59 \times 10^{-2} (600)^4}{21 \times 10^5 \times 605} = 1.48 \text{ cm}
$$
\n
$$
\delta_{max} = \sqrt{\delta y^2 + \delta z^2} = 1.455 \text{ cm}
$$
\n
$$
\delta_{max} < \delta_{adm} \quad C.V
$$
\n-Vériification de la lisse de pignon :  
\nV = -47 kg/m<sup>2</sup>

 $V = -47 \times 1.4 = 65.8$  daN/ml

-ELU :

-Vérification à la flexion déviée :

UPN 140 est de classe 1 :

$$
\left(\frac{M_{y,sd}}{M_{pl,y,rd}}\right)^{\alpha} + \left(\frac{M_{z,sd}}{M_{pl,z,sd}}\right)^{\beta} \le 1
$$
  

$$
M_{pl,y,rd} = 2421 \text{ daN.m}
$$
  

$$
M_{pl,z,rd} = 665.05 \text{ daN.m}
$$

Poutre sue deux appuis :

$$
M_{y,sd} = \frac{q_{z,sd}\,l^2}{8} = \frac{(1.5\,V)\,l^2}{8}\ \, \frac{1.5\times 65.8\times 6^2}{8} = 444.2\,\,daN.m
$$

Poutre sur 3 appuis :

$$
M_{z, sd} = \frac{q_{y, sd} (l/2)^2}{8} = \frac{(1.35G) (l/2)^2}{8} = \frac{1.35 \times 39.8 \times (\frac{6}{2})^2}{8} = 60.5 \text{ daN.m}
$$

 $\left(\frac{444.2}{3.434}\right)$  $\frac{(444.2)}{(2421)^2} + \left(\frac{60.5}{665}\right)$  $\frac{60.5}{665}$ )<sup>1</sup> = 0.12 le 1 c.V

-Vérification au cisaillement :

$$
\begin{aligned} V_{y,sd} & \leq V_{pl,y\;;rd} = \frac{A_{vy}\, (\frac{f_y}{\sqrt{3}})}{\gamma_{M0}} \\ V_{z,sd} & \leq V_{pl,z\;;rd} = \frac{A_{vz}\, (\frac{f_y}{\sqrt{3}})}{\gamma_{M0}} \\ V_{z,sd} & = \frac{(1.5V)\, l}{2} = \frac{(1.5 \times 65.8) \times 6}{2} = 296.1 \text{ daN} \\ V_{pl,z\;;rd} & = 14124 \text{ daN} \\ V_{pl,z,rd} & > V_{z,sd} \quad \text{C.V.} \end{aligned}
$$

-Vérification de l'élément au déversement :

$$
\frac{M_{y,sd}}{M_{b,rd}} + \frac{M_{z,sd}}{M_{pl,z,sd}} \le 1
$$

-Calcul du moment de résistance au déversement M<sub>b,rd</sub> :

$$
M_{b,rd} = \chi_{LT} \; \beta_w \, \frac{Wpl,y \times fy}{\gamma m_o}
$$

$$
\beta_w = 1
$$
 (Profilé de classe 1)

$$
\lambda_{LT} = \frac{\frac{L}{i_Z}}{C_1^{0.5} \times [1 + \frac{1 \times (\frac{L}{i_Z})}{20 \times (\frac{h}{es})}]^{0.25}} = \frac{\frac{300}{1.75}}{1.132^{0.5} \times [1 + \frac{1}{20} (\frac{1.75}{\frac{14}{1}})^2]^{0.25}} = 111.68
$$

$$
\lambda_{LT} = \left[\frac{\lambda_{LT}}{\lambda_1}\right] \cdot \left[\beta_w\right]^{0.5} = \frac{111.68}{93.9} \times 1^{0.5} = 1.189
$$

$$
\mathcal{O}_{LT} = 0.5 [1 + \alpha_{LT} \times (\lambda_{LT} - 0.2) + \lambda^2_{LT}] = 0.5 [1 + 0.21 \times (1.189 - 0.2) + 1.189^2] = 1.31
$$

Avec  $\alpha_{LT} = 0.21$  Pour les profilés laminés

$$
\chi_{LT} = \frac{1}{[\emptyset_{LT}^2 - \lambda_{LT}^2]^{0.5} + \emptyset_{LT}} = \frac{1}{1.31 + [1.31^2 - 1.189^2]^{0.5}} = 0.531
$$

 $M_{b,rd} = \chi_{LT} \times M_{pl,y,rd} = 0.54 \times 2421 = 1307.34$  daN.m

$$
\frac{444.2}{1307.4} + \frac{60.5}{665} = 0.43 \le 1
$$
 C.V

Pas de risque de déversement.

#### **III.1.4-Calcul des liernes**

Des pièces de maintien de l'écartement de panne ou de chevrons.

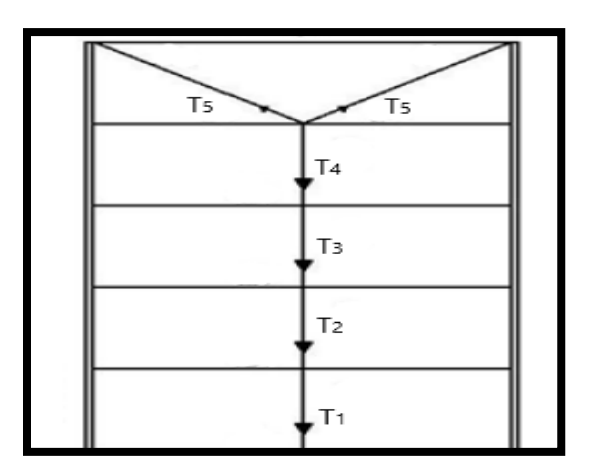

Figure III.1.5 : Les efforts dans les liernes.

La structure à des liernes au niveau des lisses.

# **III.1.4.1-Calcul de l'effort de traction**

R= 1.25× (1.35G) 
$$
\times \frac{1}{2}
$$
 = 1.25× (1.35×53.73)  $\times \frac{6}{2}$  = 201.5 daN  
\nT<sub>1</sub> =  $\frac{R}{2}$  =  $\frac{201.5}{2}$  = 100.7 daN  
\nT<sub>2</sub> = T<sub>1</sub> + R = 100.7 + 201.5 = 302.2 daN  
\nT<sub>3</sub> = T<sub>2</sub> + R = 302.2 +201.5 = 503.2 daN  
\nT<sub>4</sub> = T<sub>3</sub> + R = 503.2 + 201.5 = 705.2 daN  
\nT<sub>5</sub> =  $\frac{T_4}{2\sin \alpha}$  =  $\frac{201.5}{2\sin 13.13}$  = 362.06 daN  
\nAvec  $\alpha$  = arctg  $\frac{0.7}{3}$  = 13.13°

# **III.1.4.2-Dimensionnement des liernes**

ƔM0

$$
T_4 = 705.2 \text{ dan}
$$
  
\n
$$
N_{sd} \leq Npl_{,rd}
$$
  
\n
$$
N_{sd} = T_4
$$
  
\n
$$
N_{pl,rd} = \frac{A \times f_y}{V} \to T_4 \leq \frac{A \times f_y}{V}
$$

ƔM0

$$
A \ge \frac{T_{4} \times Y_{M0}}{f_y} = \frac{705.2 \times 1}{2350} = 0.3 \text{ cm}^2
$$

$$
A = \frac{\pi \times \phi^2}{4} \ge 0.3 \quad \rightarrow \emptyset = \sqrt{\frac{4 \times 0.3}{\pi}} = 0.65 \text{ cm}
$$

Soit une barre ronde de  $\phi = 0.7$  cm

Pour des raisons pratiques, on opte pour une barre de  $\varnothing = 1$  cm = 10mm

#### **III.1.5-Calcul des potelets**

Les potelets sont généralement en I ou H (articulés articulés), ils travaillent à la flexion sous l'action de l'effort du vent provenant du bardage et des lisses, et à la compression sous l'effet de son poids propre, du poids du bardage et des lisses (flexion composée).

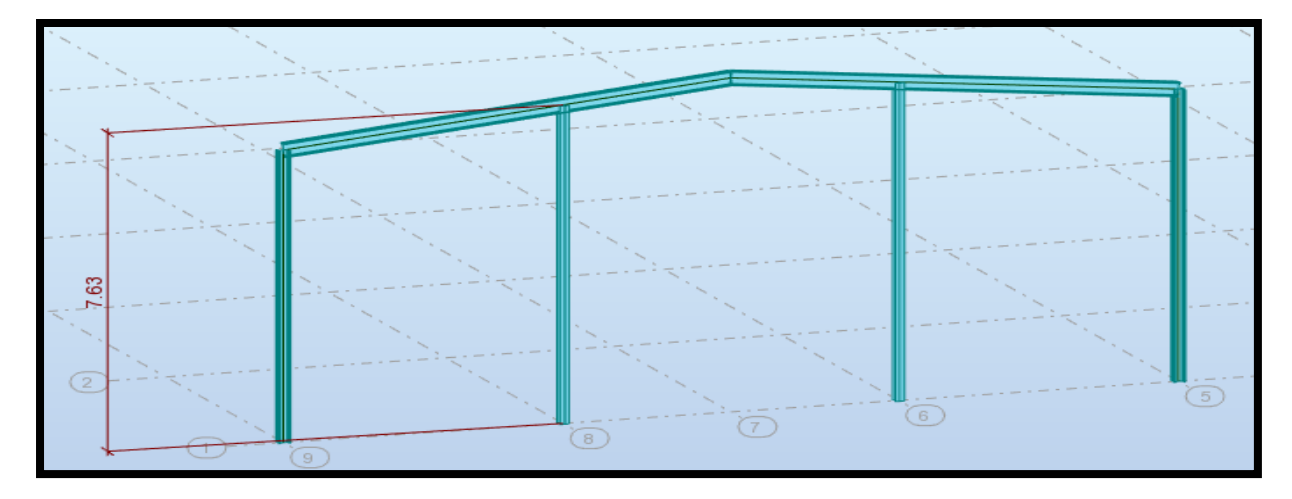

**Figure III.1.6 :** vue de portique

#### **III.1.5.2-Détermination des sollicitations**

Le potelet travaille à la flexion sous l'action du vent et à la compression sous l'effet de son poids propre.

-Calcul des charges et surcharges :

-charge permanente G :

 $G = p_{p}$ (potelet) +  $p_{p}$ (lisse) +  $p_{p}$ (bardage)

-surcharge climatique :

-combinaison de charge :

 $1.35G + 1.5V$ 

#### **III.1.5.3-Dimensionnement**

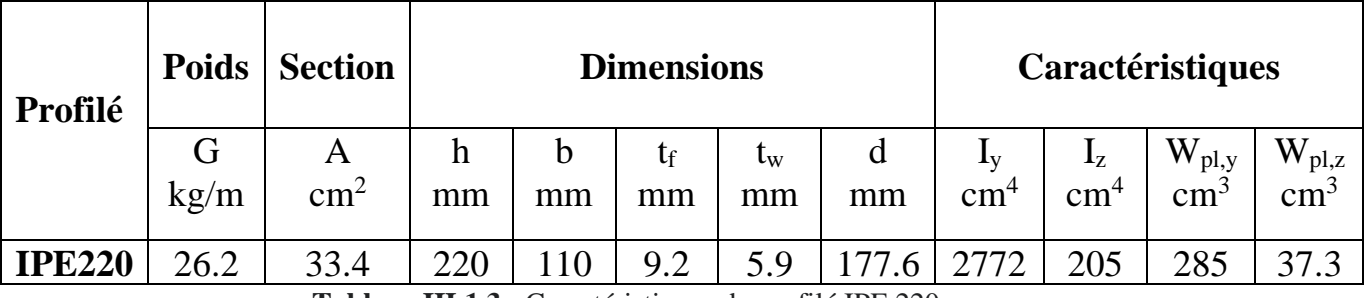

**Tableau III.1.3 :** Caractéristiques du profilé IPE 220.

Poids propre de la lisse : 16 kg/ml

Poids propre de bardage : 15 kg/m<sup>2</sup>

Surcharge du vent : 70.5 daN/m<sup>2</sup>

Accessoire de pose :  $2 \text{ kg/m}^2$ 

Longueur de la lisse : 6m ; 5m

Nombre de lisses supporté par le potelet : 5 lisses

Le potelet le plus chargé :

 $(5.5 \times 7.63)$ 

 $G = (16 \times 5 \times 5.5) + (15 + 2) \times (5.5 \times 7.63) = 1153.5$  daN

 $V = 70.5 \times 5.5 = 387.75$  daN/ml

-Sous la condition de la flèche :

$$
\delta = \frac{5}{384} \times \frac{q \times (l)^4}{E \times ly} \le \delta_{\text{adm}} = \frac{1}{200}
$$
  
\n
$$
I_y \ge \frac{1000 \times V \times (l)^3}{E \times 384} = \frac{1000 \times 387.75 \times 10^{-2} \times (763)^3}{2.1 \times 10^6} = 2135.8 \text{ cm}^4
$$

Le profilé qui convient comme potelet est l'IPE220.

#### **III.1.5.4-Vérification de la section à la résistance**

 $M_{y, sd} \leq M_{c, rd}$  dont  $M_{c, rd}$  est le moment résistant qui dépend de la classe de la section

-Incidence de l'effort tranchant :

$$
V_{sd} \leq 0.5~V_{pl,rd}
$$

 $q_{z, sd} = 1.5V = 1.5 \times 387.75 = 581.6$  daN/ml

$$
V_{z,sd} = \frac{q_{z,sd} l^2}{8} = \frac{581.6 \times 763}{2} = 2219 \text{ daN}
$$
  
\n
$$
A_{vz} = 15.88 \text{ cm}^2
$$
  
\n
$$
V_{p,l,z,rd} = \frac{A_{vz} (\frac{f_y}{\sqrt{3}})}{\gamma_{M0}} = \frac{15.88 (\frac{2350}{\sqrt{3}})}{1} = 21546 \text{ daN}
$$
  
\n
$$
\frac{V_{z,sd}}{V_{p,l,z,rd}} = \frac{2219}{21546} = 0.102 < 0.5
$$

L'incidence de l'effort tranchant sur le moment résistant peut-être négligée.

-l'incidence de l'effort normal :

 $N_{sd} \leq \text{ min}(0.25N_{pl,rd} ; 0.5 \times \frac{A_V f_y}{N})$ Y<sub>M0</sub> )  $N_{sd} = 1.35G = 1.35 \times 1153.5 = 1557.2daN$  $N_{pl,rd} = \frac{A f_y}{V}$ ƔM0  $=\frac{33.4\times2350}{4}$  $\frac{x^2}{1} = 78490 \text{daN}$  $0.25N_{\text{pl,rd}} = 19622.5 \text{ daN}$  $A_v = A-2bt_f = 33.4 - 2 \times 11 \times 0.9 = 13.16$  cm<sup>2</sup>  $\rm A_{v}f_{y}$ ƔM0  $=\frac{13.16\times0.5\times2350}{4}$  $\frac{3.3 \times 2330}{1} = 15463 \text{ daN}$ Nsd < 15463 daN

L'incidence de l'effort normal sur le moment résistant peut être négligée.

-Classe de la section :

Classe de la semelle (comprimée) :

$$
\frac{c}{t_f} = \frac{b/2}{t_f} = \frac{110/2}{9.2} = 5.978 \le 10 \text{ E} \rightarrow \text{semelle de classe 1}
$$
  
Avec  $\mathcal{E} = \sqrt{\frac{235}{f_y}} = 1$ 

Classe de l'âme (comprimée) :

$$
\frac{d}{t_w} = \frac{177.6}{5.9} = 30.1 \le 72 \text{ E} \to \text{l'âme de classe 1}
$$

La section est de classe 1

$$
M_{c,rd} = M_{pl,y,rd} = \frac{w_{pl,y}f_y}{Y_{Mo}} = \frac{285.9 \times 2350 \times 10^4}{1} = 6706.9 \text{ daN.m}
$$

$$
M_{y, sd} = \frac{q_{z, sd} l^2}{8} = \frac{581.6 \times 7.63^2}{8} = 4232 \text{ daN.m}
$$

 $M_{y, sd} < M_{c, rd} = M_{pl,y,rd}$ 

#### **III.1.5.5-Vérification de l'élément aux instabilités**

Le potelet est sollicité à la flexion (due au vent) et à la compression (due à son poids propre, aux poids du bardage et de lisse).

La vérification aux instabilités est donnée par les formules suivantes :

Flexion composée avec risque de flambement :

 $N_{sd}$ χmin Npl,rd  $+\frac{K_y M_{y, sd}}{M}$ Mpl,y,rd  $+\frac{K_z M_{y,sd}}{M}$ Mpl,z,,rd  $\leq 1$ 

Flexion composée avec risque de déversement :

$$
\frac{N_{sd}}{\chi_Z\ N_{pl,rd}}+\frac{K_{LT}\ M_{y,sd}}{\chi_{LT}\ M_{pl,y,rd}}+\frac{K_Z\ M_{y,sd}}{M_{pl,z,rd}}\leq 1
$$

-Calcul du coefficient de réduction minimale pour le flambement :

$$
\chi_{\text{min}} = \min(\chi_y, \chi_z)
$$

#### **III.1.5.5.1-Vérification au flambement et au déversement**

Flambement par rapport à l'axe y-y :

$$
\chi_y = \frac{1}{[\emptyset_y^2 - \lambda_y^2]^{0.5} + \emptyset_y}
$$
  
\n
$$
\emptyset_y = 0.5 [1 + \alpha_y \times (\lambda_y - 0.2) + \lambda_y^2]
$$
  
\n
$$
\lambda_y = [\frac{\lambda_y}{\lambda_1}]. [\beta_A]^{0.5}
$$

Avec  $\beta_A = 1$  pour les sections de classe 1 et 2

$$
\lambda_{y} = \left[\frac{\lambda_{y}}{\lambda_{1}}\right]
$$
\n
$$
\lambda_{1} = \pi \left(\frac{E}{f_{y}}\right)^{0.5} = \pi \left(\frac{2.1 \times 10^{4}}{23.5}\right)^{0.5} = 93.91
$$

Elancement Eulérien :

 $\alpha$ : Facteur d'imperfection correspond) la courbe de flambement (tableau 5.5.1 de l'EC3)

$$
\lambda_{\rm y} = \frac{l_{\rm f}}{i_{\rm y}} = \frac{763}{9.11} = 83.75
$$

$$
\lambda_{y} = \left[\frac{\lambda_{y}}{\lambda_{1}}\right] = \frac{83.75}{93.91} = 0.89
$$

Courbe de flambement :

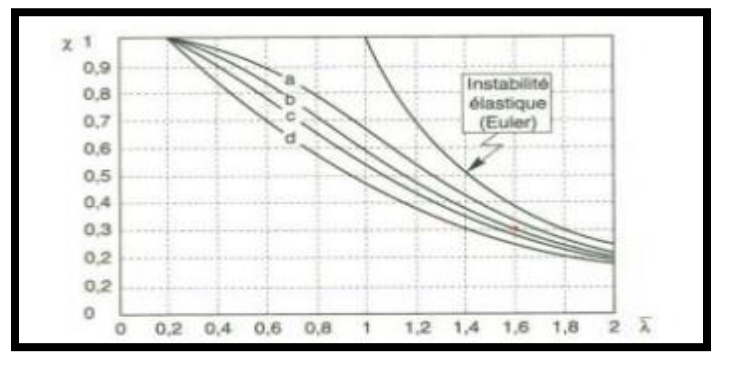

**Figure III.1.6** : Allure de courbe de flambement.

|                        |                        |                         |                           |                         | Courbe de flamb <sup>2</sup>     |          |
|------------------------|------------------------|-------------------------|---------------------------|-------------------------|----------------------------------|----------|
| Section transversale   |                        |                         | Limites                   | Flamb<br>selon<br>l'axe | S 235<br>S 275<br>S 355<br>S 420 | S 460    |
| Sections en I laminées | z<br>t,<br>h<br>У<br>y | $\mathbb{I}^2$<br>h∕b > | $t_f \leq 40$ mm          | у — у<br>$z - z$        | a<br>b                           | a0<br>a, |
|                        |                        |                         | $40$ mm $\le t_f \le 100$ | $y - y$<br>$Z = Z$      | Ъ<br>c                           | ā<br>a   |
|                        |                        | 2<br>$h/b \leq$         | $t_f \leq 100$ mm         | $y - y$<br>$z - z$      | b<br>ċ                           | ā<br>ā   |
|                        |                        |                         | $t_f$ > 100 mm            | $y - y$<br>$2 - 2$      | ₫<br>d                           | c<br>Ć   |

**Tableau III.1.4** : choix de la courbe de flambement.

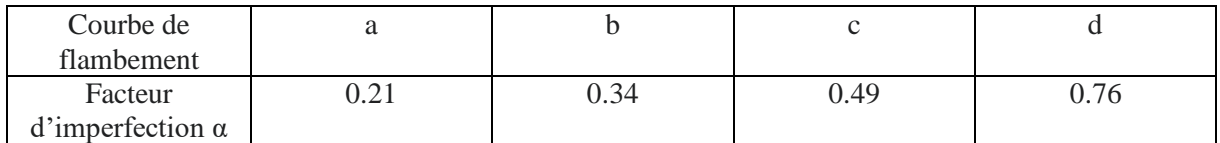

**Tableau III.1.5** : Facteur d'imperfection selon l'EC3.

$$
\frac{h}{b} = \frac{220}{110} = 2 > 1.2
$$

Axe de flambement  $y-y \rightarrow$  courbe de flambement a :

 $\alpha = 0.21$ 

 $t_f = 9.2$  mm  $> 40$  mm

 $\mathcal{O}_y = 0.5$  [1+0.21× (0.89-0.2) + 0.89<sup>2</sup>] = 0.97

$$
\chi_{y} = \frac{1}{(0.97^2 - 0.89^2)^{0.5} + 0.97} = 0.73
$$

-Axe de flambement z-z (l'axe le plus faible) :

$$
\chi_{z} = \frac{1}{[\emptyset_{z}^{2} - \lambda_{z}^{2}]^{0.5} + \emptyset_{z}}
$$
  
\n
$$
\emptyset_{z} = 0.5 [1 + \alpha_{z} \times (\lambda_{z} - 0.2) + \lambda^{2}{}_{z}]
$$
  
\n
$$
\lambda_{z} = \left[\frac{\lambda_{z}}{\lambda_{1}}\right] \cdot [\beta_{A}]^{0.5} = 0.6
$$
  
\n
$$
\text{Avec } \lambda_{z} = \frac{l_{f}}{iz} = \frac{140}{2.48} = 56.45 \qquad l_{f} = 1.4 \text{m (entre axe des lisse)}
$$

Courbe de flambement :

$$
\frac{h}{b} = \frac{220}{110} = 2 > 1.2
$$

Courbe de flambement b :

$$
\alpha = 0.34
$$
 (tableau 3)

 $t_f = 9.2$  mm  $> 40$  mm

 $\mathcal{O}_z = 0.5$  [1+0.34 $\times$  (0.6-0.2) + 0.6<sup>2</sup>] = 0.748

$$
\chi_{z} = \frac{1}{(0.748^{2} - 0.6^{2})^{0.5} + 0.748} = 0.83
$$

 $\chi_{\text{min}} = \min (\chi_y : \chi_z) = 0.73$ 

-Calcul de l'élancement réduit vis avis du déversement  $\lambda_{LT}$ :

$$
\lambda_{LT} = \left[\frac{\lambda_{LT}}{\lambda_1}\right] \cdot \left[\beta_A\right]^{0.5}
$$

Pour les profilés laminés en I ou H :

$$
\lambda_{LT} = \frac{\frac{L}{i_Z}}{C_1^{0.5} \times [1 + \frac{1 \times (\frac{L}{i_Z})}{20 \times (\frac{h}{es})}]^{0.25}} = \frac{\frac{1400}{2.48}}{1.132^{0.5} \times [1 + \frac{1}{20} (\frac{2.48}{\frac{2.48}{0.92}})^2]^{0.25}} = 49.895
$$

| Liaison extrémités | Longueur de flambement Lcr  |  |  |  |
|--------------------|-----------------------------|--|--|--|
|                    | $L_{\alpha} = 1 \times L$   |  |  |  |
|                    | $L_{\tau} = 0.5 \times L$   |  |  |  |
|                    | $L_{\sigma} = 0.7 \times L$ |  |  |  |
|                    | $L_{\sigma} = 2 \times L$   |  |  |  |

**Tableau III.1.6**: La longueur du flambement en function d'appuis.

Poutre simplement apuyée avec des charges uniformément répartie (tableau 5) : C =1.132

 $\lambda_{LT} = \frac{49.895}{23.81}$  $\frac{49.895}{93.91}$ .  $[1]^{0.5} = 0.53 > 0.4 \rightarrow$  Il y a risque de déversement  $\varnothing_{LT} = 0.5 [1 + \alpha_{LT} \times (\lambda_{LT} - 0.2) + \lambda^2_{LT}]$  $\alpha_{LT} = 0.21$  pour les sections laminées  $\varnothing$ <sub>y</sub> = 0.5 [1+0.21× (0.53-0.2)+ 0.53<sup>2</sup>]= 0.675 1

$$
\chi_{LT} = \frac{1}{[\emptyset_{LT}^2 - \lambda_{LT}^2]^{0.5} + \emptyset_{LT}}
$$

$$
\chi_{LT} = \frac{1}{(0.675^2 - 0.53^2)^{0.5} + 0.675} = 0.91 < 1
$$

-Calcul des coefficients k :

$$
\mu_{y} = \lambda_{y} (2\beta_{MY} - 4) + \frac{w_{ply} - w_{ely}}{w_{ely}}
$$

 $\beta_{MY} = 1.3$  (Poutre simplement appuyée avec une charge uniformément répartie)

$$
\mu_{\mathcal{Y}} = 0.89 (2 \times 1.3 - 4) + \frac{285.4 - 252}{252} = -1.113
$$
  

$$
\mu_{\mathcal{Z}} = \lambda_z (2\beta_{MY} - 4) + \frac{w_{plz} - w_{elz}}{w_{elz}} = 0.6 (2 \times 1.3 - 4) + \frac{58.1 - 37.3}{37.3} = -0.28
$$

Avec  $\mu_z$  et  $\mu_y < 0.9$ 

$$
K_{y} = 1 - \frac{\mu_{y} N_{sd}}{\chi_{y} f_{y} A} = 1 - \frac{-1.113 \times 1557.2}{0.73 \times 2350 \times 33.4} = 1.03 < 1.5 \text{ CV}
$$
  
\n
$$
K_{z} = 1 - \frac{\mu_{z} N_{sd}}{\chi_{z} f_{y} A} = 1 - \frac{-0.28 \times 1557.2}{0.83 \times 2350 \times 33.4} = 1
$$
  
\n
$$
\mu_{y} = \lambda_{y} (2\beta_{MY} - 4) + \frac{w_{ply} - w_{ely}}{w_{ely}}
$$

$$
\mu_{y} = 0.15 \ \lambda_{z} \beta_{MLT} - 0.15 = 0.15 \times 0.601 \times 1.3 - 0.15 = -0.032 < 0.9
$$
\n
$$
K_{LT} = 1 - \frac{\mu_{y} N_{sd}}{\chi_{y} f_{y} A} = 1 - \frac{-0.032 \times 1557.2}{0.83 \times 33.4 \times 2350} = 1
$$
\n
$$
M_{y, sd} = \frac{1.5 V l^{2}}{8} = \frac{1.5 \times 384.75 \times 7.63^{2}}{8} = 4232.5 \text{ daN.m}
$$
\n
$$
M_{z, sd} = \frac{1.5 V l^{2}}{8} = \frac{1.5 \times 384.75 \times 1.4^{2}}{8} = 141.39 \text{ daN.m}
$$
\n
$$
M_{p1,y,rd} = \frac{W_{p1,y} f_{y}}{V_{M0}} = \frac{285.9 \times 2350 \times 10^{-2}}{1} = 6707 \text{ daN/m}
$$
\n
$$
M_{p1,z,rd} = \frac{W_{p1,z} f_{y}}{V_{M0}} = \frac{58.1 \times 2350 \times 10^{-2}}{1} = 1365.35 \text{ daN.m}
$$
\n
$$
N_{p1,rd} = \frac{A f_{y}}{V_{M0}} = \frac{33.4 \times 2350}{1} = 78490 \text{ daN}
$$
\n
$$
\frac{N_{sd}}{\chi_{min} N_{p1,rd}} + \frac{K_{y} M_{y,sd}}{M_{p1,y,rd}} + \frac{K_{z} M_{z,sd}}{M_{p1,z,rd}} \le 1
$$
\n
$$
\frac{15573}{1} = 123 \times 42335 = 1214138
$$

1557.2  $\frac{1557.2}{0.73 \times 78490} + \frac{1.03 \times 4232.5}{6707}$  $\frac{3\times4232.5}{6707} + \frac{1\times141.39}{1365.35}$  $\frac{1 \times 141.39}{1365.35} = 0.77 \le 1$  CV

Il n'y a pas risque de flambement.

$$
\frac{N_{sd}}{\chi_{z} N_{pl,rd}} + \frac{K_{LT} M_{y,sd}}{\chi_{LT} M_{pl,y,rd}} + \frac{K_{z} M_{z,sd}}{M_{pl,z,rd}} < 1
$$
  

$$
\frac{1557.2}{0.83 \times 78490} + \frac{1 \times 4232.5}{0.91 \times 6707} + \frac{1 \times 141.39}{1365.35} = 0.82 < 1 \text{ CV}
$$

Il n'y a pas risque de déversement.

#### **III.1.6-Vérification des contreventements**

Les contreventements sont en double L 70×70×7 disposés en forme de croix horizontale.

|               | <b>Poids</b> | <b>Section</b> | <b>Dimensions</b> |    |    | Caractéristiques |                 |                                 |                               |
|---------------|--------------|----------------|-------------------|----|----|------------------|-----------------|---------------------------------|-------------------------------|
| Profilé       | kg/m         | $\text{cm}^2$  | mm                | mm | mm | cm <sup>4</sup>  | cm <sup>4</sup> | $\rm W_{el,y}$<br>$\text{cm}^3$ | $W_{el.y}$<br>cm <sub>1</sub> |
| $2L70\times7$ | 7.38         | 9.4            | 70                |    |    | 42.3             | 42.3            | 8.41                            | 8.41                          |

**Tableau III.1.7** : Caractéristiques du 2CAE 70×7.

L'effort maximal sollicitant :

 $N_{sd}$ = -62.29 kN

# **III.1.6.1-Vérification de la section diagonale du palais de stabilité à la résistance**

-Vérification à la traction :

Les diagonales sont attachées dans chaque extrémité avec un fil de boulon ordinaire de diamètre 16mm.

La vérification se fera par la formule suivante :

 $N_{sd} \leq \min (N_{pl,rd} ; N_{u,rd})$ 

Avec : Npl ,rd : la résistance plastique de la section brute.

et  $N_{u,rd}$ : la résistance ultime de la section nette.

$$
N_{\text{pl,rd}} = \frac{A f_y}{V_{\text{M0}}} = \frac{1880 \times 235}{1} = 441.8 \text{ kN}
$$

 $N_{u,rd} = \frac{0.9 A_{net} f_u}{V}$ ƔM2

 $d = d_0 + 2 = 16 + 2 = 18$ mm

A<sub>t</sub> $=$  d<sub>0</sub> t<sub>w</sub> 2 = 18×7×2 = 252 mm<sup>2</sup>

 $A_{net} = A - A_t = 1880 - 252 = 1628$  mm<sup>2</sup>

Avec : A<sub>net</sub> : la section du profile.

d<sub>0</sub> : diamètre de trou de boulon.

d : diamètre de boulon.

 $A_t$ : la section transversale de trou de boulon.

$$
N_{u,rd} = \frac{0.9 \times 1628 \times 360}{1.25} = 422 \text{ kN}
$$

Donc :  $N_{sd} = 62.29$  kN  $\leq N_{u,rd}$  C.V

#### **III.2-Dimensionnement des éléments principaux**

# **III.2.1-Calcul Poteau**

Se sont des éléments en I ou H utilisés comme support d'ossature ils travaillent donc à la flexion composée.

#### **III.2.1.1-Classe de Profilé HEA200**

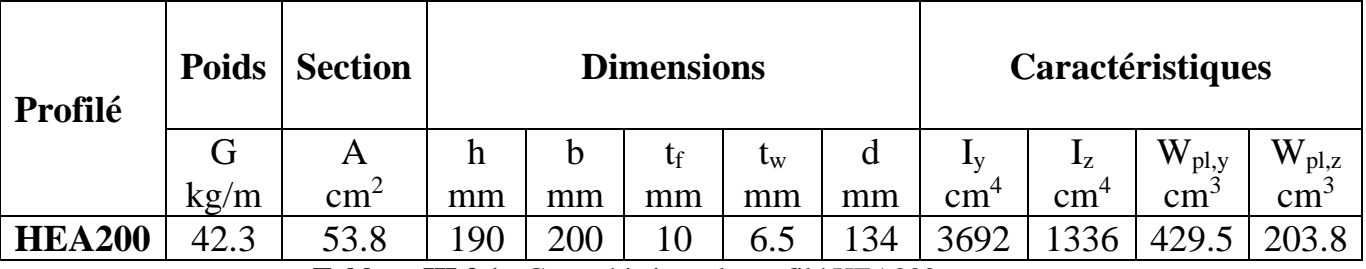

**Tableau III.2.1 :** Caractéristique du profilé HEA200.

Classe de la semelle :

$$
\frac{c}{t_f} = \frac{b/2}{t_f} = \frac{200/2}{10} = 10 \le 10 \text{ E} \rightarrow \text{ semelle de classe 1}
$$

$$
Avec \ \mathcal{E} = \sqrt{\frac{235}{f_y}} = 1
$$

Classe de l'âme :

$$
\frac{d}{t_w} = \frac{134}{6.5} = 20.30 \le 72 \text{ E} \rightarrow l' \text{âme de classe 1}
$$

La section est de classe 1

#### **III.2.1.2-Vérification au cisaillement**

$$
M_{y, sd}=33.68\;kN.m
$$

 $M_{z, sd} = 73.46$  kN.m

 $N_{sd} = 65.32$  kN

 $V_{sd}$  = 59.28 kN

$$
V_{sd} \: \le \: V_{pl,rd}
$$

 $A_{vz} = 15.88$  cm<sup>2</sup>

$$
V_{pl,z,rd} = \frac{A_{vz} (\frac{fy}{\sqrt{3}})}{Y_{Mo}} = \frac{1805 (\frac{235}{\sqrt{3}})}{1} = 244.89 \text{ kN}
$$
  
\n
$$
A_v = A - 2bt_f + (t_w + 2r)t_f = 53.8 \times 10^2 - 2 \times 200 \times 10 + (6.5 + 2 \times 18) \times 10 = 1805 \text{ mm}^2
$$
  
\n
$$
V_{sd} = 59.28 \text{ kN} \le 0.5 \text{ V}_{pl,rd} = 122.43 \text{ kN} \qquad \text{CV}
$$

Il n' y a une interaction entre le moment résistant et l'effort tranchant

-Pour prendre en compte l'interaction de l'effort normal sur le moment flechissant on doit vérifier :

$$
N_{sd} \le \min (0.25N_{pl,rd} ; 0.5 \times \frac{A_{vy}f_y}{V_{Mo}})
$$
  
\n
$$
0.25N_{pl,rd} = 0.25 \times \frac{A f_y}{V_{Mo}} = \frac{53.8 \times 10^2 \times 235 \times 0.25}{1} = 316kN
$$
  
\n
$$
A_{vy} = A - 2b_{tf} = 53.8 \times 10^2 - 2 \times 200 \times 10 = 1380 \text{ mm}^2
$$
  
\n
$$
0.5 \frac{A_{vy}f_y}{V_{Mo}} = 0.5 \times \frac{13.8 \times 10^2 \times 235 \times 10^{-3}}{1} = 162.15kN
$$
  
\n
$$
N_{sd} = 56.32 kN < 162.15 kN
$$
 CV

Il n'y a pas d'interaction entre l'effort normal et le moment flechissant, donc la vérification se fera à la flexion seule et la compression seule.

#### **III.2.1.3**-**Vérification à la compression**

$$
N_{sd} < N_{c,rd} = N_{pl,rd}
$$
  

$$
N_{pl,rd} = \frac{A f_y}{Y_{Mo}} = \frac{53.8 \times 10^2 \times 235}{1} = 1264.3 \text{ kN}
$$

 $N_{sd}$  <  $N_{c,rd}$  CV

#### **III.2.1.4-Vérification à la flexion**

Section de classe 1 :

$$
\begin{aligned} & M_{y,sd}~< M_{c,rd} = M_{pl,y,rd} \\ & M_{c,rd} ~= M_{pl,y,rd} = \frac{w_{pl,y}f_y}{\gamma_{M0}} = \frac{429.1 \times 2350}{1} = 100.9 \text{ kN.m} \end{aligned}
$$

 $M_{y, sd} < M_{c, rd}$  CV

#### **III.2.1.5-Vérification du poteau aux instabilités**

#### **III.2.1.5.1-Vérification au flambement :**

- Calcul de flambement par rapport à l'axe y-y :

 $N_{sd}$ χmin Npl,rd  $+\frac{K_y M_{y, sd}}{M}$ Mpl,y,rd  $+\frac{K_z M_{y,sd}}{M}$ Mpl,z,,rd  $\leq 1$ 

Le coefficient du flambement par rapport à l'axe y-y :

$$
\lambda_{\rm y} = \sqrt{\frac{A\beta_A f_{\rm y}}{N_{cr}}}
$$

Avec  $\beta_A = 1$  (section de classe 1)

 $L_f = 0.5l = 0.5 \times 7 = 3.5m$  (potau bi-encastré)

$$
N_{cr} = \frac{E \pi^2 I_y}{I_f^2} = \frac{\pi^2 \times 2.1 \times 10^5 \times 3692 \times 10^4}{3500^2} = 6241 \text{ kN}
$$

$$
\lambda_y = \sqrt{\frac{1 \times 5380 \times 235}{6241 \times 10^3}} = 0.45 > 0.2
$$

il y a risque de flambement

On a une section laminée en H :

$$
\frac{h}{b} = \frac{190}{200} = 0.95 > 1.2
$$

 $t_f = 10$  mm  $> 40$  mm

Axe de flambement y-y→ courbe de flambement b :

$$
\alpha = 0.34 \text{ (tableau 3)}
$$

 $\varnothing_y = 0.5 [1 + \alpha_y \times (\lambda_y - 0.2) + \lambda_y^2] = 0.5 [1 + 0.34 \times (0.45 - 0.2) + 0.45^2] = 0.64$ 

$$
\chi_y = \frac{1}{[\mathcal{O}_y^2 - \lambda_y^2]^{0.5} + \mathcal{O}_y} = \frac{1}{(0.64^2 - 0.45^2)^{0.5} + 0.64} = 0.91 \ < 1
$$

- Calcul de flambement par rapport à l'axe z-z :

$$
\tilde{\lambda}_z = \sqrt{\frac{A\beta_A f_y}{N_{cr}}}
$$

Avec  $\beta_A = 1$  (section de classe 1)

 $L_f = 0.7l = 0.7 \times 7 = 4.9m$  (encastré articulé)

$$
N_{cr} = \frac{E \pi^2 I_y}{I_f^2} = \frac{\pi^2 \times 2.1 \times 10^5 \times 1336 \times 10^4}{4900^2} = 1153 \text{ kN}
$$

$$
\lambda_z = \sqrt{\frac{1 \times 5380 \times 235}{1153}} = 1.05 > 0.2
$$

Il y a risque de flambement

$$
\frac{h}{b} = \frac{190}{200} = 0.95 > 1.2
$$

$$
t_f=10\;mm\;>40\;mm
$$

Axe de flambement z-z→ courbe de flambement b :

$$
\alpha = 0.49 \text{ (tableau 3)}
$$
\n
$$
\varnothing_z = 0.5 [1 + \alpha_z \times (\lambda_z - 0.2) + \lambda_z^2] = 0.5 [1 + 0.49 \times (1.05 - 0.2) + 1.05^2] = 1.259
$$
\n
$$
\chi_z = \frac{1}{[\varnothing_z^2 - \lambda_z^2]^{0.5} + \varnothing_z} = \frac{1}{(1.259^2 - 1.05^2)^{0.5} + 1.259} = 0.51 < 1
$$

 $\chi_{\text{min}} = \min(\chi_y, \chi_z) = 0.51$ 

-Le facteur de moment uniforme équivalent du flambement :

$$
B_{MY} = 1.8 - 0.7\Psi \qquad \text{pour } -1 < \Psi > 1
$$
\n
$$
\Psi = \frac{M_1}{M_2} = \frac{-52.96}{73.46} = -0.72
$$

 $B_{MY} = 2.304$ 

$$
\mu_{y} = \lambda_{y} (2\beta_{MY} - 4) + \frac{w_{ply} - w_{ely}}{w_{ely}}
$$

$$
\mu_{\mathcal{Y}} = 0.45 \left(2 \times 2.304 - 4\right) + \frac{429.5 - 388.6}{388.6} = 0.379 < 0.9
$$

 $B_{MZ} = 1.8 - 0.7\Psi$ 

$$
\Psi = \frac{-33.24}{33.68} = -0.986
$$

$$
B_{MZ} = 2.49
$$

$$
\mu_{z} = \lambda_{y} (2\beta_{MZ} - 4) + \frac{w_{plz} - w_{elz}}{w_{elz}}
$$
\n
$$
\mu_{y} = 1.05 (2 \times 2.49 - 4) + \frac{203.8 - 133.6}{133.6} = 1.06 < 0.9
$$
\n
$$
K_{y} = 1 - \frac{\mu_{y} N_{sd}}{\chi_{y} f_{y} A} = 1 - \frac{0.367 \times 97.37 \times 10^{3}}{0.91 \times 2350 \times 5380} = 1.01 < 1.5 \text{ CV}
$$
\n
$$
K_{z} = 1 - \frac{\mu_{z} N_{sd}}{\chi_{z} f_{y} A} = 1 - \frac{1.06 \times 97.37 \times 10^{3}}{0.7 \times 2350 \times 5380} = 0.7 < 1.5 \text{ CV}
$$
\n
$$
M_{pl,z,rd} = \frac{w_{pl,z} f_{y}}{V_{Mo}} = \frac{203.8 \times 10^{3} \times 2350}{1} = 47.9 \text{ kN.m}
$$
\n
$$
\frac{56.32}{0.91 \times 1264.3} + \frac{173.46.01}{100.9} + \frac{0.7 \times 3.67}{47.9} = 0.83 < 1 \text{ CV}
$$

#### **III.2.1.5.2-Vérification au Déversement :**

A vérifier :

 $N_{sd}$ χ<sup>z</sup> Npl,rd  $+\frac{K_{LT} M_{y,sd}}{M}$ χLT Mpl,y,rd  $+\frac{K_z M_{y,sd}}{M}$ Mpl,z,,rd  $\leq 1$ 

-L'élancement réduit pour le déversement :

Dans le cas des poteaux soumis à des charges distribuées (vent) et doublement encastrés :  $C_1 = 0.712$ 

$$
\lambda_{LT} = \frac{\frac{L}{i_Z}}{C_1^{0.5} \times [1 + \frac{1 \times (\frac{L}{i_Z})}{20 \times (\frac{h}{eS})}]^{0.25}} = \frac{\frac{7000}{49.8}}{0.712^{0.5} \times [1 + \frac{1}{20} (\frac{\frac{7000}{49.8}}{\frac{190}{10}})^2]^{0.25}} = 73.1
$$

 $\alpha_{\text{LT}} = 0.21$  section laminé

$$
\lambda_y = \left[\frac{\lambda_y}{\lambda_1}\right] \cdot \left[\beta_A\right]^{0.5} = \frac{73.11}{93.91} = 0.52 \ge 0.4
$$

Avec  $\beta_A = 1$  pour les sections de classe 1 et 2

il y a risque de déversement

$$
\textcircled{1}_{LT} = 0.5\,\,[\,1 + \alpha_{LT} \times (\text{ }\tilde{\lambda}_{LT} - 0.2) + \text{ }\tilde{\lambda}^{2}_{LT} ] = 0.5\,\,[\,1 + 0.21 \times (0.52 - 0.2) + \text{ }0.52^{2} ] = 0.67
$$

$$
\chi_{y} = \frac{1}{[\emptyset_{y}^{2} - \lambda_{y}^{2}]^{0.5} + \emptyset_{y}} = \frac{1}{(0.67^{2} - 0.52^{2})^{2} + 1.425} = 0.9
$$

 $B_{MY} = 2.304$ 

$$
\mu_{LT} = 0.15 B_{MLT} - 0.15 = 0.15 \times 1.05 \times 2.304 - 0.15 = 0.21 < 0.9
$$

$$
K_z = 1 - \frac{\mu_{LT} N_{sd}}{\chi_z f_y A} = 1 - \frac{0.21 \times 56.32 \times 10^3}{0.51 \times 2350 \times 5380} = 0.98 < 1.5 \quad \text{CV}
$$

$$
\frac{56.32}{0.51 \times 1264.3} + \frac{0.98 \times 73.46}{0.9 \times 100.9} + \frac{0.7 \times 3.67}{47.9} = 0.93 < 1
$$
 CV

Il n'y a pas risque de déversement.

#### **III.2.2-Vérification des traverses**

Des éléments porteurs horizontaux qui travaillent essentiellement sous l'action de flexion et qui reçoivent des charges verticales et les transmettent à leurs appuis.

Soit des traverses d'IPE330 avec :

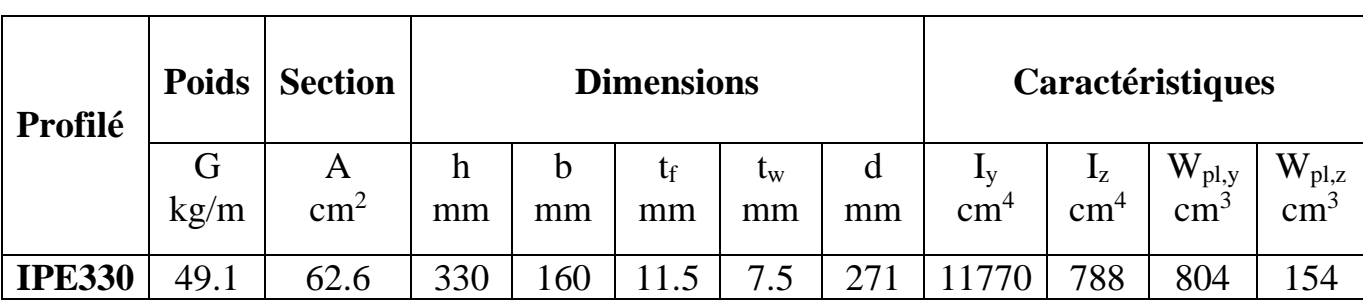

**Tableau III.2.2** : Caractéristiques du profilé IPE 330.

L: 8.06m

Nsd= 118.22 kN

 $M_{v, sd}$ = 70.13 kN

 $M_{z, sd} = 3.41$  kN.m

 $V_{z,sd} = 30.39$  kN

 $V_{y, sd} = 9.55$  kN

#### **III.2.2.1-Vérification de la section à la résistance**

#### **III.2.2.1.1-Vérification au cisaillement**

La vérification au cisaillement se fera suivant l'axe z-z car suivant l'axe y-y le cisaillement est presque nul.

$$
V_{sd} \ < V_{pl,z,rd} = \frac{A_{vz} \ (\frac{f_y}{\sqrt{3}})}{\gamma_{M0}} = \frac{1805 \ (\frac{235}{\sqrt{3}})}{1}
$$

 $A_{vz} = A - 2bt_f + (t_w + 2r)t_f = 62.6 \times 10^2 - 2 \times 160 \times 11.5 + (7.5 + 2 \times 18) \times 11.5 = 3080.25$  mm<sup>2</sup>

$$
V_{pl,z,rd}=\frac{3080.25\,(\frac{235}{\sqrt{3}})}{1}=419.8\;kN\;>V_{z\;,sd}\qquad\qquad C.V
$$

$$
V_{z,sd} \; > \; 0.5 \; V_{pl,z,rd} \qquad \qquad C.V
$$

Il n'y a pas d'interaction entre le moment résistant et l'effort tranchant.

Pour prendre en compte l'interaction de l'effort normal et le moment fléchissant, on doit vérifier la formule suivante :

$$
N_{sd} \leq \min (0.25N_{pl,rd} ; 0.5 \times \frac{A_{vy}f_y}{\gamma_{M0}})
$$
  
0.25 $N_{pl,rd} = 0.25 \times \frac{A f_y}{\gamma_{M0}} = \frac{62.6 \times 10^2 \times 235}{1} \times 0.25 = 367.7 kN$ 

 $A_{yy} = A-2btf$ 

$$
0.5\,\frac{A_{vy}f_y}{\gamma_{M0}} = 0.5 \times \frac{(62.6 \times 10^2 - 2 \times 160 \times 11.5) \times 235 \times 10^{-3}}{1} = 303.15 \text{ kN}
$$

 $N_{sd} = 118.22$  kN < 303.15 kN CV

Il n'y a pas d'interaction entre l'effort normal et le moment flechissant.

# **III.2.2.1.2-Classe de la section transversale**

Classe de la semelle à la compression :

$$
\frac{c}{t_f} = \frac{b/2}{t_f} = \frac{160/2}{11.5} = 6.95 \le 10 \text{ E} \to \text{semelle de classe 1}
$$
  
Avec  $\mathcal{E} = \sqrt{\frac{235}{f_y}} = 1$ 

Classe de l'âme à la flexion :

$$
\alpha = \frac{1}{d} \left( \frac{d + d_c}{2} \right)
$$
  
\n
$$
d_c = \frac{N_{sd}}{t_w f_y} = \frac{118.22 \times 10^3}{7.5 \times 235} = 67.07 \text{ mm}
$$
  
\n
$$
\alpha = \frac{1}{271} \left( \frac{271 + 67.07}{2} \right) = 0.623 > 0.5
$$
  
\n
$$
\frac{d}{t_w} = \frac{271}{7.5} = 36.13
$$
  
\n
$$
\frac{396E}{13\alpha - 1} = \frac{396 \times 1}{13 \times 0.623 - 1} = 55.78
$$
  
\n
$$
\frac{d}{t_w} \le \frac{396E}{13\alpha - 1} \qquad C.V \to \text{l'âme de classe l}
$$

Le profilé est de classe 1.

#### **III.2.2.1.3-Vérification à la compression**

Pour les sections de classe 1 :

$$
N_{sd} < N_{c,rd} = N_{pl,rd}
$$
\n
$$
N_{pl,rd} = \frac{A\,f_y}{\gamma_{M0}} = \frac{62.6 \times 10^2 \times 235}{1} = 1471 \text{ kN}
$$

 $N_{sd} < N_{c,rd}$  C.V

#### **III.2.2.1.4-Vérification à la flexion :**

Section de classe 1 :

 $M_{y, sd} < M_{c, rd} = M_{pl,y,rd}$  $M_{c,rd} = M_{pl,y,rd} = \frac{w_{pl,y}f_y}{V}$ ƔM0  $=\frac{804.3\times235}{4}$  $\frac{32233}{1}$  = 189.01 kN.m

 $M_{y, sd} < M_{c, rd}$  CV

#### **III.2.2.2-Vérification de la traverse aux instabilités**

#### **III.2.2.2.1-Vérification au flambement**

- Calcul de flambement par rapport à l'axe y-y :

 $N_{sd}$ χmin Npl,rd  $+\frac{K_y M_{y, sd}}{M}$ Mpl,y,rd  $\leq 1$ 

Le coefficient du flambement par rapport à l'axe y-y :

$$
\lambda_y = \sqrt{\frac{A\beta_A f_y}{N_{cr}}}
$$

Avec  $\beta_A = 1$  (section de classe 1)

 $L_f = 0.5l = 0.5 \times 8.06 = 4.03 \text{ m}$  (traverse bi-encastré)

$$
N_{cr} = \frac{E \pi^2 I_y}{I_f^2} = \frac{\pi^2 \times 2.1 \times 10^5 \times 11770 \times 10^4}{4030^2} = 3751 \text{ kN}
$$

$$
\lambda_{\rm y} = \sqrt{\frac{1 \times 6260 \times 235}{3751 \times 10^3}} = 0.62 > 0.2
$$

Il y a risque de flambement

On a une section laminée en I :

$$
\frac{h}{b} = \frac{330}{160} = 2.03 > 1.2
$$

 $t_f = 11.5$  mm  $> 40$  mm

Axe de flambement y-y $\rightarrow$  courbe de flambement  $\alpha$ :

$$
\alpha = 0.21
$$
 (tableau 3)

$$
\emptyset_{y} = 0.5 [1 + \alpha_{y} \times (\lambda_{y} - 0.2) + \lambda^{2} \times y] = 0.5 [1 + 0.21 \times (0.62 - 0.2) + 0.62^{2}] = 0.73
$$

$$
\chi_{y} = \frac{1}{[\emptyset_{y}^{2} - \lambda_{y}^{2}]^{0.5} + \emptyset_{y}} = \frac{1}{(0.73^{2} - 0.62^{2})^{0.5} + 0.73} = 0.89 < 1
$$

- Calcul de flambement par rapport à l'axe z-z :

$$
\lambda_z = \sqrt{\frac{A\beta_A f_y}{N_{cr}}}
$$

Avec  $\beta_A = 1$  (section de classe 1)

 $L_f = 1.5$ m (entraxe des pannes)

$$
N_{cr} = \frac{E \pi^2 I_z}{I_f^2} = \frac{\pi^2 \times 2.1 \times 10^5 \times 768.1 \times 10^4}{1500^2} = 7068.25 \text{ kN}
$$

$$
\lambda_z = \sqrt{\frac{1 \times 6260 \times 235}{7068.25}} = 0.45 > 0.2
$$

Il y a risque de flambement

$$
\frac{h}{b} = \frac{330}{160} = 2.06 > 1.2
$$

 $t_f = 11.5$  mm  $> 40$  mm

Axe de flambement  $z-z \rightarrow$  courbe de flambement  $\alpha$ :

$$
\alpha = 0.34 \text{ (tableau 3)}
$$

$$
\begin{aligned} \varnothing_z = 0.5 \left[ 1 + \alpha_z \times (\lambda_z - 0.2) + \lambda_z^2 \right] &= 0.5 \left[ 1 + 0.34 \times (0.45 - 0.2) + 0.45^2 \right] &= 0.64 \\ \chi_z = \frac{1}{[\varnothing_z^2 - \lambda_z^2]^{0.5} + \varnothing_z} &= \frac{1}{(0.64^2 - 0.45^2)^{0.5} + 0.64} = 0.91 < 1 \end{aligned}
$$

0.9

$$
\chi_{\text{min}} = \min\left(\chi_{y}, \chi_{z}\right) = 0.89
$$

-Le facteur de moment uniforme équivalent du flambement :

$$
B_{MY} = 1.8 - 0.7\Psi \qquad \text{pour } -1 < \Psi > 1
$$
\n
$$
\Psi = \frac{M_1}{M_2} = \frac{-0.65}{70.13} = -0.009
$$
\n
$$
B_{MY} = 1.79
$$
\n
$$
\mu_y = \lambda_y \left(2\beta_{MY} - 4\right) + \frac{w_{ply} - w_{ely}}{w_{ely}}
$$
\n
$$
\mu_y = 0.62 \left(2 \times 1.79 - 4\right) + \frac{804.3 - 713.1}{713.1} = -0.13 < 0.13 < 0.13
$$
$$
K_{y} = 1 - \frac{\mu_{y} N_{sd}}{\chi_{y} f_{y} A} = 1 - \frac{(-0.13) \times 118.22 \times 10^{3}}{0.89 \times 235 \times 6260} = 1.01 < 1.5
$$
 CV

$$
M_{\text{pl,y,rd}} = \frac{w_{\text{pl,y}} f_{\text{y}}}{\gamma_{\text{Mo}}} = \frac{0.8043 \times 10^6 \times 235 \times 10^{-6}}{1} = 189 \text{ kN.m}
$$

$$
\frac{118.22}{0.89 \times 1471.1} + \frac{1.01 \times 70.13}{189} = 0.46 < 1
$$
 C.V

#### **III.2.2.2.2-Vérification au Déversement**

La semelle supérieure qui est comprimée sous l'action des charges descendantes verticales est susceptible de déverser entre les points des maintiens latéraux, donc il faut vérifier que :

$$
\frac{N_{sd}}{\chi_{z} N_{pl,rd}} + \frac{K_{LT} M_{y,sd}}{\chi_{LT} M_{pl,y,rd}} \le 1
$$

-L'élancement réduit pour le déversement :

Dans le cas des poteaux soumis à des charges distribuées (vent) et doublement encastrés :  $C_1 = 0.712$ 

$$
\lambda_{LT} = \frac{\frac{L}{i_Z}}{C_1^{0.5} \times [1 + \frac{1 \times (\frac{L}{i_Z})}{20 \times (\frac{h}{eS})}]^{0.25}} = \frac{\frac{1500}{35.5}}{0.712^{0.5} \times [1 + \frac{1}{20} (\frac{\frac{35.5}{33.0}}{\frac{330}{11.5}})^2]^{0.25}} = 48.8
$$

 $\alpha_{LT} = 0.21$  section laminé

$$
\lambda_{LT} = \left[\frac{\lambda_y}{\lambda_1}\right] \cdot \left[\beta_A\right]^{0.5} = \frac{48.8}{93.91} = 0.51 \ge 0.4
$$

Avec  $\beta_A = 1$  pour les sections de classe 1 et 2

Il y a risque de déversement

$$
\mathcal{O}_{LT} = 0.5 [1 + \alpha_{LT} \times (\lambda_{LT} - 0.2) + \lambda^2_{LT}] = 0.5 [1 + 0.21 \times (0.51 - 0.2) + 0.51^2] = 0.66
$$

$$
\chi_{LT} = \frac{1}{[\emptyset_{LT}^2 - \lambda_{LT}^2]^{0.5} + \emptyset_{LT}} = \frac{1}{(0.67^2 - 0.51^2)^2 + 1.425} = 0.93
$$

$$
\beta_{MLT} = \beta_{MY} = 1.8 - 0.7\Psi = 1.79
$$

$$
\mu_{LT} = 0.15~\lambda_{LT}~\beta_{\text{MLT}}~\text{-}0.15 = 0.15~\text{x}0.51 \times 1.79~\text{-}0.15 = \text{-}0.095 < 0.9
$$

$$
k_{LT} = 1 - \frac{\mu_{LT} N_{sd}}{\chi_z f_y A} = 1 - \frac{(-0.095) \times 118.22 \times 10^3}{0.91 \times 235 \times 6260} = 1 < 1.5
$$
 CV

118.22  $\frac{118.22}{0.91 \times 1471.1} + \frac{1 \times 70.13}{0.93 \times 189}$  $\frac{1 \times 70.15}{0.93 \times 189} = 0.48 < 1$  CV

Il n'y a pas risque de déversement.

#### **III.3-Vérification des assemblages**

Les assemblages sont classés en deux : mécaniques (boulons, vis.) et adhérents ou cohésifs (soudure, collage), Le dispositif d'assemblage assure la solidarisation des pièces entre elles, permet une transmission optimale et une juste répartition des différentes sollicitations.

#### **III.3.1-Assemblage poteau-traverse**

Cette opération consiste à fixer par soudure une platine à l'extrémité d'une traverse pour permettre son assemblage à l'aile d'un poteau, un jarret est installé sous la traverse ce qui permet d'obtenir un bras de levier suffisamment résistant pour assurer une meilleure résistance aux flexions.

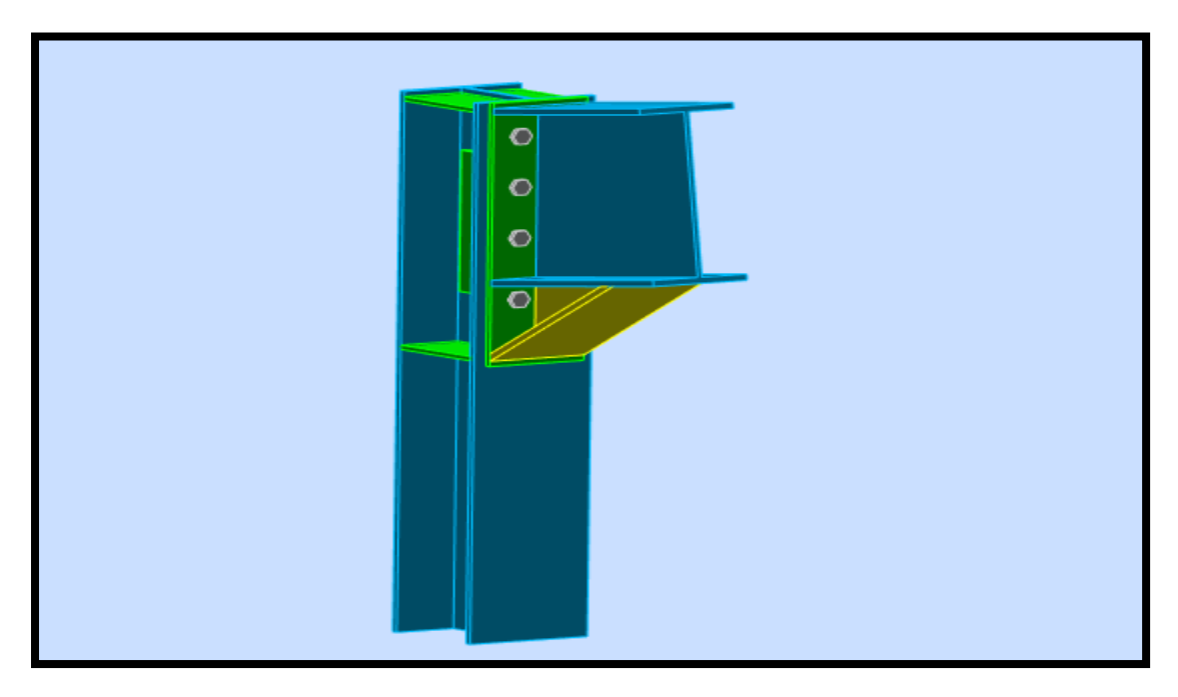

**FigureIII.3.1 :** Vue de l'assemblage.

#### Etude comparative d'une halle métallique selon l'EC3 et l'AISC

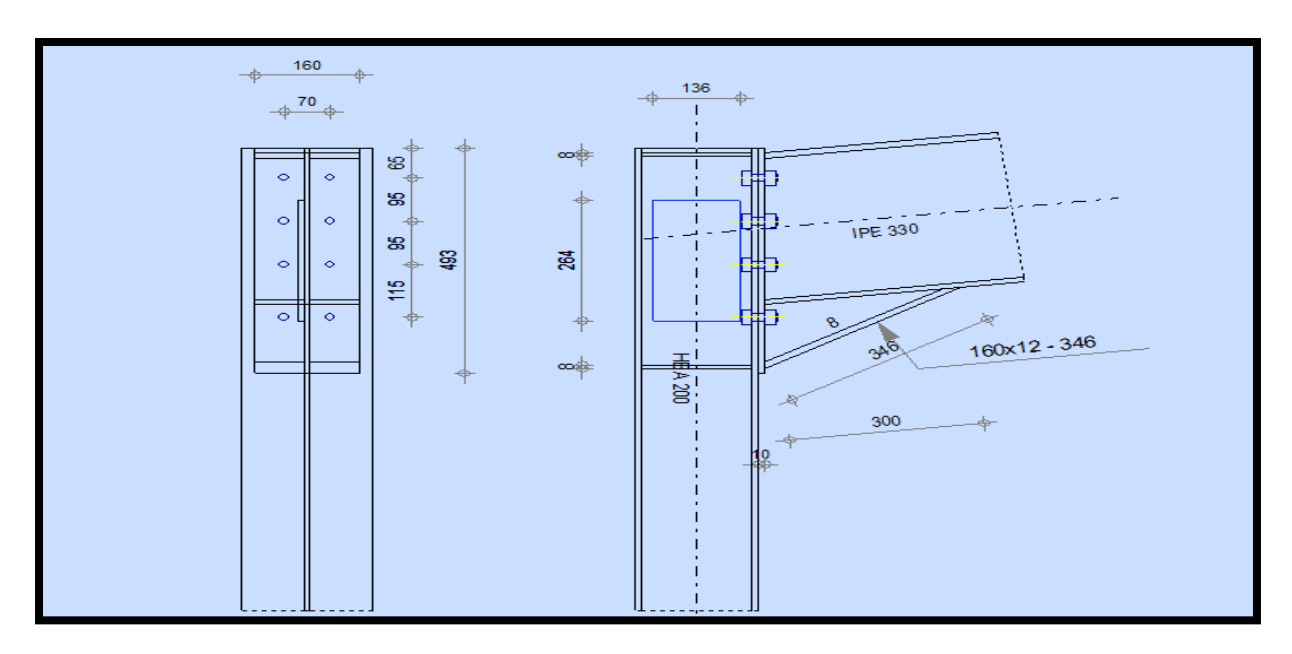

**FigueIII.3.2** : Schéma de l'assemblage.

Les efforts sollicitant de l'assemblage :

Vsd= 26.19 kN

Msd= 61.94 kN.m

 $N_{sd}= 3.99$  kN

#### **III.3.1.1-Vérification de la soudure de la platine**

#### **III.3.1.1.1-Cordon de soudure**

Soudure de la semelle de la poutre sur la platine :

-épaisseur de la platine : 10mm

-épaisseur de la semelle IPE330 :  $t_f = 11.5$  mm

-épaisseur de l'âme IPE330 :  $t_w = 7.5$  mm

$$
a_{\rm f} > t_{\rm fb} \left(\frac{f_{\rm y}}{V_{\rm M0}}\right) \left(\frac{\beta_W V_{\rm M2}}{f_u \sqrt{2}}\right) = \frac{235}{1} \left(\frac{0.8 \times 1.25}{360 \sqrt{2}}\right) \times 11.5 = 5.3 \text{ mm}
$$

avec :  $\beta_w = 0.8$  pour l'acier S235

On prend  $a_f = 9$ mm

Soudure de l'âme de la poutre sur la platine :

$$
a_w > t_{wb}~(\frac{f_y}{\gamma_{M0}})~(\frac{\beta_w \gamma_{M2}}{f_u \sqrt{2}}) = \frac{235}{1}~(\frac{0.8 \times 1.25}{360 \sqrt{2}}) \times 7.5 = 3.46~\text{mm}
$$

On prend  $a_w = 6$  mm

#### **III.3.1.1.2-Vérification de la soudure de la semelle à la traction**

$$
N_{sd} \le F_{w,rd}
$$
\n
$$
N_{sd} = \frac{M_{sd}}{h} = \frac{61.94}{0.49} = 126.4 \text{ kN}
$$
\n
$$
f_{w,rd} = \frac{a \cdot \Sigma l \cdot f_u}{\sqrt{2} \times \beta_w \cdot V_{MW}} = \frac{9 \times 320 \times 360}{\sqrt{2} \times 0.8 \times 1.25} = 733.25 \text{ kN} > N_{sd}
$$
\nC.V

#### **III.3.1.1.3-Vérification de la soudure de l'âme au cisaillement**

$$
V_{sd} < F_{v,rd}
$$
\n
$$
F_{v,rd} = \frac{a \cdot \Sigma l \cdot f_u}{\sqrt{3} \times \beta_W \cdot V_{Mw}} = \frac{9 \times 542 \times 360}{\sqrt{2} \times 0.8 \times 1.25} = 675.91 \, \text{kN}
$$
\n
$$
V_{sd} < F_{v,rd} \qquad c.V
$$

#### **III.3.1.2-Disposition constructive**

Pour des raisons pratiques on évite toujours la mise en œuvre dans le même assemblage des boulons de diamètres différents On prend deux fils de 4 boulons 10.9 de diamètre 16mm (ordinaire).

 $t = min(t_f; t_{\text{platine}})$  $d_0 = d + 2 = 18$ mm Entraxes  $p_1$  et  $p_2$ :  $2.2d_0 \le p_1 \le 14t \rightarrow 39.6 \le p_1 \le 140$  $3d_0 \le p_2 \le 14t \longrightarrow 54 \le p_2 \le 140$ On prend :  $p_1 = 95$  mm et  $p_2 = 70$  mm Pinces  $e_1$  et  $e_2$ :  $1.2d_0 \le e_1 \le 12t \rightarrow 21.6 \le p_1 \le 120$  $3d_0 \le e_2 \le 12t \to 27 \le p_2 \le 120$ On prend :  $e_1 = 65$  mm et  $e_2 = 45$  mm -Calcul de la haute de la platine comprimée :

#### $X = t_f \int \frac{b}{t}$  $t_w$  $= 11.5 \frac{\frac{160}{75}}{25}$  $\frac{188}{7.5}$  = 53.11 mm

#### **III.3.1.3-Vérification des boulons ordinaires à la sécurité**

#### **III.3.1.3.1-Vérification à la traction**

$$
N_{sd} \le F_{t,rd}
$$
\n
$$
F_{t,rd} = \frac{0.9.f_{ub}.A_s}{\gamma_{M2}} = \frac{0.9 \times 1000 \times 157}{1.25} = 94.2 \text{ kN} \ge N_{sd}
$$
\n
$$
C.V
$$

-Vérification au cisaillement :

 $V_{sd} \geq F_{v,rd}$ 

 $F_{v,rd} = \frac{A.f_{ub}.\alpha_v}{\sigma_v}$ ɣM2  $=\frac{0.6\times100\times201}{1.95}$  $\frac{100 \times 201}{1.25} = 96.48 \ge N_{sd}$  C.V

#### **III.3.1.3.2-Vérification à la pression diamétrale**

$$
F_b = 2.5 \alpha f_u \, d \, \left(\frac{t}{v_{Mb}}\right) = 2.5 \times 0.6 \times 360 \times 18 \times \frac{10}{1.5} = 25.92 \text{ kN} \ge N_{sd} \qquad \text{C.V}
$$

#### **III.3.1.3.3-Vérification à la résistance de l'âme du poteau dans la zone comprimée**

$$
N_{sd} < F_{c,rd}
$$
\n
$$
F_{c,rd} = \frac{k_c b_{eff} t_{wc} f_y l}{\gamma_{M0} \sqrt{(1+1.3(\frac{b_{eff}}{h})^2)}}
$$

 $b_{\text{eff}} = t_{fb} + 2a_p\sqrt{2} + 5(t_{fc} + r_c) + 2t_f = 11.5 + 2 \times 9\sqrt{2} + 5(10 + 18) + 2 \times 10 = 187 \text{ mm}$ 

 $\sigma_{c,rd} = \frac{V_{sd}}{4}$  $\frac{r_{sd}}{A} + \frac{M_{sd}.z_{max}}{I_v}$  $I_y$  $=\frac{26.19}{53.8}$  $\frac{26.19}{53.8} + \frac{61.94 \times 10^2 \times 58.25}{3692}$  $\frac{(10 \times 56.25)}{3692}$  = 97.3 Mpa

 $0.7f_y = 164.5$  Mpa

 $\sigma_{c,rd}$  < 0.7f<sub>y</sub>  $\rightarrow$  k<sub>c</sub> = 1

$$
\lambda_p = 0.932 \sqrt{\frac{b_{eff}d_{wc}f_y}{E t_{wc}^2}} = 0.932 \sqrt{\frac{18.7 \times 13.4 \times 23.5}{2.1 \times 10^4 \times 1^2}} = 0.45 \le 0.72
$$

avec  $L = 1$ 

$$
F_{c,rd} = \frac{1 \times 1 \times 18.7 \times 1 \times 23.5}{1 \sqrt{(1 + 1.3(18.7/33)^2)}} = 369.1 \text{ kN}
$$

 $N_{sd} = \sum N_i$ 

$$
N_i = \frac{M_{sd}.d_i}{\sum d^2}
$$

 $d_1 = 418$  mm

$$
d_2 = 323 \text{ mm}
$$
\n
$$
d_3 = 228 \text{ mm}
$$
\n
$$
d_4 = 113 \text{ mm}
$$
\n
$$
N_1 = \frac{61.94 \times 0.418}{1082^2} = 22.11 \text{ kN}
$$
\n
$$
N_2 = \frac{61.94 \times 0.323}{1082^2} = 17.09 \text{ kN}
$$
\n
$$
N_3 = \frac{61.94 \times 0.223}{1082^2} = 12.06 \text{ kN}
$$
\n
$$
N_4 = \frac{61.94 \times 0.113}{1082^2} = 5.97 \text{ kN}
$$
\n
$$
N_{sd} = 22.11 + 17.09 + 12.06 + 5.97 = 57.28 \text{ kN}
$$

 $N_{sd}$  <  $F_{c,rd}$  C.V

#### **III.3.1.3.4-Vérification à la résistance de l'âme du Poteau dans la zone tendue**

$$
F_v \le F_{t,rd}
$$
  
\n $F_{t,rd} = t_{wc} \cdot b_{eff} \frac{f_y}{\gamma_{M0}} = \frac{10 \times 95 \times 235}{1} = 223.25 \text{ kN}$   
\n $F_v = \frac{M_{sd}}{h - t_f} = \frac{61.94}{0.8 - 0.115} = \text{ kN}$ 

#### **III.3.1.3.5-Vérification à la résistance de l'âme du poteau dans la zone cisaillée**

$$
F_v \leq \ V_{rd}
$$

$$
V_{\rm rd} = 0.58 \text{ f}_y \cdot \text{h} \cdot \frac{t_w}{v_{M0}} = 0.58 \times 235 \times 300 \times 10/1 = 408.9 \text{ kN}
$$

#### **III.3.2-Ancrage pieds de poteaux (encastré)**

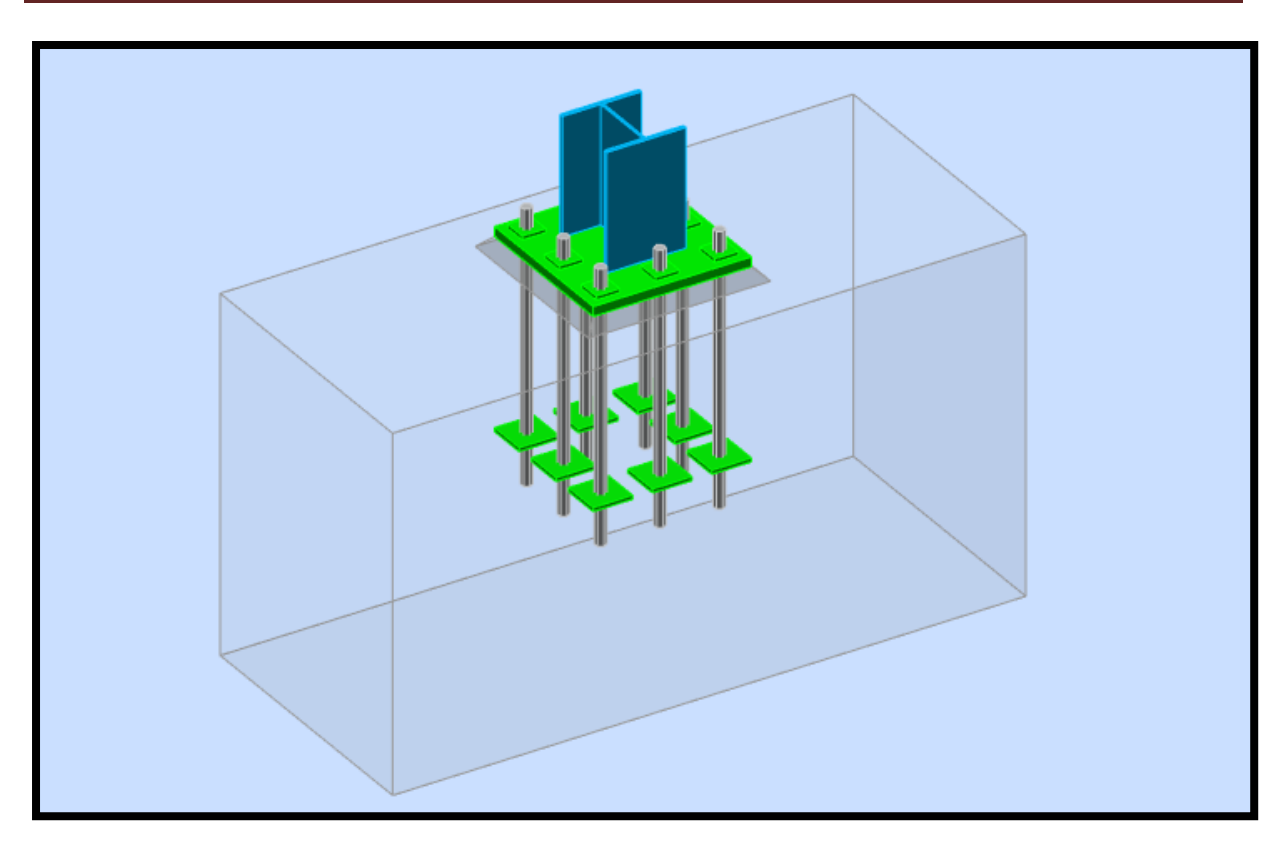

**Figure III.3.4 :** Vue d'assemblage pieds de poteau encastré.

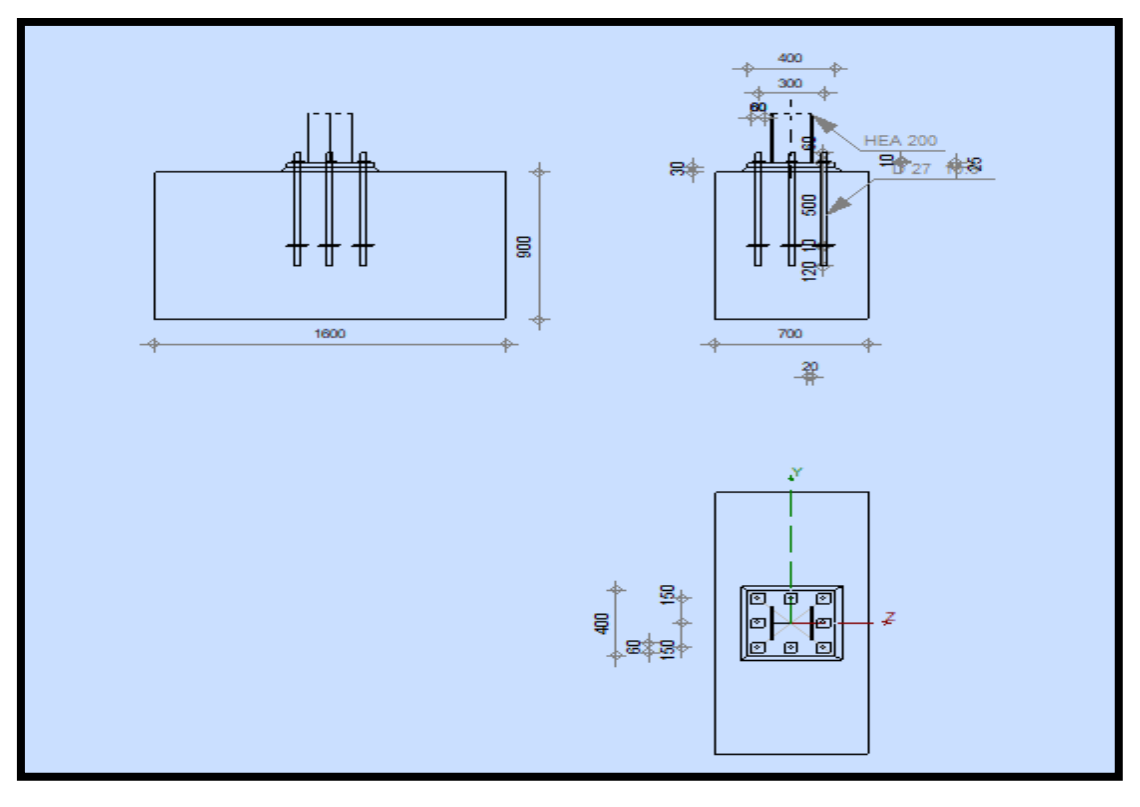

**Figure III.3.5 :** schéma d'assemblage pieds de poteau encastré.

-Efforts sollicitants :

 $N_{sd} = 19.74 \text{ kN}$ 

 $V_{sd} = 22.66$  kN

 $M_{sd} = 36.77$  kN.m

#### **III.3.2.1-Dimensionnement de la plaque d'assise**

#### **III.3.2.1.1-Cordon de soudure**

La semelle (HEA200) :

 $a_s \ge 0.7t_f = 0.7 \times 10 = 7$  mm

On prend  $a_s = 8$  mm

L'ame :

 $a_a \geq 0.7$  t<sub>w</sub> = 0.7×6.5 = 4.65 mm

On prend  $a_a = 8$  mm

#### **III.3.2.1.2-Vérification de la soudure de la semelle à la traction**

 $N_{sd} \leq F_{w,rd}$ 

 $f_{\text{w,rd}} = \frac{a \sum l f_u}{\sqrt{2} \sum l g_u}$  $\frac{a \sum l.f_{u}}{\sqrt{2} \times \beta_{w} \cdot \gamma_{\text{MW}}} = \frac{8 \times 655 \times 360}{\sqrt{2} \times 0.8 \times 1.25}$  $\frac{60,000,000}{\sqrt{2\times0.8\times1.25}} = 1333.9$  kN > N<sub>sd</sub> C.V

#### **III.3.2.1.3-Résistance du matériau de scellement**

$$
f_{jd} = \beta_i \, \alpha \, f_{cd}
$$

 $f_{cd} = f_{ck}/\gamma_c$ 

 $\beta_i$  : coefficient relative à la liaison égale à 2/3

 $\alpha$ : le facteur de concentration pris égale à 1.5

f<sub>cd</sub> : la résistance du béton à la compression

 $f_{ck}$ : résistance du béton à la compression en 28 jours prise à 25 Mpa

 $f_{cd} = 25/1.5 = 16.67$  Mpa

$$
f_{\rm jd} = \frac{2}{3} \times 1.5 \times 16.67 = 16.67 \text{ Mpa}
$$

-Estimation de l'aire de la plaque d'assise :

$$
A_{c0} = \max \left( \frac{1}{h b} \times \left( \frac{N_{sd}}{f_j} \right)^2 ; \frac{N_{sd}}{f_j} \right) = \max \left( \frac{1}{190 \times 200} \times \left( \frac{19.74}{16.74} \right)^2 ; \frac{19.74}{16.74} \right)
$$

 $A_{c0} = \text{max} (32207 \text{ mm}^2; 1184.16 \text{ mm}^2) = 32207 \text{ mm}^2$ 

Choix type de la plaque d'assise :

 $A_{c0}$  < 0.95 h b = 0.95×190×200 = 36100 mm<sup>2</sup>  $\rightarrow$  Adopter une plaque d'assise à projection courte.

Les dimensions en plan adéquates pour la plaque d'assise à projection courte soit choisise comme suivant :

 $b_p \geq b + 2t_f = 200 + 2 \times 10 = 220$  mm

 $h_p \ge h + 2t_f = 190 + 2 \times 10 = 210$  mm

-Détermination de la longueur d'appui additionnelle C :

$$
C = \frac{-B_{-}^{+}\sqrt{B^{2}-4AC}}{2A}
$$

Avec :  $A = 2$ 

$$
B = -(b-t_w+h)= -385
$$

$$
c = \frac{N_{sd}}{2f_j} -(2b.t_f. +4 \times t_f^2 + 0.5h.t_w-t_f \cdot t_w)
$$

$$
c = \frac{19740}{2 \times 16.67} \cdot (2 \times 190 \times 10 + 4 \times 10^2 + 0.5 \times 190 \times 6.5 \cdot 10 \times 6.5) = -4360.41
$$
  

$$
C = \frac{+383.5 - \sqrt{(-383.5)^2 - 4 \times 2 \times (-4360.41)}}{2 \times 2} = 49
$$

-Calcul de la largeur d'appui additionnelle C :

En prenant t=25 mm comme épaisseur de la plaque d'assise

$$
C = t \left(\frac{f_y}{3f_{jd}y_{M0}}\right)^{0.5} = 25 \left(\frac{235}{3 \times 16.67 \times 1}\right)^{0.5} = 54.2 \text{ mm}
$$
  

$$
C = 54.2 \text{ mm} < \left(\frac{h - 2t_f}{2}\right) = \frac{200 - 2 \times 10}{2} = 85 \text{ mm}
$$

Il n'y a pas de recouvrement des ailes en compression pour les tronçons des semelles.

-Calcul de la section efficace Aeff :

$$
A_{eff} = 2(2+2B_c) (C+B_c+t_f) + (h-2C-2t_f) (2C+t_w)
$$

Avec:  $\beta_c = 108$  mm

 $A_{eff} = 2(2+x108) (49+108+10) + (190-2x49-2x10) (2x49+6.5) = 145851$  mm<sup>2</sup>

-Calcul de la résistance à l'effort axial Nrd

 $N_{sd} \leq N_{rd}$ 

Avec :  $N_{rd} = A_{eff} f_{jd} = 145821 \times 16.67 = 2430.836$  kN  $> N_{sd}$  C.V

-Clacul du moment de flexion  $M_{rd}$ :

$$
M_{rd} = \frac{t^2 f_y}{6 y_{M0}} = \frac{25^2 \times 235}{6 \times 1} = 24.5 \text{ kN.m/m}
$$

-Clacul du moment de flexion  $M_{sd}$ :

$$
M_{sd} = \frac{(\frac{c^2}{2}) f_y}{A_{eff}} = \frac{(\frac{49^2}{2}) 235}{147821} = 0.19 \text{ kN.m/m } \le M_{rd} \qquad C.V
$$

#### **III.3.2.1.4-Vérification à la résistance au cisaillement du scellement de la plaque d'assise**

 $V_{sd} \leq F_{v,rd}$ 

Avec :  $F_{v,rd} = C_{fd}$ .  $N_{sd} = 0.3 \times 19.74 = 5.92$  kN C.N.V

Les tiges d'ancrages vont donc reprendre l'effort de cisaillement qu'il faut vérifier en conséquence.

#### **III.3.2.1.5-Disposition constructive**

 $t = t_p = 25$  mm  $d_0 = d + 3 = 27 + 3 = 30$  mm -Entraxes  $p_1$  et  $p_2$ :  $3d_0 \leq p_1 \leq 14t \rightarrow 90 \leq p_1 \leq 350$ On prend  $p_1 = 150$  mm ( $p_1 = p_2$ ) -Pinces  $e_1$  et  $e_2$  :  $1.2d_0 \le e_1 \le 12t \rightarrow 36 \le e_1 \le 300$ On prend  $e_1 = 150$ mm  $(e_1 = e_2)$ 

#### **III.3.2.2-Résistance de tiges d'ancrage au cisaillement :**

 $N_{sd} \leq F_{v,rd}$ 

Avec :  $F_{v,rd} = F_{f,rd} + n F_{v,rd}$ 

Ff,rd : Résistance de calcul par frottement en présence d'un effort axial de compression Nsd dans le poteau.

n : nombre de tiges situés dans l'assemblage,il y a 8

 $F_{f,rd} = 0.3 N_{sd} = 5.92 kN$  $F_{\text{vb,rd}} = \frac{\alpha_{cb} f_{ub} A_s}{V}$ Y<sub>М2</sub>  $\alpha_{cb} = 0.44 - 0.0003$ fyb Pour les tiges M27 classe 10.9 :  $A_s = 459$  mm<sup>2</sup>  $f_{yb} = 900$  Mpa  $f_{ub} = 1000$  Mpa  $F_{\text{vb,rd}} = \frac{0.17 \times 1000 \times 450}{1.25}$  $\frac{18884.158}{1.25} = 91.8$  kN  $F_{v,rd} = 5.92 + 8 \times 91.8 = 740.32$  kN  $> V_{sd}$  C.V

#### **III.3.2.3-Vérification de la tige d'ancrage à la résistance**

$$
\frac{V_{sd}}{F_{vb,rd}} + \frac{N_{sd}}{N_{t,rd}} \le 1
$$
  
N<sub>t,rd</sub> =  $\frac{0.9f_{ub}A_s}{V_{M2}} = 0.55 \frac{0.9 \times 1000 \times 450}{1.25} = 280.9 \text{ kN}$   
 $\frac{22.66}{740.32} + \frac{19.74}{280.9} = 0.012 \le 1$  C.V

#### **III.3.2.4-Vérification de la tige d'ancrage à l'adhérence**

 $N_{sd}$  $\frac{sa}{8} \leq F_{\text{anc,rd}}$  (pour les boulons d'ancrage)

Avec : F<sub>anc,rd</sub> : la résistance d'ancrage en traction d'une tige d'ancrage.

$$
F_{\text{anc,rd}} = \pi \, d \, f_{bd} \times (l_1 + 6.4r + 3.5 \, l_2)
$$

Avec :

 $l_1 = 20 \times d = 20 \times 27 = 540$  mm

$$
l_2=2\times d=2{\times}27=54\ mm
$$

$$
r = 3 \times d = 3 \times 27 = 81 \text{ mm}
$$

$$
F_{bd} = \frac{0.36\sqrt{f_{ck}}}{\gamma_c} = \frac{0.36\sqrt{25}}{1.5} = 1.2 \text{ Mpa}
$$

 $F_{\text{anc,rd}} = \pi \times 27 \times 1.2 \times (540 + 6.4 \times 81 + 3.5 \times 54) = 126.9$  kN

$$
\frac{N_{sd}}{8} = \frac{19.74}{8} = 2.47 \text{ kN} < F_{\text{anc,rd}} \qquad C.V
$$

#### **III.4-Calcul d'alpha critique :**

On doit vérifier si les effets de second ordre doivent être pris en compte.

#### **III.4.1-La charge horizontale**

L'imperfection initiale globale :

 $\phi = \phi_0 \times \alpha_m \times \alpha_h$  $\phi_0 = \frac{1}{20}$  $\frac{1}{200}$  = 0,005  $\alpha_h = \frac{2}{\sqrt{t}}$  $\overline{\sqrt{H}}$  = 2  $\frac{2}{\sqrt{8}}$  = 0.707 Avec  $\frac{2}{5}$  $\frac{2}{3} \leq \alpha_h \leq 1$  $\alpha_{\rm m} = \sqrt{0.5(1 + \frac{1}{m})}$  $\frac{1}{m}$ G =24.26 KN  $Q = 2.19KN$ q= 1.35G+1.5Q q=1.35×24.26+1.5×2.19 q=36..036  $\alpha_{\rm m} = \sqrt{0.5(1 + \frac{1}{2})}$  $\frac{1}{2}$ ) = 0.866  $\phi = \frac{1}{2}$  $\frac{1}{200}$  ×0.866×0.707  $\phi = 0.00306$ 

#### **III.4.2-Alpha critique**

$$
\alpha_{cr}\!\!=\!\!\left(\!\frac{H}{\delta}\!\right)\times\left(\!\frac{h}{V}\!\right)
$$

Avec :

 $H = 11.26$  KN

 $\delta = 4.5$ cm

 $V = 5 \times 36.036$ 

 $V = 180.18$ KN

$$
\alpha_{cr} = \left(\frac{11.26}{4.5}\right) \times \left(\frac{800}{180.18}\right)
$$

 $\alpha_{cr} = 11.10 > 10$ 

#### **Conclusion**

Analyse élastique  $\rightarrow$  La structure est rigide.

# **Chapitre IV**

### Etude sismique

#### **IV-Introduction**

Afin de faire cette étude, il existe trois méthodes de calcul préconisées par le « règlement parasismique Algérien (RPA 99-Version 2003).

-La méthode statique équivalente.

-La méthode d'analyse modale spectrale (spectre de réponse).

-La méthode d'analyse dynamique par accélérogramme.

Notre choix va être l'analyse spectrale modale.

#### **IV.1-Principe de la méthode modale spectrale**

Elle consiste à déterminer les périodes d'oscillation des structure (analyse modale), on lit sur le spectre l'accélération en réponse supposée maximale (analyse spectrale).

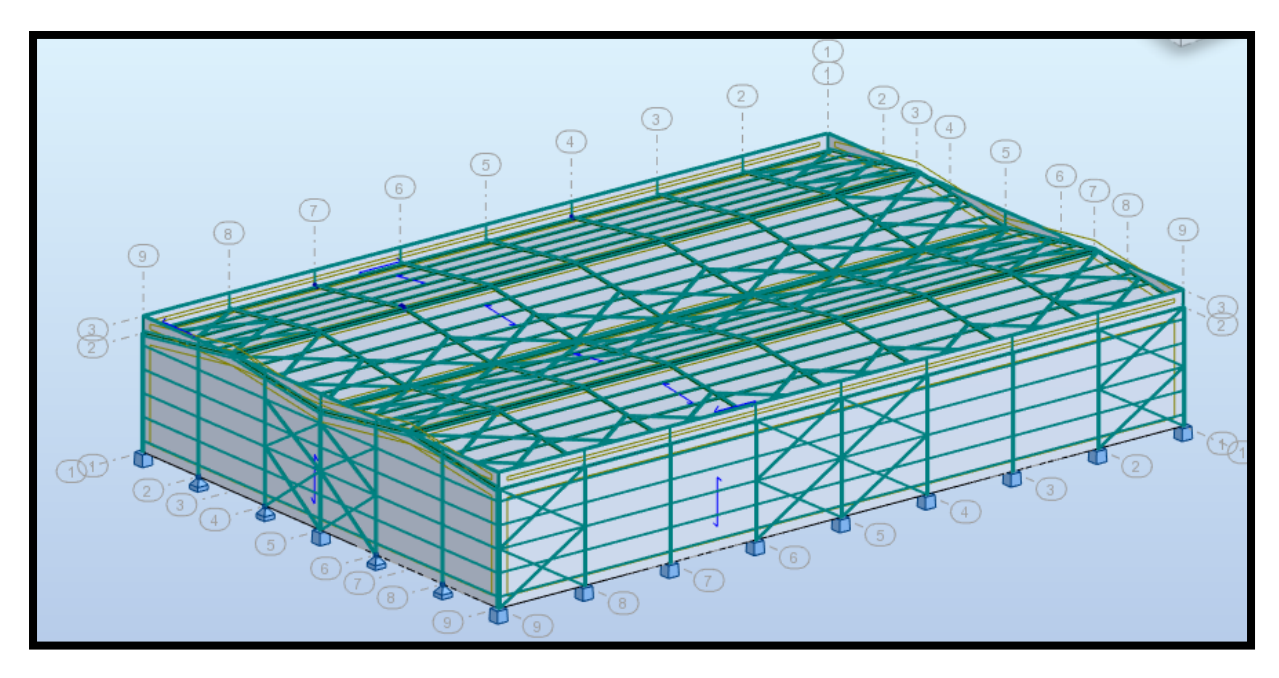

**Figure IV.1 :** vue en 3D de la structure.

#### **IV.2-Critère de classification selon RPA99V2003**

-Classification de l'ouvrage selon son importance : groupe 2.

-Classification de la zone sismique : zone II (Oran : sismique moyenne figure 3.1).

-Classification de site : catégorie S3 (site meuble).

-Classification des systèmes de contreventement : 9-a (système ossature contreventé par palés triangulés en X).

-Vérification de la force sismique à la base (paragraphe 4.3.2) :

$$
V = \frac{A.D.Q}{R} \times W
$$

A : Coefficient d'accélération de zone, donnée suivant la zone sismique et le groupe d'usage du bâtiment (tableau 4.1)  $\rightarrow$  A = 0.15

D : Coefficient d'amplification dynamique moyen, fonction de la catégorie de site, des fonctions de correction d'amortissement (n) et de la période fondamentale de la structure (T).

Avec :

D= 2.5
$$
\eta
$$
  
\nD= 2.5 $\eta$   $\frac{T_2}{T}$   
\nD= 2.5 $\eta$   $\frac{T_2}{3.0}$   
\nD= 2.5 $\eta$   $\frac{T_2}{3.0}$   
\nD= 2.5 $\eta$   $\frac{T_2}{3.0}$   
\nD= 2.5 $\eta$   $\frac{T_2}{3.0}$   
\nD= 2.5 $\eta$   $\frac{T_2}{3.0}$   
\nD= 2.5 $\eta$   $\frac{T_2}{3.0}$   
\nD= 2.5 $\eta$   $\frac{T_2}{3.0}$   
\nD= 2.5 $\eta$ 

 $T_2$ : Période caractéristique associée à la catégorie de site (tableau 4.7) site meuble  $S_3$ :  $T_2 = 0.5s$ 

ɳ : facteur de correction d'amortissement (Tableau 4.2 RPA99/V2003) avec pourcentage d'amortissement (ξ = 5 % acier dense) (tableau 4.2).

$$
n = \sqrt{\frac{7}{2+\xi}} \ge 0.7 \rightarrow n = 1
$$

T : Période fondamentale de la structure, elle est donnée par la formule suivante :

$$
T = \ C_t \times {h_n}^{3/4}
$$

 $h_n$  = hauteur mesurée en mètre à partir de la base de la structure jusqu'à dernier niveau

 $h_n = 8m$ 

C<sup>t</sup> : Coefficient en fonction du système de contreventement, de type remplissage et donné par le tableau 4.6. Dans notre cas on a un portique auto stable en acier sans maçonnerie

 $C_t = 0.085$ 

$$
T=0.085\times8^{3/4}=0.4s
$$

 $0 \le 0.4 \le 0.5$ s donc  $D=2.5$   $\eta = 2.5 \times 1=2.5$ 

R : coefficient de comportement : (à écrire)

R=4 (tableau 4.3)

Q : Le facteur de qualité de la structure est fonction de :

- la redondance et de la géométrie des éléments qui la constituent
- la régularité en plan et en élévation
- la qualité du contrôle de la construction

$$
Q = 1 + \sum_{1}^{5} P_q
$$

|                                          | $P_{q}$        |           |
|------------------------------------------|----------------|-----------|
| Critère q »                              | <b>Observé</b> | N/observé |
| 1. Conditions minimales sur les files    | O              | n         |
| de contreventement                       |                |           |
| 2. Redondance en plan                    | O              | 0,05      |
| 3. Régularité en plan                    | O              | 0         |
| 4. Régularité en élévation               | ŋ              | O         |
| 5. Contrôle de la qualité des matériaux  | ŋ              | ი         |
| 6. Contrôle de la qualité de l'exécution | O              | 0,10      |

**Tableau IV.1** : Facteur de qualité.

W : poids propre total de la structure (donné par le Robot) W=122462,2Kg

P<sup>q</sup> est la pénalité à retenir selon que le critère de qualité q " est satisfait ou non".

Sa valeur est donnée au tableau 4.4

$$
V = \frac{0.15 \times 2.5 \times 1.15}{4} \times 122462, 2 = 13202, 95 \text{ dan}
$$
  

$$
V_x = 3006 \text{ dan}
$$

 $V_y = 4420$  daN

#### **IV.3-L'analyse modale spectrale**

L'action sismique est représentée par le spectre de calcul suivant :

$$
\underline{\underline{\underline{S}}}_{a} = \begin{cases}\n1.25A\left(1 + \frac{T}{T_{1}}\left(2.5\eta \frac{Q}{R} - 1\right)\right) & 0 \le T \le T_{1} \\
2.5\eta(1.25A)\left(\frac{Q}{R}\right) & T_{1} \le T \le T_{2} \\
2.5\eta(1.25A)\left(\frac{Q}{R}\right)\left(\frac{T_{2}}{T}\right)^{2/3} & T_{2} \le T \le 3.0s \\
2.5\eta(1.25A)\left(\frac{T_{2}}{3}\right)^{2/3}\left(\frac{3}{T}\right)^{5/3}\left(\frac{Q}{R}\right) & T > 3.0s\n\end{cases}
$$
\n(4.13) (RPA99)

Pour notre étude le spectre de réponse est donné par le logiciel (Spectre RPA99)

On doit vérifier que  $Trobot \leq 1.3T$  si ça ne vérifie pas une addition des contreventements est nécessaire ou bien le changement de section.

 $0.36s \leq 1.3 \times 0.4 = 0.52$  C.V

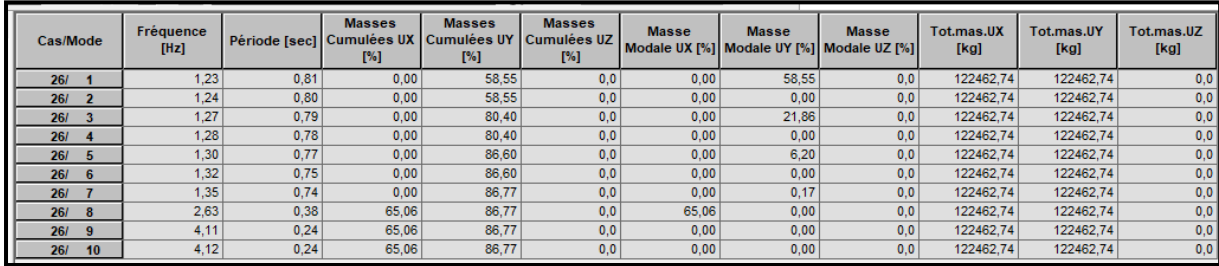

**Tableau IV.2** : La période sans addition des contreventements.

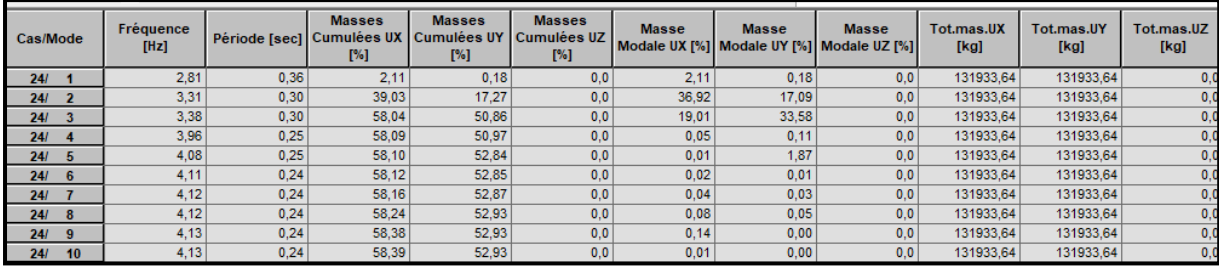

**Tableau IV.3** : La période après l'addition des contreventements.

-Vérification du déplacement δ :

#### δ<sub>k</sub>=  $R \times δ$ <sub>ek</sub>

δek : déplacement du aux force sismique

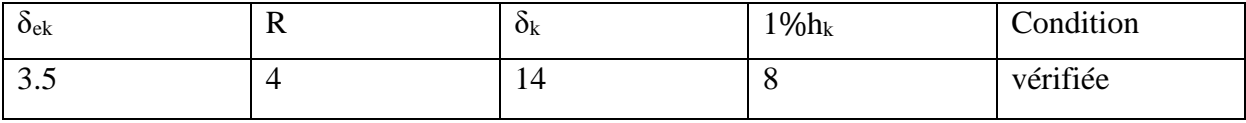

**Tableau IV.4** : Déplacement Suivant x.

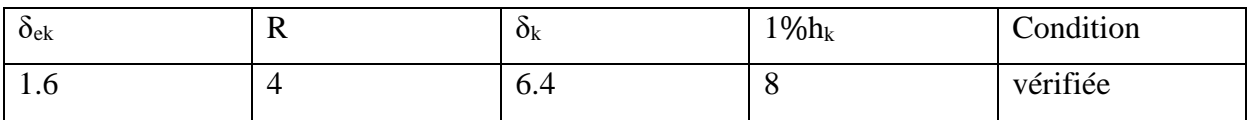

**Tableau IV.5** : Déplacement Suivant y.

#### **IV.4-Conclusion**

La période fondamentale de la structure est inférieur à la période empirique du RPA99 après l'addition des contreventements.

## **Chapitre V**

### Calcul au feu

#### **V.1-Calcul au feu d'une poutre non protégée**

Le transfert de chaleur dans la poutre est déterminé à partir la méthode de calcul pas-à-pas et la résistance structurale de la poutre à température élevée suivant le modèle de calcul simple pour des éléments fléchis (EN1993-1-2).

Les charges :

 $G = 3 kN$ 

 $Q = 2.19$  kN

Nuance de l'acier : S235

Densité : 7850 kg/m<sup>3</sup>

Coefficients partiels de sécurité :

 $y_G = 1.35$ 

 $y_0 = 1.5$ 

 $V_{M0} = 1$ 

 $V_{M,fi} = 1$ 

#### **V.1.2-Sollicitation à température normale**

 $v_k = g_k + q_k = 3 + 2.19 = 5.19$  kN

-La valeur de calcul de la charge :

 $V_d = g_k V_G + q_k V_Q = 3 \times 1.35 + 2.19 \times 1.5 = 7.33$  kN

-Le moment fléchissant et l'effort tranchant :

 $M_{\text{Ed}} = \frac{1}{4}$  $\frac{1}{12} \times V_d$   $l^2 = \frac{1}{12}$  $\frac{1}{12} \times 7.33 \times 8.06^2 = 39.68 \text{ kN.m}$  (Pour une poutre hyperstatique).  $V_{\text{Ed}} = \frac{1}{2}$  $\frac{1}{2} \times V_d$  1 =  $\frac{1}{2}$  $\frac{1}{2}$  × 7.33 × 8.06 = 29.53 kN

Résistance à flexion :

$$
M_{\text{pl,rd}} = \frac{w \, p \, l \, y \, f \, y}{\gamma_{M0}} = 189 \, \text{kN.m} > M_{\text{Ed}} \qquad C.V
$$

Résistance à l'effort tranchant :

$$
V_{pl,rd} = \frac{A_{vz}f_y}{\sqrt{3\gamma_{M0}}} = 417.88 \text{ kN} > V_{Ed}
$$
 C.V

#### **V.1.3-L'ELS (la flèche)**

$$
\delta = \frac{5 \times v_k l^4}{384 \times E \times I_y} \le \frac{l}{250}
$$
  

$$
\delta = \frac{5 \times 8.05 \times 8.06^2}{384 \times 2.1 \times 10^5 \times 11770 \times 10^4} = 12.39 \text{ mm} < 32 \text{ mm}
$$
 C.V

La section est satisfaisante à température normale.

#### **V.1.4-Calcul en situation d'incendie**

$$
\eta_{\rm fi} = \frac{g_k + \Psi q_k}{g_k \gamma_G + q_k \gamma_Q} = \frac{3 + (0.8 \times 2.19)}{3 \times 1.35 + 2.19 \times 1.35} = 0.67
$$

Avec : Ψ=0.8 ( selonl'EN 1991-1-2, catégorie E : stockage)

 $M_{fi,Ed} = \eta_{fi} M_{Ed} = 0.67 \times 39.68 = 26.58$  kN.m

 $V_{fi,Ed} = \eta_{fi} V_{Ed} = 0.67 \times 29.53 = 19.785$  kN

#### **V1.5-Evaluation de la température de la poutre**

$$
\frac{A_m}{V} = \frac{3b + 2(h - t_w - 4r) + 2\pi r}{A} = \frac{3 \times 160 + 2(330 - 7.5 - 4 \times 18) + 2\pi \times 18}{6260} = 0.17 \text{ mm}^{-1} = 170 \text{ mm}^{-1}
$$

$$
k_{\text{sh}} = 0.9 \times \frac{\left(\frac{A_m}{V}\right)b}{\frac{A_m}{V}} = 0.9 \times \frac{\frac{b + 2h}{A}}{0.17} = 0.9 \times \frac{\frac{160 + 2 \times 330}{6260}}{0.17} = 0.69
$$

En utilisant la courbe température-temps de l'acier on peut tirerla température de l'acier :

$$
\hat{a} \quad t=15 \text{ min} \qquad \longrightarrow \quad \theta_a = 614^{\circ}C
$$

| min | sec | min     | $\Theta_{\mathbf{g}}$<br>°C | $h_{\text{net},r}$<br>W/m <sup>2</sup> | $h_{\mathsf{net},c}$<br>W/m <sup>2</sup> | $\mathsf{h}_{\mathsf{net,d}}$<br>W/m <sup>2</sup> | $C_{a}$<br>J/kg°C | $\Delta_{\text{a.t}}$<br>°C | $\theta_{a,t}$<br>°C |
|-----|-----|---------|-----------------------------|----------------------------------------|------------------------------------------|---------------------------------------------------|-------------------|-----------------------------|----------------------|
|     | 0   | 0       | 20,0                        | 0                                      | 0                                        | 0                                                 | 440               | 0,0                         | 20,0                 |
|     | 5   | 0,0833  | 96,5                        | 448                                    | 1913                                     | 2361                                              | 440               | 0, 0                        | 20,0                 |
|     | 10  | 0.1667  | 147,0                       | 940                                    | 3163                                     | 4103                                              | 440               | 0,4                         | 20.4                 |
|     | 15  | 0.2500  | 184,6                       | 1443                                   | 4086                                     | 5529                                              | 440               | 0,7                         | 21,2                 |
|     | 20  | 0,3333  | 214,7                       | 1944                                   | 4813                                     | 6756                                              | 441               | 1,0                         | 22,2                 |
|     |     |         |                             |                                        |                                          |                                                   |                   |                             |                      |
| 14  | 40  | 14,6667 | 735,2                       | 17397                                  | 3249                                     | 20646                                             | 762               | 2,2                         | 605,3                |
| 14  | 45  | 14,7500 | 736,1                       | 17301                                  | 3216                                     | 20517                                             | 764               | 2,2                         | 607,4                |
| 14  | 50  | 14,8333 | 736,9                       | 17205                                  | 3184                                     | 20389                                             | 766               | 2,1                         | 609,6                |
| 14  | 55  | 14,9167 | 737,7                       | 17109                                  | 3151                                     | 20260                                             | 767               | 2,1                         | 611,7                |
| 15  | 00  | 15,0000 | 738,6                       | 17013                                  | 3119                                     | 20132                                             | 769               | 2,1                         | 613,8                |
| 15  | 05  | 14,0833 | 739,4                       | 16916                                  | 3088                                     | 20004                                             | 771               | 2,1                         | 615,9                |

**Tableau V.1** : Calcul de température de l'acier.

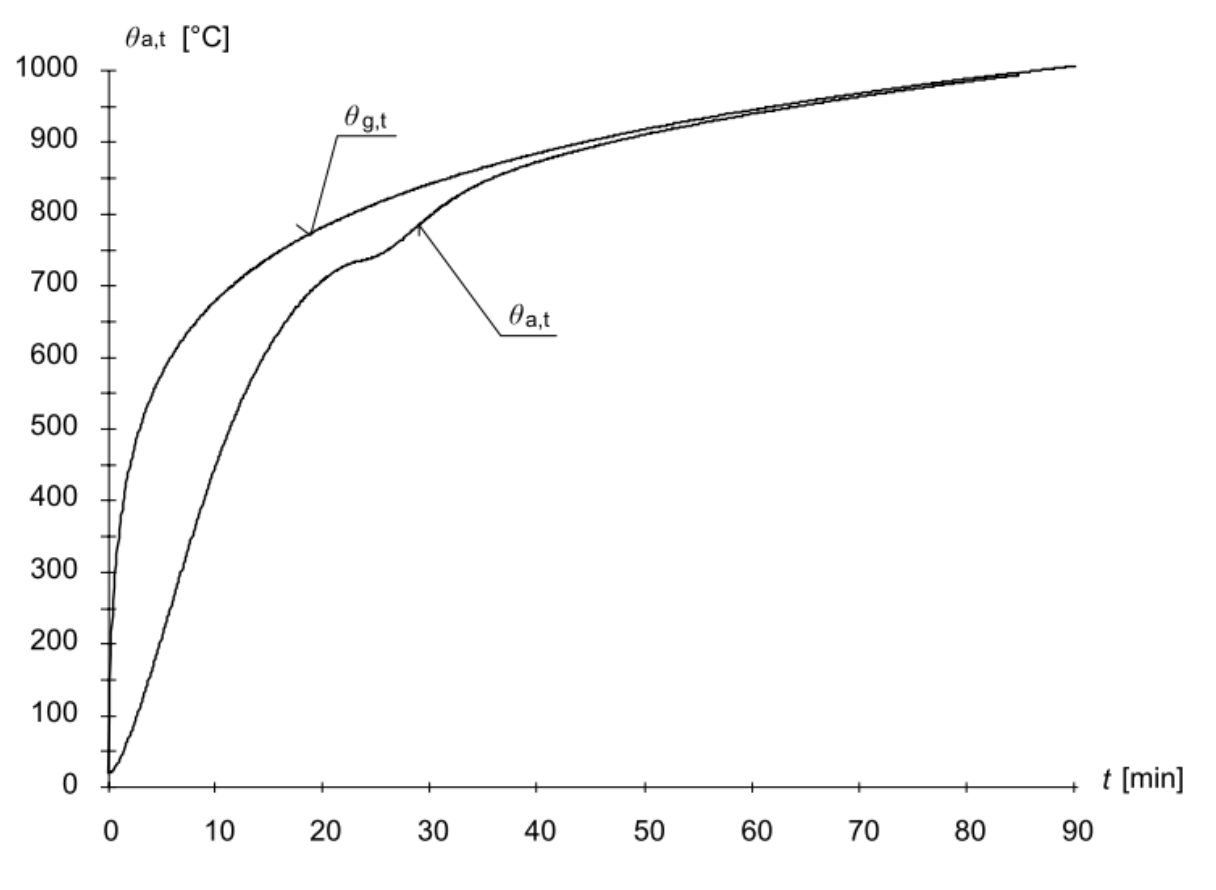

**Figure V.1** : Courbes température-temps de l'acer et des gaz.

#### **V-1-6-Vérification dans le domaine de résistance**

Classement à température élevée :

L'élancement de la semelle comprimée :

$$
\frac{c}{t_f} = \frac{160/2}{11.5} = 6.95 \ \epsilon \le 98
$$

La limite pour la classe 1est 9 $\epsilon$ , pour le calcul au feu  $\epsilon$ =0.85 fois la valeur pour le calcul normal :

 $9 \times 0.85 \times 0.924 = 7.07 > 6.95$   $\longrightarrow$  La semelle est de classe 1

L'élancement de l'âme à la flexion :

$$
\frac{d}{t_w} = \frac{271}{7.5} = 36.13 \le 728
$$

 $72 \times 0.85 \times 0.924 = 56.5 > 36.13$   $\rightarrow$  L'âme est de classe 1

La section est de classe 1 à la température élévée.

-Le moment résistant de calcul durant l'exposition au feu :

$$
M_{fi,rd} = \frac{1}{k_1 k_2} \times \frac{k_{y,\theta} w_{p\ell,y} f_y}{\gamma_{Mfi}}
$$
  
\n
$$
k_{y,\theta} = 0.435 \quad \text{Pour } \theta_a = 614^{\circ}\text{C}
$$
  
\n
$$
k_1 = 0.7 \quad \text{(factor d'adaptation pour une poure non protégée au feu.)}
$$
  
\n
$$
k_2 = 0.85 \quad \text{(à l'appui d'une poure hypersatique).}
$$
  
\n
$$
M_{fi,rd} = \frac{1}{0.7 \times 0.85} \times \frac{0.435 \times 8.04 \times 10^3 \times 235}{1} = 138.45 \text{ kN.m} > M_{fi,Ed}
$$

-La résistance de calcul au feu à l'effort tranchant :

$$
V_{fi,rd} = k_{y,\theta} \times \, \frac{A_{vz} f_y}{\sqrt{3} \, \gamma_{Mfi}} = \frac{0.435 \times 30.8 \times 10^2 \times 235}{\sqrt{3} \times 1} = 182.2 \text{ kN } \, > V_{fi,Ed} \quad \ C.V
$$

La section est donc satisfaisante pour le calcul au feu.

#### **V-2-Calcul au feu pour Poteau**

Les réactions :

 $R_{G,k} = 55.9 \text{ kN}$ 

 $R_{Q,k} = 4.62$  kN

#### **V-2-1-Sollicitation à température normale :**

 $N_{Ed} = R_{Ed} = R_{G,k} V_G + R_{Q,k} V_Q = 55.9 \times 1.35 + 4.62 \times 1.5 = 82.39$  kN

-Calcul à température normale :

Notre profilé HEA200 est de classe 1.

$$
L_{cr,y} = 0.5l = 0.5 \times 7 = 3.5m
$$

$$
L_{cr,z}=0.7l=0.7{\times}7{=4.9m}
$$

On prend L<sub>cr,z</sub> le cas le plus défavorable.

-L'effort normal critique élastique pour le calcul à température normale :

$$
N_{cr} = \frac{\pi^2 E I_z}{L_{cr}^2} = \frac{\pi^2 \times 2.1 \times 10^5 \times 13.36 \times 10^4}{4900^2} = 1153.3 \text{ kN}
$$

-l'élancement réduit :

$$
\lambda_{z} = \sqrt{\frac{Af_{y}}{N_{cr}}} = \sqrt{\frac{53.8 \times 10^{2} \times 235}{1153.3 \times 10^{3}}} = 1.04
$$

$$
\frac{h}{b} = \frac{190}{200} = 0.95 < 1.2 \rightarrow \alpha = 0.49
$$
\n
$$
\text{Q}_y = 0.5 \left[ 1 + \alpha \times (\lambda_z - 0.2) + \lambda_z^2 \right] = 0.5 \left[ 1 + 0.49 \times (1.04 - 0.2) + 1.04^2 \right] = 1.246
$$
\n
$$
\chi_z = \frac{1}{[\varnothing_z^2 - \lambda_z^2]^{0.5} + \varnothing_z} = \frac{1}{(1.246^2 - 1.04^2)^{0.5} + 1.246} = 0.72 < 1
$$

La section est vérifiée à l'ELU pour le calcul à température normale.

$$
N_{b,rd} = \chi_z \frac{Af_y}{V_{M1}} = 653.64 \text{ kN} > N_{Ed} \qquad C.V
$$

La section est satisfaisante pour le calcul à température normale.

#### **V-2-2-Calcul en situation d'incendie**

Sollicitation de calcul en situation d'incendie :

$$
\Pi_{\text{fi}} = \frac{g_k + \Psi q_k}{g_k Y_G + q_k Y_Q} = \frac{55.9 + (0.8 \times 4.62)}{55.9 \times 1.35 + 4.62 \times 1.35} = 0.72
$$

Avec :  $\Psi = 0.8$ 

 $N_{fi,Ed} = \eta_{fi} N_{Ed} = 0.72 \times 82.99 = 59.6$  kN

-Evaluation de la température du poteau :

$$
\left(\frac{A_m}{V}\right)_b = \frac{b + 2h}{A} = \frac{200 + 2 \times 190}{53.5 \times 10^2} = 0.107 \text{ mm}^{-1} = 107 \text{ m}^{-1}
$$
  
0.9 $\left(\frac{A_m}{V}\right)_b = 0.9 \times 0.107 = 0.097 \text{ mm}^{-1} = 97 \text{ m}^{-1}$ 

En utilisant la courbe température-temps de l'acier on peut tirerla température de l'acier :

$$
\dot{a} \quad t=15 \text{ min} \qquad \rightarrow \quad \theta_a = 565^{\circ}C
$$

-Vérification dans le domaine de résistance :

-La résistance de calcul à  $\theta_a = 565^{\circ}C$ :

$$
N_{b,fi,Ed} = \chi_{z,fi} \ A \ k_{y,\theta} \frac{f_y}{\gamma_{Mfi}} = 0.51 \times 53.8 \times 10^2 \times 0.578 \times \frac{235}{1} = 377.8 \ \ kN \ > \ N_{fi,Ed} \quad \ C.V
$$

La section est satisfaisante pour la situation de calcul au feu.

#### **V.3- Conclusion**

Les sections résistent au feu R15, Puis que notre hangar est destiné pour stocker des matériaux combustible on propose des poteaux mixte acier béton.

# **Chapitre VI**

### Dimensionnement d'une halle métallique selon l'AISC

#### **Introduction**

Ce présent chapitre fournit le calcul de structure selon les normes américaines AISC et consiste à vérifier la résistance et la stabilité d'un hangar métallique, ainsi le dimensionnement des éléments composant le hangar comme déjà mentionné dans le chapitre précédant.

#### **VI.1- Vérification des traverses**

Sont des IPE 330 de longueur L=8.06m, bi-encastrés leurs extrémités.

Les efforts maximums sur les travers en LRFD calculés pas ROBOT sont :

 $P_r = 100,53$  KN  $V_{ry} = 0$  KN

 $V_{rz} = 23,98$  KN

 $M_{ry} = 67,75$  KN.m

 $M_{rz} = 0$  KN.m

#### **VI.1.1-Vérification au cisaillement :**

La résistance à l'effort tranchant est **:** ∅**v**V<sup>n</sup>

Dans le cas ou le cisaillement est sans champ d'action de traction [8] :

 $V_n = 0.6A_wC_v1$ 

Avec A<sup>w</sup> : Section de l'âme

Cv1: Coefficient de la résistance au cisaillement de l'âme.

 $A_w = dx$  t<sub>w</sub> = 329.94×7.62= 2514.2 mm<sup>2</sup>

Détermination du  $C_{v1}$ :

Vérifier :  $\frac{h}{h}$  $\frac{h}{t_w} \leq 2.24 \sqrt{\frac{E}{F_y}}$ Fy

Avec : h : Distance entre les semelles sans rayon de congé

tw: Epaisseur de l'âme

$$
\frac{h}{t_w} = \frac{307.08}{7.63} = 40,29
$$

| $2.24 \sqrt{\frac{2.1 \times 10^5}{235}} = 66.96$                 |
|-------------------------------------------------------------------|
| Ainsi : $\frac{h}{t_w} \le 2.24 \sqrt{\frac{E}{F_v}}$ est vérifié |
| Donc $\phi v = 1.00$ et $C_{v1} = 1$                              |
| $V_n = 0.6A_wC_{v1}$                                              |
| $V_n = 0.6 \times 235 \times 2514.2 \times 1$                     |
| $V_n = 354.5$ KN                                                  |
| $\phi_v V_n = 1 \times 354.5 = 354.5$ KN                          |
| $\phi_v V_n > V_r$<br>C.V                                         |

**VI.1.2-Vérification des traversasses à la flexion et la compression**

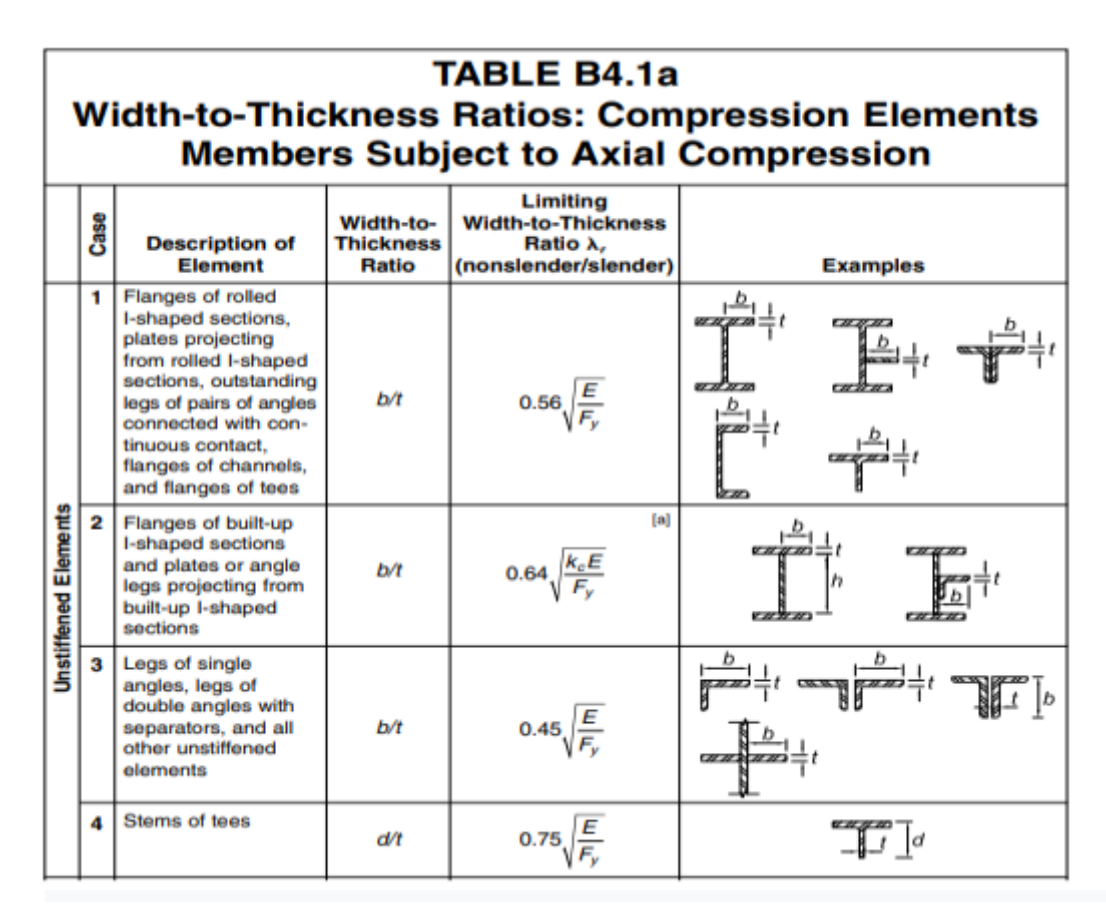

**Tableau VI.1.1** : Rapports largeur épaisseur pour un élément soumis à la compression [6]

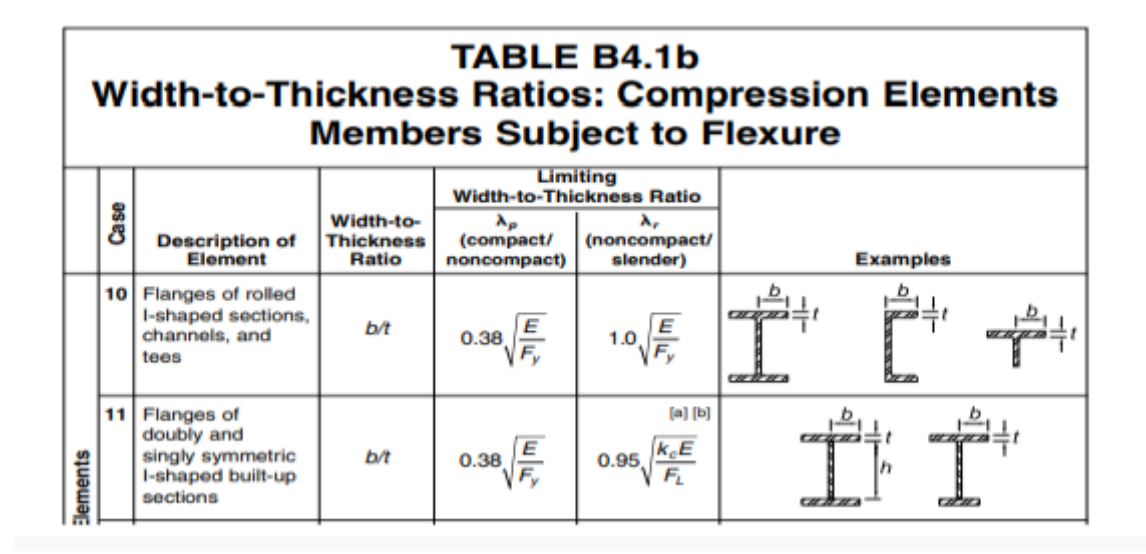

**Tableau VI.1.2** : Rapport largeur épaisseur pour les semelles d'un élément soumis à la flexion[6].

|              |      | Width-to-                                                                                              |                                            | Limiting<br><b>Width-to-Thickness Ratio</b>  |                                          |          |
|--------------|------|----------------------------------------------------------------------------------------------------|--------------------------------------------|----------------------------------------------|------------------------------------------|----------|
|              | å    | <b>Description of</b><br>Element                                                                       | Thick-<br><b>FERRING</b><br><b>Plattic</b> | $\lambda$<br>(compact)<br>rs gene cerepauct) | $\mathbf{r}$<br>(noncompact/<br>alander) | Exemples |
|              | 16   | Webs of doubly<br>aymmetric I-<br>shaped sections.<br>and channels                                     | $EM_{\infty}$                              | $3.76, \frac{5}{5}$                          |                                          |          |
|              | 16   | Webs of singly<br>symmatric<br><b>Lahaped</b><br>sections                                              | <b>Plas Plan</b>                           | 0.54<br>≤X                                   | $5.70 \frac{E}{E}$                       |          |
|              | $+7$ | Flanges of<br>rectargular HSS                                                                          | <b>AVE</b>                                 | $1.12 \frac{E}{E}$                           | $1.40 \frac{E}{R}$                       |          |
| med Elements | 18   | Flange cover<br>plates and<br>diaphragm plates.<br>between lines of<br><b>Faatsiners</b> or<br>weekda. | <b>BVP</b>                                 | $1.12 \sqrt{\frac{E}{E}}$                    | $1.40 \sqrt{\frac{E}{E}}$                |          |
|              | 19   | Webs of<br>rectangular<br>HSS and box<br>sections.                                                     | <b>BUT</b>                                 | $2.42\sqrt{\frac{E}{E}}$                     | $5.70 \sqrt{\frac{E}{E}}$                |          |
|              |      | 20 Flound HSS                                                                                          | <b>DY</b>                                  | $0.07 -$                                     | $0.31 -$                                 |          |
|              | 21   | Flanges of box<br>sections                                                                             | <b>D/T</b>                                 | $1.12, \frac{E}{E}$                          | $1.49\sqrt{\frac{E}{E}}$                 |          |

**Tableau VI.1.3** : Rapport largeur épaisseur pour l'âme d'un élément soumis à la flexion[6].

Calcul de la résistance axiale P<sub>c</sub>:

La résistance nominale à la compression doit être la plus petite valeur obtenue pour les états

Limites applicables de flambement par flexion, de torsion et de flexion-torsion (déversement).

$$
P_{c} = \phi_c P_n \qquad \qquad \text{Avec} \ \phi_c = 0.90
$$

Classe de la section transversale :

Selon le tableau B4.1a :

$$
\lambda = \frac{b}{t} = \frac{160.2/2}{11.43} = 7
$$
  
0.56 $\sqrt{\frac{E}{Fy}} = 0.56 \sqrt{\frac{2.1 \times 10^5}{235}} = 16,75$   
 $\lambda = 7 < 0.56 \sqrt{\frac{E}{Fy}} = 16.75$  Note section est classé élément élancé

Selon le tableau E1.1 du code AISC [6] notre traverse devra être vérifiée en :

- Flambement par flexion
- Flambement par torsion

Calcul de la longueur effective Lc:

 $L_c=K.L$ 

Avec : L<sub>c</sub> : Longueur effective du flambement

K: Facteur de longueur effective

L: Longueur du poteau

La traverse est encastré-encastré à ces extrémités selon y-y :

 $K = 0.65$ 

 $L_c = 0.65 \times 8.06 = 5.239$ m = 5239mm

E Fy

La résistance à la compression nominale P<sub>n</sub> doit être déterminée en fonction du flambement :

$$
P_n = F_{cr} A_g
$$
  
Veirifier :  $\frac{L_c}{r} \le 4.71 \sqrt{\frac{L_c}{r}} = \frac{5239}{137.16} = 38.2$   

$$
4.71 \sqrt{\frac{E}{Fy}} = 140.7
$$

$$
\frac{L_c}{r} = 38.2 < 4.71 \sqrt{\frac{E}{F_y}} = 140.7
$$

Donc  $F_{cr} = (0.658)$ Fy  $\overline{F_{e}}$  ) $F_{y}$ 

#### **VI.1.2.1-Flambement par flexion**

Avec :

$$
Fe = \frac{\pi^2 \cdot E}{(\frac{LC}{r})^2} = \frac{\pi^2 \times 2.1 \times 10^2}{38.2^2} = 1420 \text{N/mm}^2
$$
  
\n
$$
F_{cr} = (0.658 \frac{F_y}{F_e}) F_y
$$
  
\n
$$
F_{cr} = 219.3 \text{N/mm}^2
$$
  
\nEt  $p_{n} = F_{cr} \cdot A_g = 219.3 \times 6261.27 = 1373 \text{KN}$   
\nDonc  $P_c = \emptyset_c \cdot P_n = 0.9 \times 1373 = 1236 \text{KN}$   
\n
$$
\frac{P_n}{P_c} = \frac{100.53}{1236} = 0.05 < 0.2
$$

#### **VI.1.2.2-Flambement par torsion**

$$
F_e = (\frac{\pi^2 E C_w}{L_c^2} + G J) \frac{1}{I_y + I_z}
$$
  
Area:  $C_w = \frac{I_z \cdot \text{ho}^2}{4}$  Constante de deformation  
G = 81000 N/mm<sup>2</sup> Module de cisaillement  
J=3.8×10<sup>5</sup> mm<sup>4</sup> Moment quadratique de torsion  
 $h_0 = h - 2\frac{t_f}{2} = 307.08 - 2 \times \frac{11.43}{2}$   
 $h_0 = 295.65 \text{mm}$   
 $C_w = \frac{I_z \cdot \text{ho}^2}{4} = \frac{7.881 \times (295.65)^2}{4}$   
 $C_w = 1.72 \times 10^{11}$   
 $F_e = (\frac{\pi^2 \cdot E \cdot C_w}{Lc^2} + G \cdot J) \frac{1}{I_y + I_z}$   
 $F_e = (\frac{\pi^2 \times 2.1 \times 10^{5} \times 1.72 \times 10^{4}}{5239^{2}} + 8.1 \times 10^{4} \times 3.8 \times 10^{5}) \times \frac{1}{7.881. \times 1.176 \times 10^{8}}$   
 $F_e = 246.47 \text{ N/mm}^2$   
Pour  $F_{cr} = (0.658 \times \frac{F_y}{F_e}) F_y$ 

$$
F_{cr} = (0.658^{\frac{235}{246,47}}) 235
$$
  
\n
$$
F_{cr} = 147.3 \text{ N/mm}^2
$$
  
\n
$$
P_{n} = F_{cr} \cdot A_g = 147.3 \times 6261.27 = 922.3 \text{ KN}
$$
  
\n
$$
P_c = \emptyset_c \cdot P_n = 0.9 \times 922.3
$$
  
\n
$$
P_c = 830.07 \text{ KN}
$$
  
\nCalculate  $\frac{P_r}{P_c}$  en choisissant le cas le plus défavorable :  
\n
$$
\frac{Pr}{PC} = \frac{100.53}{830.07} = 0.12 \times 0.2 \text{ Donc la formule } \frac{P_r}{2P_c} + (\frac{M_{ry}}{M_{cy}} + \frac{M_{rz}}{M_{cz}}) \le 1
$$

Doit être vérifiée.

Calcul de la résistance à la flexion  $\phi_b M_n$ 

La résistance à la flexion nominale  $M_n$  est la plus petite valeur entre les états limites d'élasticité, de flambement latéral en torsion et de flambement local.

Avec  $\phi_b = 0.9$  (LRFD) : Facteur de résistance à la flexion.

Classe de la section transversale :

Selon le tableau B4.1b pour les semelles en compression :

$$
\lambda = \frac{b}{t} = \frac{160.02/2}{11.43} = 7
$$
 Avec :  $\lambda$ : Rapport larger épaisseur de l'élément.  

$$
\lambda_p = 0.38 \sqrt{\frac{E}{F_y}} = 0.38 \sqrt{\frac{2.1 \times 10^5}{235}} = 11.35
$$

Avec :  $\lambda_p$  Limite des sections compactes.

Ainsi  $\lambda \leq \lambda_p$  les semelles sont compactes.

L'âme en flexion composée :

$$
\lambda = \frac{h}{t_w} = \frac{307.08}{7.62} = 40.29
$$

$$
\lambda_p = 3.76 \sqrt{\frac{2.1 \times 10^5}{235}} 112.39
$$

Ainsi  $\lambda_p \ge \lambda$  l'âme est compacte.

D'après le tableau F1.1 [6], le profilé sera calculé selon la partie F2 [6] car ces semelles et son âme sont compactes. Nos traverses devront être vérifiées en :

- Limite élastique
- Flambement latéral par torsion (déversement)

#### **VI.1.2.3-Limite élastique**

Selon l'axe y-y :

 $M_{\text{Cv}} = \phi_{\text{b}} M_{\text{nv}}$  $M_{ny} = F_y Z_y$ 

Avec  $Z_y$ : Module de section plastique autour de l'axe y-y

 $M_{\text{nv}} = 235 \times 8.043 \times 10^5 = 189$ KN. m  $M_{ny} = \phi_b M_{ny} = 0.9 \times 189 = 170.1$ KN. m

Selon l'axe z-z :  $M_{cz} = \phi_b M_{nz}$  $M_{nz} = F_{Y}Z_{Z}$  $M_{nz} = 235 \times 1.5 \times 10^5 = 35,2KN.$  m  $M_{cz} = \phi_b M_{nz} = 0.9 \times 35.2 = 31.68$ KM. m

#### **VI.1.2.4-Flambement latéral par torsion (Déversement)**

Selon l'axe y-y  
\n
$$
L_{b} = 8060 \text{mm}
$$
\n
$$
L_{p} = 1.76 \times 35.56 \sqrt{\frac{2.1 \times 10^{5}}{235}} = 1870.89 \text{mm}
$$
\n
$$
L_{b} > L_{p}
$$
\n
$$
L_{r=1.95} \times r_{ts} \times \frac{E}{0.7F_{y}} \sqrt{\frac{J_{c}}{S_{y h_{0}}} + \sqrt{\frac{J_{c}}{S_{y h_{0}}}^{2} + 6.76(\frac{0.7 \times F_{y}}{E})^{2}}}
$$
\n
$$
h_{0} = h - 2\frac{t_{f}}{2} = 307.08 - 2 \times \frac{11.43}{2} = 295.65 \text{mm}
$$
\n
$$
r_{ts}^{2} = \frac{\sqrt{I_{z}C_{w}}}{S_{y}}
$$

Avec : I<sup>z</sup> : Moment d'inertie autour de l'axe y-y c<sup>w</sup> : Constante de gauchissement

Pour les profilés en I doublement symétriques :  
\n
$$
C_{\text{w}} = \frac{I_{z}h_{0}^{2}}{4} = \frac{7.88 \times 10^{6} \times 295.65^{2}}{4} = 1.72 \times 10^{11} \text{mm}^{6}
$$
\n
$$
r_{\text{ts}}^{2} = \frac{\sqrt{7.88 \times 10^{6} \times 1.72 \times 10^{11}}}{7.13 \times 10^{5}} = 1632.9 \text{mm}
$$
\n
$$
r_{\text{ts}} = \sqrt{1632.9} = 40.4 \text{mm}
$$

$$
L_r = 1.95 \times 40.4 \times \frac{2.1 \times 10^5}{0.7 \times 235} \sqrt{\frac{3.8 \times 10^5}{7.13 \times 10^5 \times 295.65} + \sqrt{\frac{3.8 \times 10^3}{(7.13 \times 10^5 \times 295.65)^2} + 6.76(\frac{0.7 \times 235}{2.1 \times 10^5})^2}}
$$
  
\n
$$
L_r = 4756 \text{mm}
$$
  
\n
$$
L_b > L_r
$$

La vérification au déversement devra se faire selon la formule :

$$
\begin{aligned} & M_n{=}F_{cr}S_y{\leq}M_p\\ & F_{cr}=\frac{C_b\times\pi^2\times E}{(\frac{L_b}{r_{ts}})^2}\sqrt{1+0.078\times\frac{J_c}{S_yh_0}\times(\frac{L_b}{r_{ts}})^2} \end{aligned}
$$

 $C_b$  = 2.27 (Profilé en un doublement systémique encastré selon y-y avec un diagramme des moments de même signes aux extrémités).

$$
F_{cr} = \frac{2.27 \times \pi^2 \times 2.1 \times 10^5}{(\frac{8060}{40.4})^2} \sqrt{1 + 0.078 \times \frac{3.8 \times 10^5}{7.13 \times 10^5 \times 295.65} \times (\frac{8060}{40.4})^2}
$$

 $F_{cr} = 120.17N/mm^2$ 

 $M_{ny} = F_{cr}S_y = 120.17 \times 7.13 \times 10^5$ 

$$
M_{\rm ny} = 85.681 \text{KN}.\text{m} < M_{\rm P} = 189 \text{KN}.\text{m}
$$

 $M_{\text{cv}} = \phi_{\text{b}} M_{\text{nv}} = 0.9 \times 85.681 = 77{,}116 \text{KN}$ . m

Selon z-z :

 $L<sub>b</sub> = 1530$ mm

Calcul de L<sup>p</sup> :

$$
L_p = 1.76r_y \sqrt{\frac{E}{F_y}}
$$
  $r_y$ : Rayon de giration selon l'axe y-y

$$
L_p=1{,}76.137{,}16\sqrt{\tfrac{2{,}1\times10^5}{235}}
$$

Donc on a :  $L_p = 7216$ mm >  $L_b = 1530$ mm

Dans ce cas la vérification au déversement ne s'applique pas, et la vérification à l'élasticité est suffisante selon z-z.

$$
\frac{P_r}{2P_C} + \left(\frac{M_{ry}}{M_{cy}} + \frac{M_{rz}}{M_{cz}}\right) = \frac{100 \times 53}{2 \times 830.07} + \left(\frac{67.75}{77.112} + \frac{0}{31.68}\right) = 0.93 < 1
$$

#### **VI.2. Vérification des poteaux HEA200**

Ils sont des poteaux de longueur l=7000 mm, les efforts sollicitant maximum sont calculés à l'aide de logiciel robot.

 $P_r = 73.13$ KN  $V_{rv} = 18.22$ KN  $V_{rz} = 53.42$ KN  $M_{rv} = 42.65$ KN. m

 $M_{rz} = 29, .31$ KN. m

#### **VI.2.1-Vérification au cisaillement**

La résistance à l'effort tranchant est :  $\phi_v V_n$ 

 $V_n = 0.6A_wC_v$ 

Avec : Aw: Section de l'âme

Cv1: Coefficient de la résistance au cisaillement de l'âme

 $A_w = d.t_w = 190 \times 6,604 = 1254$ mm<sup>2</sup>

Déterminer  $C_{v1}$ :

Vérifier  $\frac{h}{h}$  $\frac{h}{t_w} \leq 2.24 \sqrt{\frac{E}{F_y}}$ Fy

 $h = d - 2t_f = 170$ mm

$$
\frac{170}{6.6} = 25.75
$$
  
2.24  $\sqrt{\frac{E}{F_y}} = 2.24 \sqrt{\frac{2.1 \times 10^5}{235}} = 66.96$ 

Ainsi :  $\frac{h}{h}$  $\frac{h}{t_w} \leq 2.24 \sqrt{\frac{E}{F_y}}$ Fy est vérifié

Donc : Øv=1,00 et  $C_{v1}=1$ 

 $V_n = 0.6$ . F<sub>y</sub>. A<sub>w</sub>. C<sub>y1</sub> = 0,6 × 235 × 1254 × 1 = 177 KN

 $\phi_{\rm v}V_{\rm n} = 1 \times 177 = 177$ KN

 $\phi_v V_n > V_{rz}$  C.V

#### **VI.2.2-Vérification des poteaux à la flexion et la compression**

#### **VI.2.2.1-Calcul de la résistance axial P<sup>c</sup>**

 $P_c = \phi_c P_n$  Avec :  $\phi_c = 0.90$ 

Classe de la section transversale :

$$
\lambda = \frac{b}{t} = \frac{\frac{199,89}{2}}{9.906} = 10.095
$$
  

$$
0.56 = \sqrt{\frac{E}{F_y}} = 0.56 \sqrt{\frac{2.1 \times 10^5}{235}} = 16.7
$$

Ainsi que :  $\lambda$ =10.095 < 0,59  $\frac{E}{E}$  $\frac{E}{F_y}$  = 16,7

Notre section est classée élément non élancé

Il faut vérifier selon le code AISC :

- Flambement par flexion
- Flambement par torsion

Calcul de la longueur effective Lc:  $L_c = K.L$ 

Avec Lc: Longueur effective du flambement

K: Facteur de longueur effective

L: Longueur du poteau

K= 0.65 (Le poteau est doublement encastré à ces extrémités)

 $L_c = K$ .  $L = 0.65 \times 7000 = 4550$ mm

La résistance à la compression nominale  $Pn$  doit être déterminée en fonction du flambement :

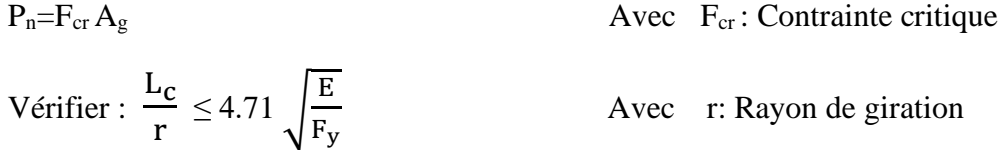

$$
\frac{L_c}{r} = \frac{4550}{82.804} = 54.95
$$
\n
$$
4.71 \sqrt{\frac{E}{F_Y}} = 4.71 \times \sqrt{\frac{2.1 \times 10^5}{235}} = 140.7
$$
\nAnsi

\n
$$
\frac{L_c}{r} = 54.94 < 4.71 \sqrt{\frac{E}{F_Y}} = 140.7
$$
\nDonc

\n
$$
: F_{cr} = \left(0.658 \frac{E}{F_Y}\right) F_y
$$

#### **VI-2-2-2-Flambement par flexion**

Avec :  
\n
$$
F_e = \frac{\pi^2.E}{(\frac{L_c}{r})^2} = \frac{\pi^2.2, 1 \times 10^5}{(54,94)^2} = 617.4 \text{ N/mm}^2
$$

$$
F_{cr} = \left(0.658^{\frac{E}{Fy}}\right) F_y = \left(0.658^{\frac{235}{617.4}}\right) 235
$$

$$
F_{cr} = 200.4 \text{ N/mm}^2
$$

Et  $P_n = F_{cr} A_g = 200.4 \times 5383.21 = 1078.8$  KN

Donc  $P_c = \phi_c P_n = 0.5 \times 21078.8 = 970.92$  KN

#### **VI-2-2-3-Flambement par torsion**

$$
F_e = \left(\frac{\pi^2 \cdot E.Cw}{Lc^2} + G.\int\right) \frac{1}{Iy + Iz}
$$
  
Area:  $C_w = \frac{I_z h_0^2}{4}$  Constante de gauchissement.  
 $G = 81000 \text{ N/mm}^2$  Module de cisaillement.  
 $J = 3.8 \times 10^5 \text{ mm}^4$  Moment quadratique de torsion.  
 $C_n = \frac{1.3 \times 10^7 \times 160^2}{4} = 8.32 \times 10^{10} \text{mm}^6$   
 $h_0 = h - 2.\frac{t_f}{2} = 170 - 2 \times \frac{9.906}{2} = 160 \text{mm}$   
 $F_e = \left(\frac{\pi^2 \times 2.10^5 \times 8.32.10^{10}}{4550^2} + 81000 \times 6.21 \times 10^5\right)^2 \frac{1}{1.3 \times 10^7 + 3.6 \times 10^7}$   
 $F_e = 1196 \times 4 \text{ N/mm}^2$   
 $F_{cr} = \left(0.658 \frac{E}{I_y}\right) F_y$
$$
F_{cr} = \left(0.658^{\frac{235}{119.4}}\right)235 = 216 \text{ N/mm}^2
$$
  
\n
$$
P_n = F_{cr} A_g = 216 \times 5383.21 = 1165.2 \text{ KN}
$$
  
\n
$$
P_c = P_n \phi_c = 0.9 \times 1165.2 = 1049 \text{KN}
$$

Calcul  $\frac{P_r}{P}$ Pc en choisissant le cas le plus défavorable :

Pr  $\frac{1}{P_{c}} =$ 73.13  $\frac{1049}{1049}$  = 0.0697 < 0,2

Calcul de la résistance à la flexion :  $\phi_b$  M<sub>n</sub>

$$
\phi_{b=0.9}
$$
\n
$$
\lambda = \frac{b}{t} = \frac{199.8/2}{9.3} = 10.95 \text{ (tableau B4.1b pour les semelles compactes)}
$$
\n
$$
\lambda_{p} = 0.38 \sqrt{\frac{E}{F_{Y}}} = 0.38 \sqrt{\frac{2.1 \times 10^5}{235}} = 11.35
$$

$$
\lambda < \lambda_p
$$
 Les semelles sont compactes.  
\n $\lambda = \frac{h}{t_w} = \frac{170}{6.6} = 25.75$   
\n $\lambda_p = 3.76 \sqrt{\frac{E}{F_Y}} = 3.76 \sqrt{\frac{2.1 \times 10^5}{235}} = 112.39$ 

L'âme et semelles sont compactes ; d'après le tableau F1.1 [6]

### **VI.2.2.4-Limite élastique**

Selon l'axe y-y

 $M_{cy} = \phi_b M_{ny}$ 

 $M_{ny} = F_y Z_y$ 

Avec  $Z_y$ : Module de section plastique autour de l'axe y-y

 $M_{ny} = 235 \times 4.294 \times 10^5 = 100.9$  KN. m

$$
M_{cy} = 0.9 \times 100.9 = 90.81 \text{KN} \cdot \text{m}
$$

Selon l'axe z-z

 $M_{cz} = \phi_b M_{nz}$ 

### $M_{nz} = F_{y}Z_{z}$

 $M_{CZ} = 235 \times 2.03 \times 10^5 = 47.705$ KN. m

 $M_{\text{nZ}} = 0.5 \times 47.705 = 42.94 \text{KN}$ . m

### **VI.2.2.5-Flambement latéral par torsion (Déversement)**

Selon l'axe y-y

 $L<sub>b</sub> = 7000$ mm

Calcul de L<sup>p</sup> :

$$
L_p~=~1.76 r_y \sqrt{\frac{E}{F_y}}
$$

r<sup>z</sup> : Rayon de giration selon l'axe z-z

$$
L_p = 1.76 \times 49.78 \times \sqrt{\frac{2.1 \times 10^5}{235}} = 2619.04 \text{mm}
$$

Donc  $L_b = 2619.04$ mm  $>L_b = 700$ 

Calcul de L<sup>r</sup>

$$
L_{r} = 1.95 \times r_{ts} \times \frac{E}{0.7F_y} \sqrt{\frac{J_c}{S_x h_0} + \sqrt{(\frac{J_c}{S_x h_0})^2 + 6.76 (\frac{0.7 \times F_y}{E})^2}}
$$

Avec J<sup>c</sup> : Moment quadratique de torsion

S<sup>x</sup> : Module élastique autour de l'axe y-y

h<sup>0</sup> : Distance entre les centres de gravités des semelles

$$
h_0 = h - 2 \times \frac{t_f}{2} = 160,1 \text{ mm}
$$

$$
r_{ts}^2 = \frac{\sqrt{I_z C_w}}{S_x}
$$

Avec I<sup>z</sup> : Moment d'inertie autour de l'axe z-z

Pour les profilés en I doublement symétriques

$$
C_{\rm w} = \frac{I_z \times h_0}{4} = \frac{1.3 \times 10^7 \times 160^2}{4} = 8.35 \times 10^{10} \text{ mm}^6
$$
  

$$
r^2_{\text{ts}} = \frac{\sqrt{1.3 \times 10^7 \times 8.32 \times 10^{10}}}{3.8.10^5} = 2736.84
$$

 $r_{ts} = \sqrt{2736.84} = 52.31$ mm

Ainsi que

$$
L_r = 1.95 \times 52.31 \times \frac{2.1 \times 10^5}{0.7 \times 235} \times \sqrt{\frac{6.21 \times 10^5}{3.8 \times 10^5 \times 160} + \sqrt{\frac{6.21 \times 10^5}{(3.8 \times 10^5 \times 160)^2} + 6.76(\frac{0.7235}{2.1 \times 10^5})^2}}
$$

 $L_r = 18567$ mm

 $L_b = 7000$ mm  $L_r = 18567$ mm

Donc on  $a: L_p < L_b < L_r$ 

$$
M_{ny}\!\!=\!\!C_b[M_{py}\text{-} (M_{py}\text{-}0,\!7F_yS_y)(\!\frac{L_{b\text{-}L_p}}{L_{r\text{-}L_p}})]\leq M_{py}
$$

Poteau en H est doublement symétrique encastré au tour de l'axe y-y avec un diagramme des moments de signes opposés aux extrémités

 $C_b=1$ 

$$
M_{ny} = 1 \times \left[ 100,92 - (100.92 - 0.7 \times 235 \times 10^3 \times 3.8 \times 10^5, 10^{-9}) \times \frac{7 - 2.619}{18.567 - 2.619} \right]
$$
  
\n
$$
M_{ny} = 90.36 \text{KN} \cdot \text{m} < M_{py} = 100.92 \text{KN} \cdot \text{m}
$$
Condition vérifie  
\n
$$
M_{cy} = \phi_b \cdot M_{ny} = 0.9 \times 90.36 = 81.32 \text{KN} \cdot \text{m}
$$
  
\nSelon l'axe z-z  
\n
$$
L_p = 7000 \text{mm}
$$
  
\nCalculate  $L_p$ :

$$
L_p = 1.76r_y \sqrt{\frac{E}{F_y}}
$$

r<sup>y</sup> : Rayon de giration selon l'axe y-y

$$
L_p = 1.76 \times 82.804 \times \sqrt{\frac{2.1 \times 10^5}{235}}
$$

$$
L_p = 4356, 5 \text{ mm} < L_b = 7000 \text{ mm}
$$

Calcul de  $L_r$ :

$$
L_{r} = 1.95 \times r_{ts} \times \frac{E}{0.7F_{y}} \sqrt{\frac{J_{c}}{S_{y h_{0}}}} + \sqrt{(\frac{J_{c}}{S_{y h_{0}}})^{2} + 6.76(\frac{0.7 \times F_{y}}{E})^{2}}
$$
  

$$
h_{0} = 160 \text{mm}
$$

Avec  $r_{ts}^2 = \frac{\sqrt{I_y C_w}}{s}$ Sy I<sup>y</sup> : Moment d'inertie autour de l'axe y-y

C<sup>w</sup> : Constante de gauchissement

$$
C_{\rm w} = \frac{I_{\rm y}.h_0}{4} = \frac{3.69 \times 10^7 \times 160^2}{4} = 2.3 \times 10^4 \text{ mm}^6
$$
  

$$
r^2_{\rm ts} = \frac{\sqrt{69 \times 10^7 \times 2.3 \times 10^4}}{1,3.10^5} = 22134.6 \text{ mm}^6
$$

 $r_{ts} = 148.77$ mm

$$
1.95(148.77)\frac{2,1.10^5}{0,7.235}\sqrt{\frac{6.21\times10^5}{1.3\times10^5\times160}}+\sqrt{(\frac{6.21.10^5}{1.3\times10^5\times160})^2+6.67\times(\frac{0.7\times235}{2.1\times10^5})^2}
$$

 $L_r = 82734$ mm

$$
L_b = 7000 \text{ mm} < L_r = 82734 \text{ mm}
$$

Donc  $L_p < L_b < L_r$ 

$$
M_{nz}\!\!=\!\!C_b[M_{pz}\!\!\!\!\!\!\cdot\,(M_{pz}\!\!\!\!\!\cdot\!0,7F_yS_z)(\frac{L_{b\!-\!L_p}}{L_{r\!-\!L_p}})\big]\leq M_{pz}
$$

Profilé en H symétrique articulé à une extrémité selon z-z le diagramme des moments sur la membrure sera nul à une extrémité.

$$
C_{b} = 1.76
$$
\n
$$
M_{nz} = 1.76 \left[ 47.901 - (47.901 - 0.7 \times 235 \times 10^{3} \times 1.3 \times 10^{-4}) \left( \frac{7 - 4.365}{82.7 - 4.365} \right) \right]
$$
\n
$$
M_{nz} = 1.20 \text{ KN. m} < M_{pz} = 47.901
$$
\nCondition 
$$
\text{I} = \phi_{b} \cdot M_{nz} = 0.9 \times 1.20 = 1.08 \text{KN. m}
$$
\n
$$
\frac{P_{r}}{2P_{C}} + \left( \frac{M_{ry}}{M_{cy}} + \frac{M_{rz}}{M_{cz}} \right) = \frac{73.13}{2.1049} + \left( \frac{42.65}{81.32} + \frac{1.960}{1.2} \right) = 2.19 > 1
$$

Risque de se déversement au niveau de poteau sous les combinaisons de charge LRFD

### **VI.3-Vérification des pannes**

La panne est un IPE 140  $P_r = -13.43$ KN  $V_{rz} = 16.73$ KN  $M_{ry} = -4.55$  KN. m  $M_{rz} = 0$ 

### **VI.3.1-Vérification de la panne à la flexion**

La résistance à la flexion est :  $\phi_b M_n$ 

 $\phi_b=0.9$ 

h

Avec : ∅<sup>b</sup> :Facteur de résistance à la flexion

M<sup>n</sup> : Résistance nominale de flexion

Classe de la section transversale :

$$
\lambda = \frac{h}{t_w} = \frac{126.3}{4.82} = 26.20
$$
\n
$$
\lambda_p = 3.76 \sqrt{\frac{E}{f_y}} = 3.76 \sqrt{\frac{2.1 \times 10^5}{235}} = 112.5
$$

 $\lambda < \lambda_{\rm p}$ Donc l'âme est compacte

$$
\lambda = \frac{b}{t} = \frac{72.89/2}{6.85} = 5.31
$$

$$
\lambda_p = 0.38 \sqrt{\frac{E}{f_y}} = 0.38 \sqrt{\frac{2.1 \times 10^5}{235}} = 11.35
$$

 $\lambda_p$ : Limite des sections compactes

Ainsi $\lambda = 5.31 < \lambda_{\rm P} = 11,35$ 

Donc la semelle est compacte

### **VI.3.1.1-Limite élastique**

$$
M_y = M_p = F_y.Z_y
$$

Avec :  $M_p$  : Moment de flexion plastique

Zy: Module de section plastique autour de l'axe y-y

$$
M_y = 235 \times 8.1 \times 10^4 = 19
$$
 KN.m

$$
\phi_b
$$
.  $M_n = 0.9 \times 19 = 17.1$ KN. m

 $\phi_b$ . M<sub>n</sub> = 17.1 > M<sub>r</sub> = 4.55KN. m

### **VI.3.1.2 - Flambement latéral par torsion (déversement)**

 $L_b = 6000$ mm

Calcul de Lp

$$
L_{p} = 1.76. r_{y} \cdot \sqrt{\frac{E}{F_{y}}} = 1.76 \times 17.4 \times \sqrt{\frac{2,1.10^{5}}{235}}
$$
  
\n
$$
L_{p} = 3019 \text{mm}
$$
  
\n
$$
L_{p} < L_{b}
$$
  
\nCalculate  $L_{r}$   
\n
$$
h_{0} = h - 2 \frac{t_{f}}{2} = 126.3 - 2 \times \frac{6.85}{2} = 119.45
$$
  
\n
$$
r_{ts}^{2} = \frac{\sqrt{I_{y}C_{w}}}{S_{y}}
$$
  
\n
$$
L_{r} = 1.95 \times r_{ts} \times \frac{E}{0.7F_{y}} \sqrt{\frac{J_{c}}{S_{y} h_{0}} + \sqrt{(\frac{J_{c}}{S_{y} h_{0}})^{2} + 6,76(\frac{0.7 \times F_{y}}{E})}}
$$
  
\n
$$
C_{w} = \frac{5.4 \times 10^{6} \times 119.45}{4} = 1.92 \times 10^{9} \text{mm}^{6}
$$
  
\n
$$
r_{ts}^{2} = \frac{\sqrt{5.4 \times 10^{6} \times 119.45^{2}}}{6.5 \times 10^{4}} = 495.37 \text{ mm}^{2}
$$

Ainsi

$$
L_{r} = 1.95 \times 22.25 \times \frac{2.1 \times 10^{5}}{0.7 \times 235} \times \sqrt{\frac{3,58.10^{4}}{6,5.10^{4} \times 119,45} + \sqrt{\left(\frac{3,58.10^{4}}{6,5.10^{4} \times 119,45}\right)^{2} + 6,76 \left(\frac{0,7.235}{2,1.10^{5}}\right)^{2}}}
$$

) 2

 $L_r = 5400$ mm

 $L_b = 6000$ mm >  $L_r = 5400$ mm

Donc  $M_n = F_{cr}S_y \leq M_p$  (domaine élastique)

$$
F_{cr} = \frac{C_b \times \pi^2 \times E}{(\frac{L_b}{r_{ts}})^2} \sqrt{1 + 0.078 \times \frac{J_c}{S_y h_0} \times (\frac{L_b}{r_{ts}})^2}
$$

Avec Mmax : Valeur absolue du moment maximum dans le segment.

MA , MB , MC: Valeurs des moments sur différents points du segment

Notre panne est un I symétrique articulée aux extrémités, le diagramme est le suivant :

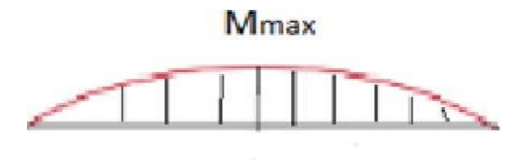

Dans ce cas Cb=1,67

$$
F_{cr} = \frac{1.67 \times \pi^2 \times 2.1 \times 10^5}{(\frac{6000}{22.25})^2} \sqrt{1 + 0.078 \times \frac{3.58 \times 10^4}{6.5 \times 10^4 \times 119.45} \times (\frac{6000}{22.5})^2}
$$

 $F_{cr} = 107.8 \text{ N/mm}^2$ 

$$
M_n = F_{cr} S_y = 107.8 \times 6.5 \times 10^4 = 7
$$
 KN. m > 4.45 KN.m

La panne ne va pas se déverser sous le moment maximum.

### **VI.3.1.3-Vérification de la panne au cisaillement**

La résistance à l'effort tranchant est :  $\phi_v V_n$ 

Avec : ∅<sup>v</sup> :Facteur de résistance à l'effort tranchant

V<sup>n</sup> : Résistance nominale a l'effort tranchant

 $V_n$ =0.6  $F_y C_{v1}$ 

Avec A<sup>w</sup> : Section de l'âme

Cv1 : Coefficient de la résistance au cisaillement de l'âme

$$
A_w = d \cdot t_w = 140 \times 4.82
$$

 $A_w = 674.8$ mm<sup>2</sup>

Déterminer Cv<sub>1</sub>

Vérifier 
$$
\frac{h}{t_w} \le 2.24 \sqrt{\frac{E}{F_y}}
$$
  
\n $\frac{h}{t_w} = \frac{126.3}{4.82} = 26.2$   
\n $2.24 \times \sqrt{\frac{E}{F_y}} = 2.24 \sqrt{\frac{2.1 \times 10^5}{235}} = 66.96$   
\n $\frac{h}{t_w} \le 2.24 \sqrt{\frac{2.1 \times 10^5}{235}}$  C.V  
\nDonc  $\emptyset_v = 1$  (LRFD)

 $C_{v1} = 1$  $V_n = 0.6 \times f_v \times A_w \times C_{v1} = 0.6 \times 235 \times 674.8 \times 1 = 95.14$  $\phi_v$ . V<sub>n</sub> = 1 × 95.14 = 95.14  $\phi_v$ .  $V_n > V_r = 16.71 \text{ KN}$  C.V

### **VI.4-Vérification des contreventements**

Les efforts maximums dans les barres sont :

 $P_r = 47$ KN

### **VI.4.1-Vérification a la traction de la diagonale du palais de stabilité**

Les diagonales sont assemblées dans chaque extrémité avec une file de boulons ordinaire de diamètre d= 16 mm

• Calcul de la résistance élastique dans la section brute  $\phi_tP_n$ 

Avec  $\phi_t = 0.9$ 

 $P_n = F_y A_g$   $A_g = 645,16 \text{mm}^2$ 

 $P_n = 235 \times 645,16 = 151612.2N = 151.612KN$ 

• Calcul de la résistance à la rupture dans la section nette  $\phi_tP_n$ 

Pour  $\phi_t = 0.75$  (LRFD)

Et  $P_n = F_u A_e$ 

Avec : A<sup>e</sup> : Section nette effective du profil

 $A_e = U.A_n$ 

Avec : U : Facteur de décalage de cisaillement

A<sup>n</sup> : Section nette

| Case                     |                                                                                                    | <b>Description of Element</b>                                                                                                    | Shear Lag Factor, U                                                    | Example        |
|--------------------------|----------------------------------------------------------------------------------------------------|----------------------------------------------------------------------------------------------------|------------------------------------------------------------------------|----------------|
| $\overline{\phantom{a}}$ |                                                                                                    | All tension members where the tension load is trans-<br>milled directly to each of the cross-sectional elements.<br>by fasteners or wolds jewopt as in Cases 4, 5 and 6).                                                                                                    | $U = 1.0$                                                              |                |
| $\overline{\mathbf{z}}$  | c insect od id listratives                                                                                                    | All tansion members, except HSS, where the<br>for fax for full amount of foothmester at fouries reserved<br>the cross-sectional elements by fasteners or by<br>prophatinal welds in continuation with transverse<br>wolds. Alternatively, Case 7 is permitted for W.<br>M, S and HP shapes. (For angles, Case & is | $U = 1 - \frac{3}{2}$                                                  |                |
| з                        | not all of the cross-sectional elements.                                                                                                    | All langies members where the lension load is<br>transmitted only by transverse weits to some but                                                                                                    | $U \sim 1.0$ and<br>$A_n$ - area of the directly<br>connected elements |                |
| $\mathbb{Z}^{ n }$       |                                                                                                    | Plates, angles, channels with weith at heels, tees,<br>and Wishapes with connected elements, where<br>the tension load is transmitted by longitudinal<br>welds only See Case 2 for definition of x.                                                                                                    | $U = \frac{3t^2}{\sqrt{2} \sqrt{2}} \left(1 - \frac{2}{t}\right)$      | <b>ALCOHOL</b> |
| 區                        | Round HSS with a single concentric<br>guess plate through slots in the HBS.                                                                 |                                                                                                    | $12130U - 10$<br>$D \leq i < 1.3D, U = 1 - i$<br>$x - 5$               |                |
| ٠                        | Redangular HBS.                                                                                                    | with a single concentric<br>passet plate                                                                                                    | $I \cong M$ , $U = 1 - \frac{1}{2}$<br>$2 - \frac{B^2 + 2BDH}{4(B+H)}$ |                |
|                          |                                                                                                    | sately heavily able over rithe                                                                                                    | $I \geq H$ , $U = 1 -$<br>$E = \frac{B^2}{4(B + H)}$                   |                |
| y                        | W. M. S. ar HP-<br>shapes, or loos cut<br>from these shapes.<br>Database at 13 ft)                                                          | with flange connected with<br>three or more fasteners per<br>ins in the direction of loading                                                                                                    | $b = 2d$ $U = 0.90$<br>$B_0 < \frac{R}{2}$ of $U = 0.05$               |                |
|                          | per Case 3, the<br>larger value is per-<br>/ Dollar int for best in                                                                         | with web connected with four<br>or more fastieners per line in<br>the direction of loading                                                                                                    | $11 - 0.70$                                                            |                |
| ٠                        | Single and double<br>angles.<br>the business at 15 10.<br>per Case 2. Yes<br><b>Golder 1985</b><br>is permitted to<br><b>The search for</b> | with four or more basteners per<br>line in the detection of loading                                                                                                    | $U = 0.80$                                                             |                |
|                          |                                                                                                    | with Tingo Sustainers pair line in<br>the direction of loading (with<br>Sover than three fasteners per<br>line in the direction of loading.<br>use Case 21                                                                                                    | $U = 0.60$                                                             |                |

**Tableau VI.4.1**: Facteur de décalage de cisaillement pour les membres en traction.

 $d_0 = d + 2 = 16 + 2 = 18$ mm (d = diamètre des boulons ordinaire)  $A_n = A_g - (d_0 \times t_w \times 2) = 645,16 - (18 \times 7.11 \times 2) = 389.2 \text{ mm}^2$ 

D'après le tableau de spécification AISC.D 3.1 case 8

Le calcul de U se fera à partir de la section D3 de l'AISC du tableau D3.1 case 2 et 8. [6]

$$
U\text{=}1\text{-}\frac{\bar{x}}{l}
$$

 $l = 60 + 60 + 60 = 180$  mm

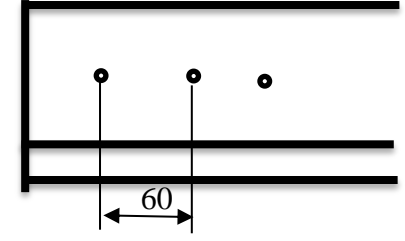

Longueur de connections

 $\bar{x}$  = 40 mm (Avec  $\bar{x}$ : extrémité des connections).

On 3 connections donc d'aprés le code 8 :

 $U= 0.6$ 

 $A_c = 0.6 \times 389.2 = 233.52$  mm<sup>2</sup>  $P_n = 360 \times 233.53 = 84067.2N = 8406KN$  $\phi_t P_n = 0.75 \times 84.06 = 63.04 \text{KN} > 47 \text{KN}$  C.V

# **Chapitre VI** La comparaison entre les deux règlements

### **Introduction**

En se basant sur les règlements avec lesquels nous avons élaborés les notes de calculs pour vérifier la résistance et la stabilité des différentes parties constituant le hangar et qui doit être assurée au niveau de notre structure globale, nous remarquons des variations et des différences entre les résultats obtenus ainsi entre les formules de calcul et les sollicitations.

Pour cela nous allons effectuer une comparaison entre les règlements EC3 et AISC et nous allons poser des tableaux récapitulatifs pour mieux les comparés.

### **VII.1-Système des axes de références**

Les axes de références selon les deux règlements sont différents mais dans ce travail nous considérons les mêmes axes.

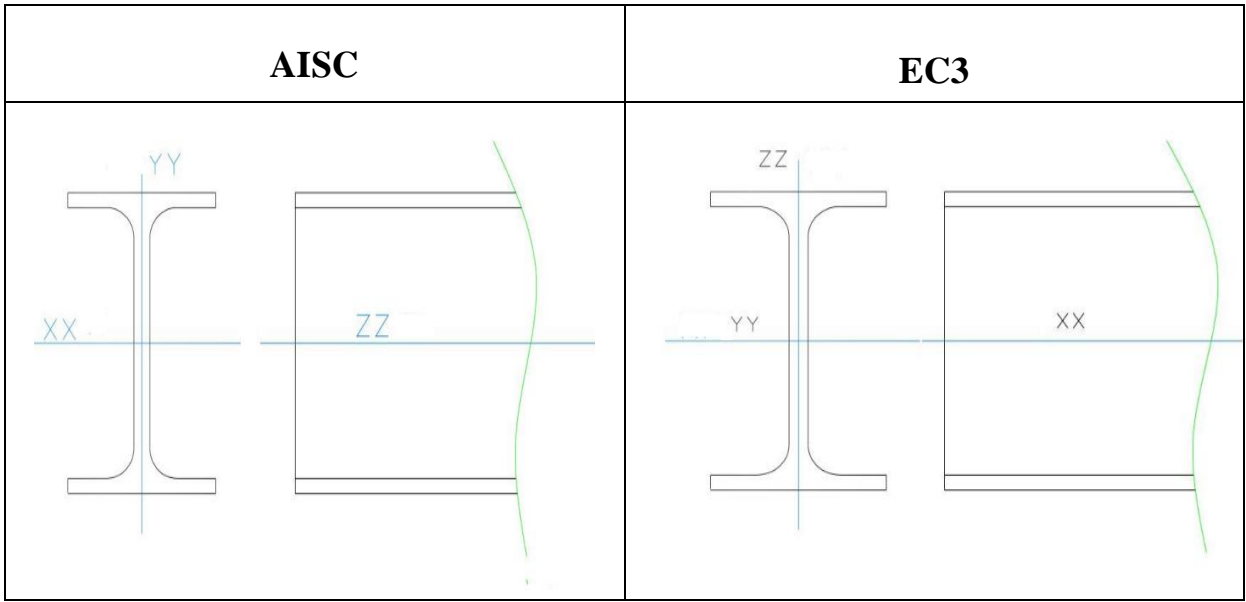

Le tableau suivant montre la différence entre les axes :

**Tableau :** Axes de références selon EC3 et AISC.

### **VII.2-Les symboles utilisés**

Le tableau suivant montre quelques symboles utilisés en EC3 et AISC.

### **VII.2.1- Caractéristiques géométriques**

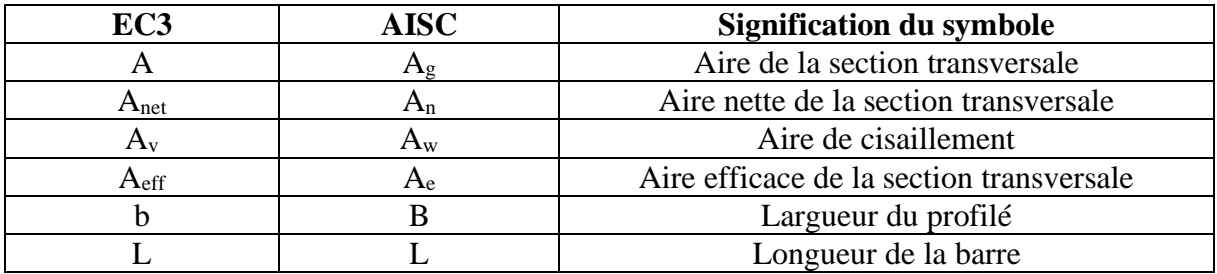

### Etude comparative d'une halle métallique selon l'EC3 et l'AISC

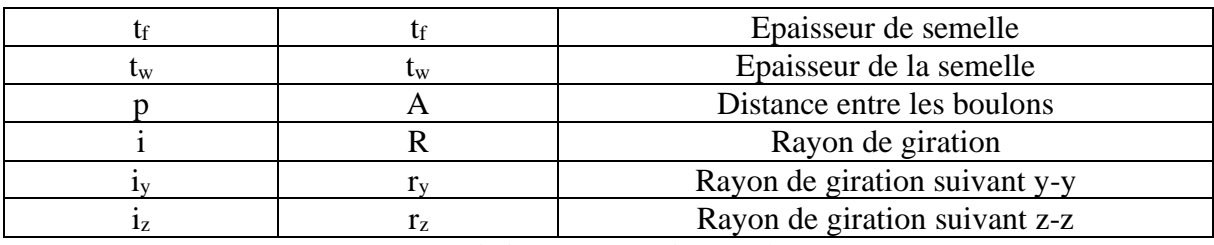

**Tableau :** Caractéristiques géométriques selon EC3 et AISC

### **VII.2.2-Contraintes sollicitations et déformations**

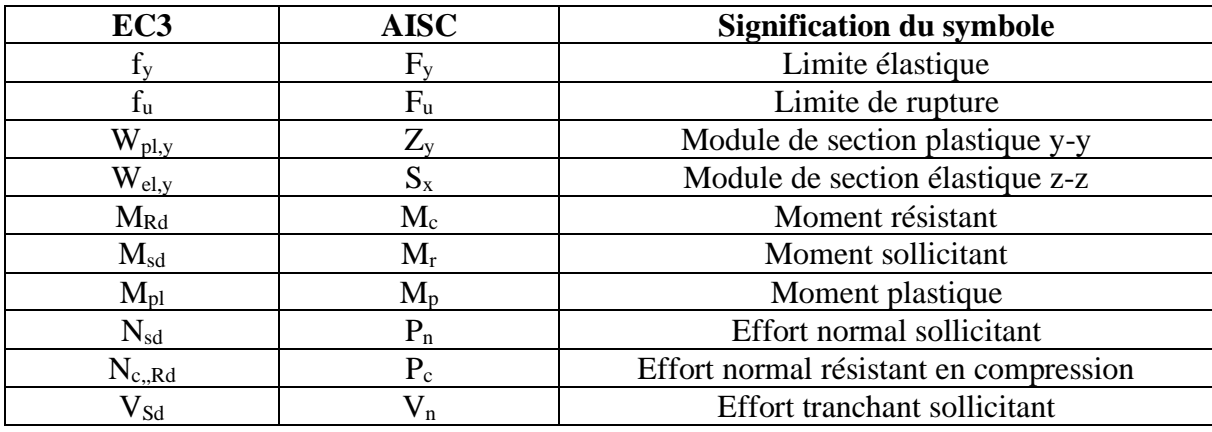

**Tableau :** contrainte et déformations selon EC3 et AISC

### **VII.3-Comparaison de la classification des sections selon les deux règlements**

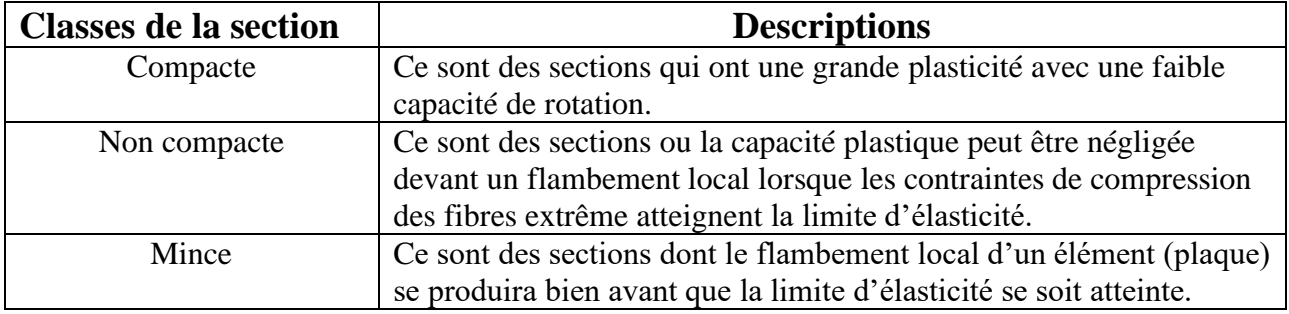

**Tableau :** Classification d'une section transversale selon AISC

Etude comparative d'une halle métallique selon l'EC3 et l'AISC

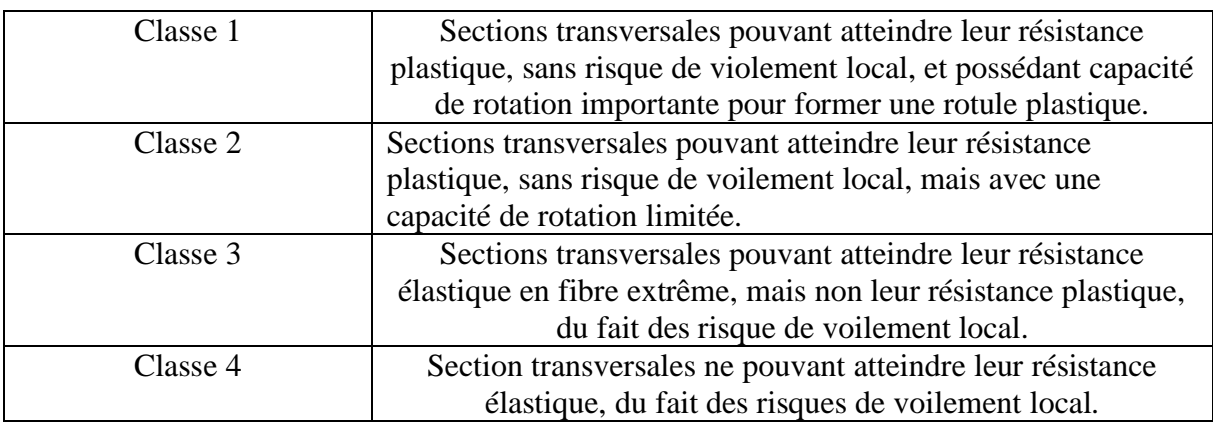

**Tableau :** Classification d'une section transversale selon EC3

# **VII.4-Comparaison entre les résultats obtenus par le calcul selon les deux règlements**

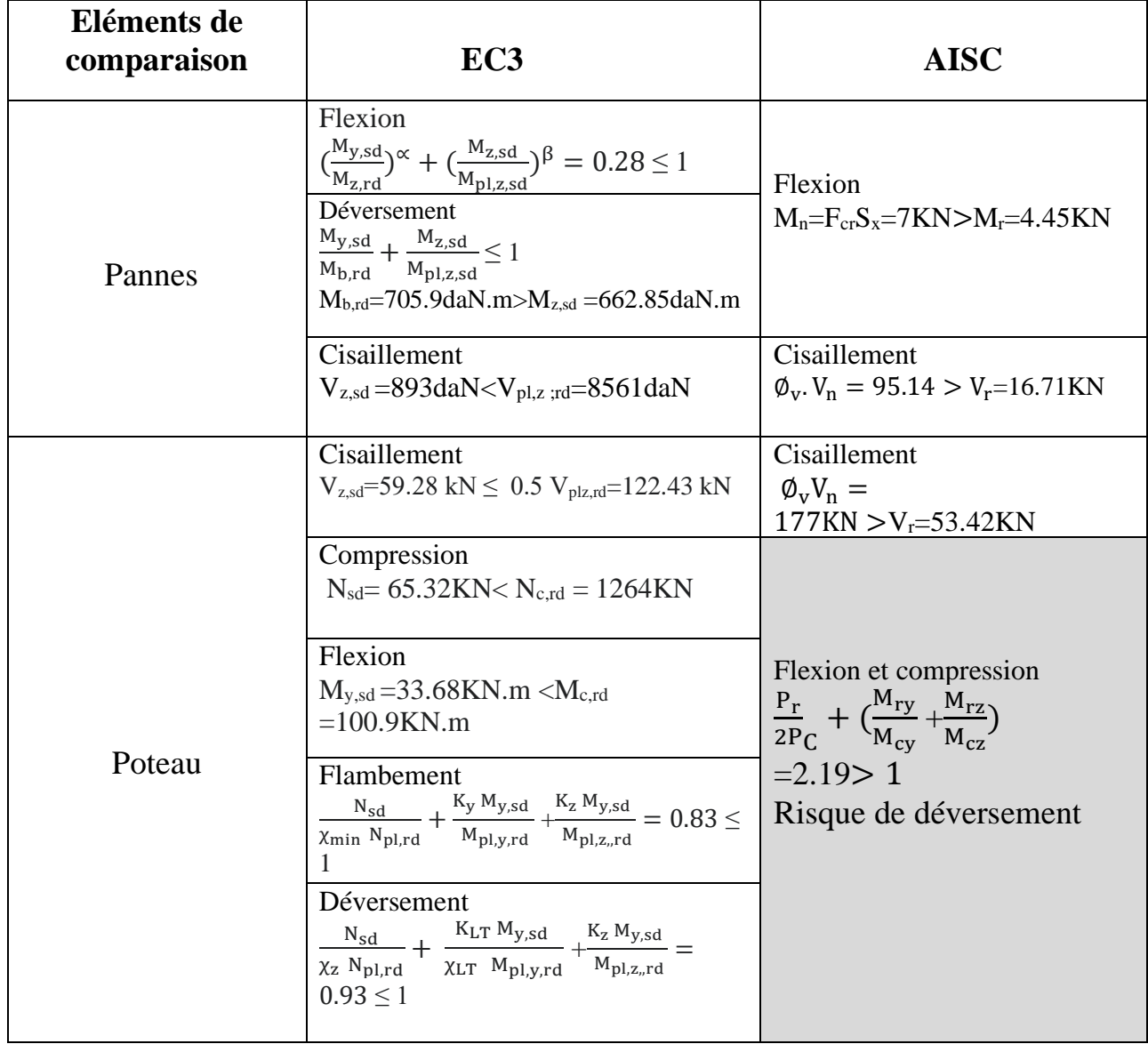

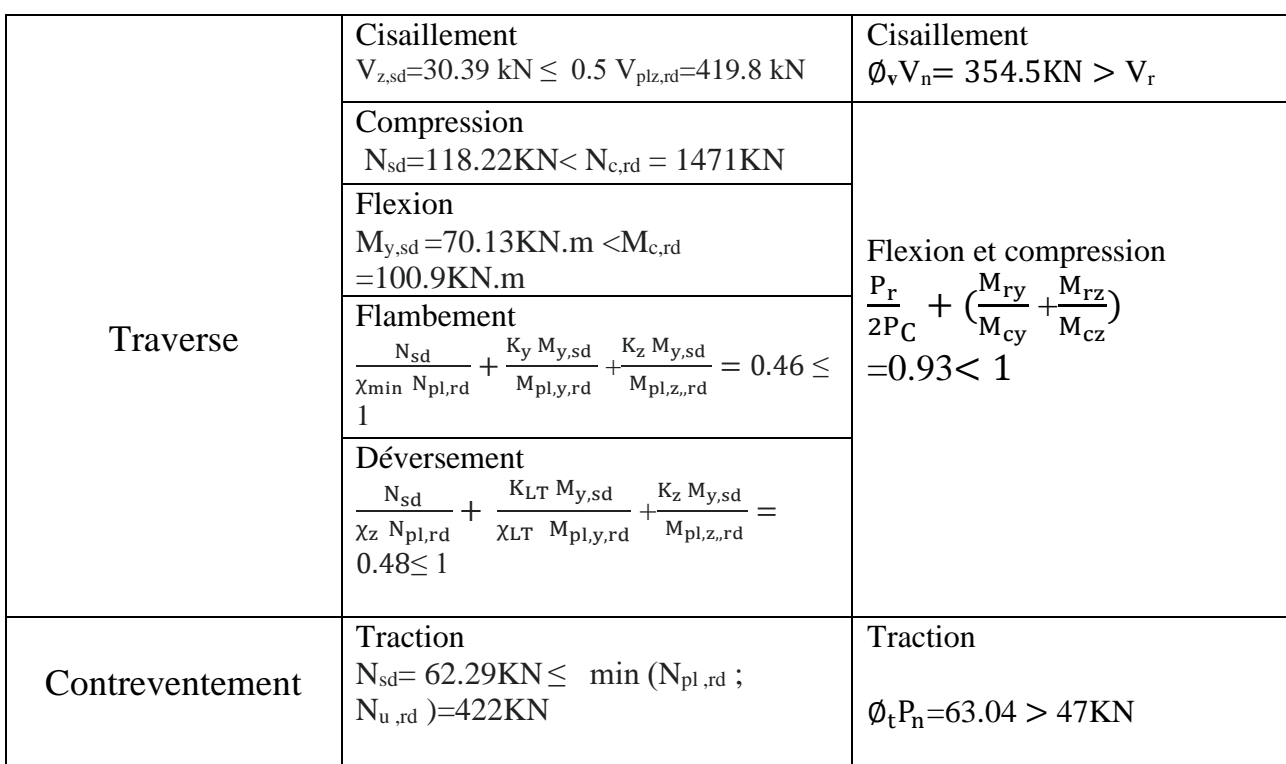

### **Conclusion**

Le poteau risque de déverser dans la vérification flexion et compression selon l'AISC.

**Conclusion générale**

Ce projet de fin d'étude est le fruit de cinq ans de travail, effort et de sacrifiassions passant par deux cycles universitaires qui sont License et Master, ce travail est la dernière étape du Master génie civil.

Il consiste à faire une étude comparative d'un hall métallique qui se situe à Oran selon le règlement européen EC3 et l'américain AISC.

Cette étude de projet nous a aidé dans la compréhension de ces deux différents règlements (EC3 et l'AISC) et les phénomènes d'instabilités dans notre domaine qui est la construction métallique en utilisant différent logiciels qui nous a permis de déterminer des valeurs et de faire les vérifications demandées comme exemple logiciel ROBOT pour le modèle de calcul de dimensionnement des éléments structuraux et le Spectre pour l'étude sismique.

Après la finalisation, on déduit que la différence entre ces deux règlements est l'optimisation des éléments, dans l'EC3 est plus grande, il faut aussi mentionner que l'AISC a été fait à partir des expériences dans les laboratoires.

La section et la disposition des contreventements sont très importantes dans une structure métallique soi pour les actions du vent ou bien l'action sismique pour diminuer la période.

Les actions du vent sont plus défavorables que celles du séisme.

On est très satisfait de ce travail car il nous a poussé à chercher, découvrir nouvelles choses qui vont nous aider au futur dans notre domaine de construction métallique.

# **ANNEXES**

### **ANNEXE A**

### **Chapitre II : Charges et surcharges climatiques (selon le RNV99/13).**

**1-Effet du vent :** Les annexes sont nommées et classifiées selon le RNV :

 $\pm\pm$ 

 $\langle \rangle$ 

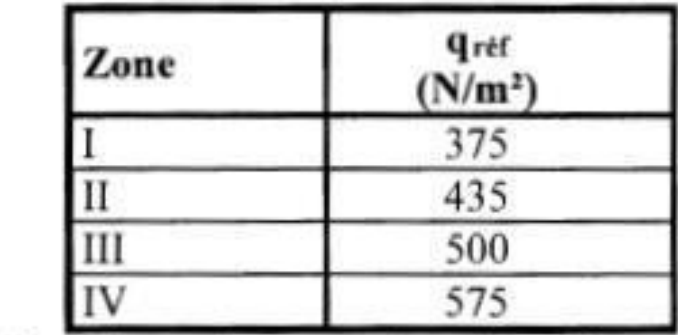

Tableau 2.2 : Valeurs de la pression dynamique de référence

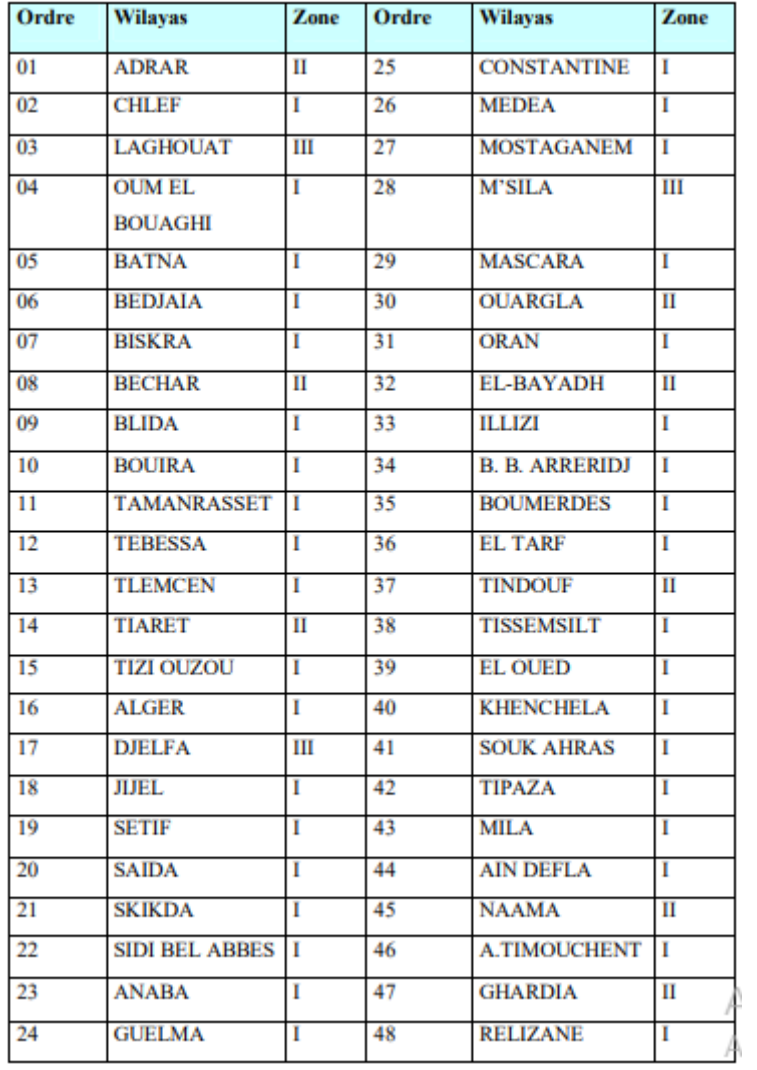

**Tableau :** classification des zones du vent en Algérie.

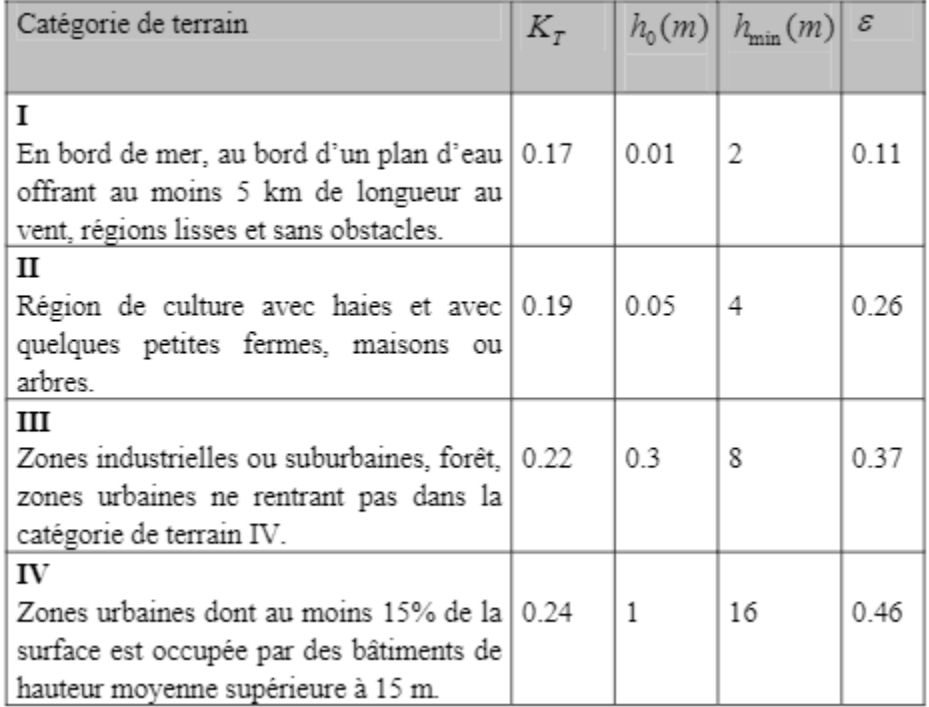

### **Tableau 2.4 :** définition des catégories de terrain.

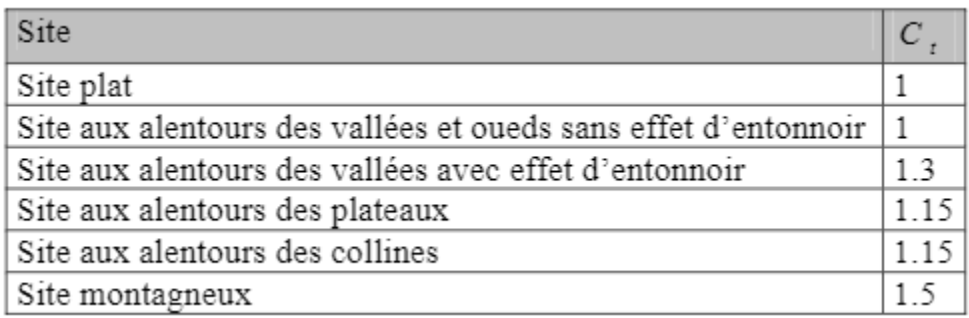

### **Tableau** : coefficient topographique.

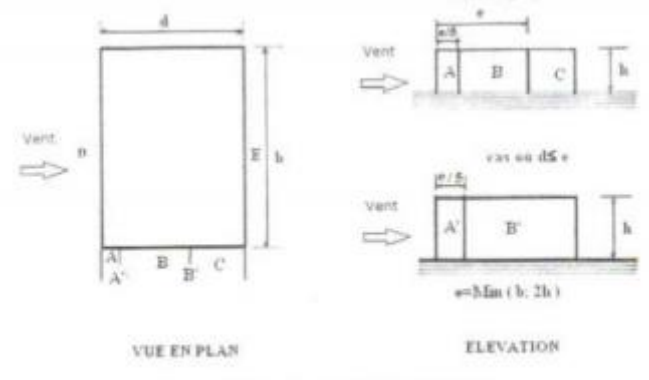

Figure 5.1 : Légende pour les parois verticales

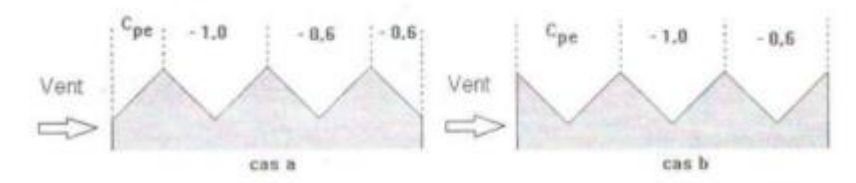

Figure 5.7 : Légende pour les toitures à versants multiples

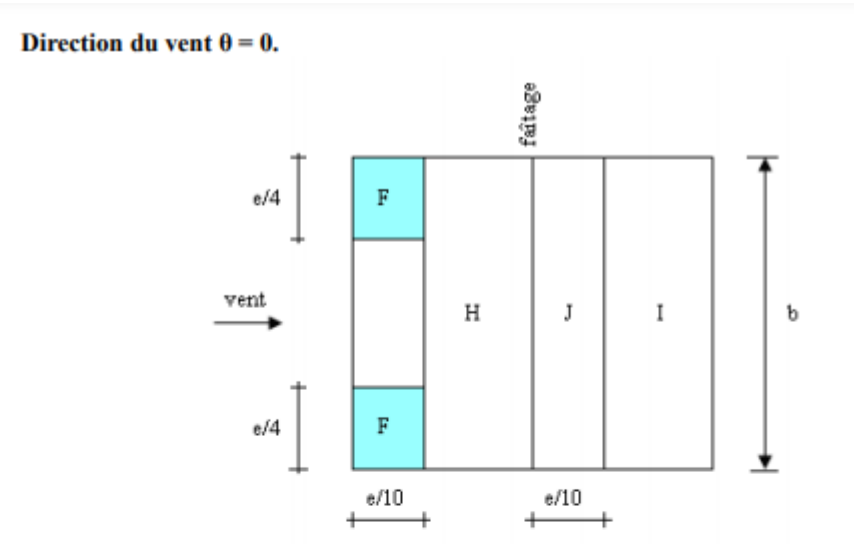

Direction du vent  $\theta$  = 90.

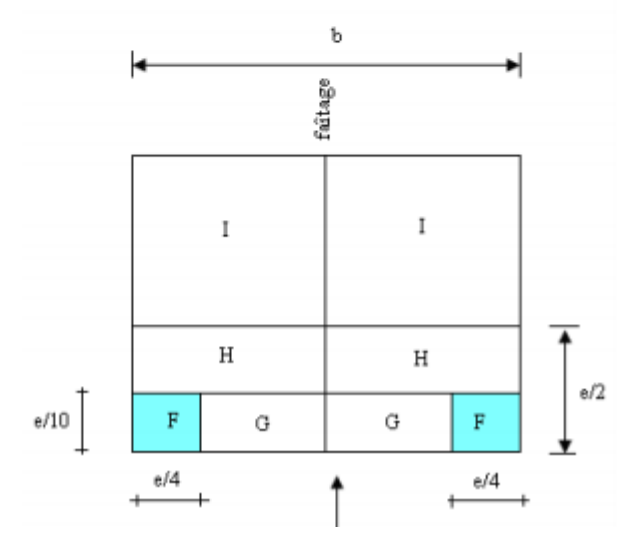

**Figure :** toiture à versant multiples.

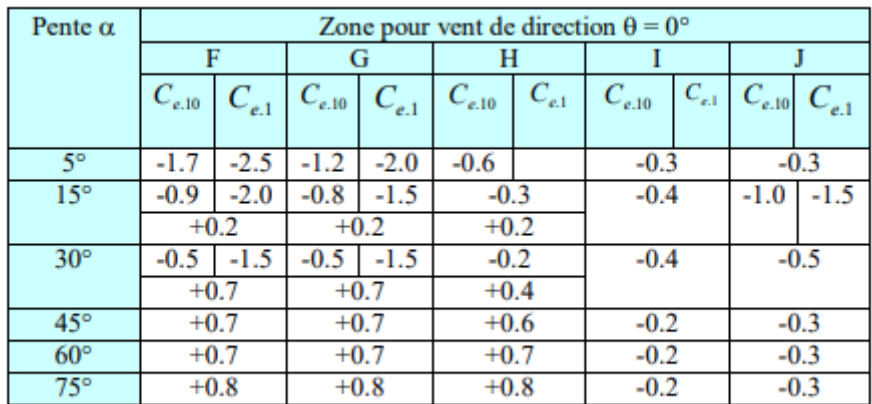

**Tableau 5.3.a :** le coefficient de pression extérieure vent direction 0° (toitures à versant multiples.)

| Pent $\alpha$ | Zone pour vent de direction $\theta = 90^\circ$ |           |            |                  |            |           |            |           |
|---------------|-------------------------------------------------|-----------|------------|------------------|------------|-----------|------------|-----------|
|               |                                                 |           | G          |                  |            |           |            |           |
|               | $C_{e,10}$                                      | $C_{e,1}$ | $C_{e,10}$ | $C_{\rm e,1}^{}$ | $C_{e,10}$ | $C_{e,1}$ | $C_{e,10}$ | $C_{e,1}$ |
| ς٥            | $-1.6$                                          | $-2.2$    | $-1.3$     | $-2.0$           | $-0.7$     | $-1.2$    | $-0.5$     |           |
| 15°           | $-1.3$                                          | $-2.0$    | $-1.3$     | $-2.0$           | $-0.6$     | -1.2      | $-0.5$     |           |
| $30^{\circ}$  | -1.1                                            | -1.5      | $-1.4$     | $-2.0$           | $-0.8$     | $-1.2$    | $-0.5$     |           |
| $45^\circ$    | -1.1                                            | $-1.5$    | $-1.4$     | $-2.0$           | $-0.9$     | $-1.2$    | $-0.5$     |           |
| $60^{\circ}$  | -1.1                                            | $-1.5$    | $-1.2$     | $-2.0$           | $-0.8$     | $-1.0$    | $-0.5$     |           |
| $75^\circ$    | -1.1                                            | -1.5      | -1.2       | $-2.0$           | $-0.8$     | $-1.0$    | $-0.5$     |           |

**Tableau 5.3.b :** les valeurs du coefficient de pression extérieure vent direction 90° (toitures à versant multiples.)

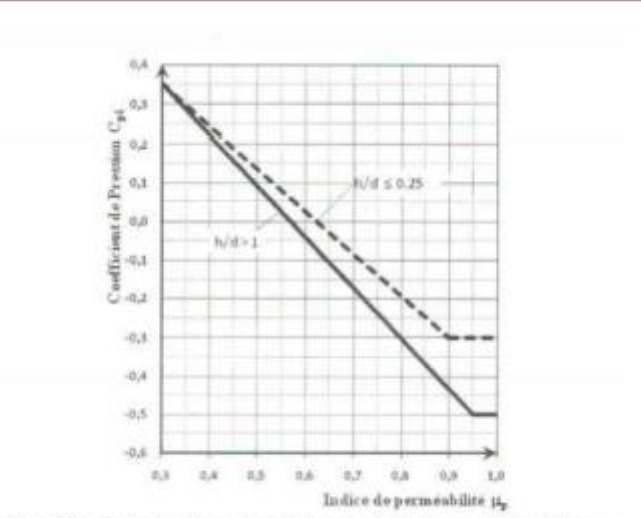

Figure 5.14 : Coefficiente de pression intérieure Co. des bâtiments suns face dominante

### **2-Effet de la neige :**

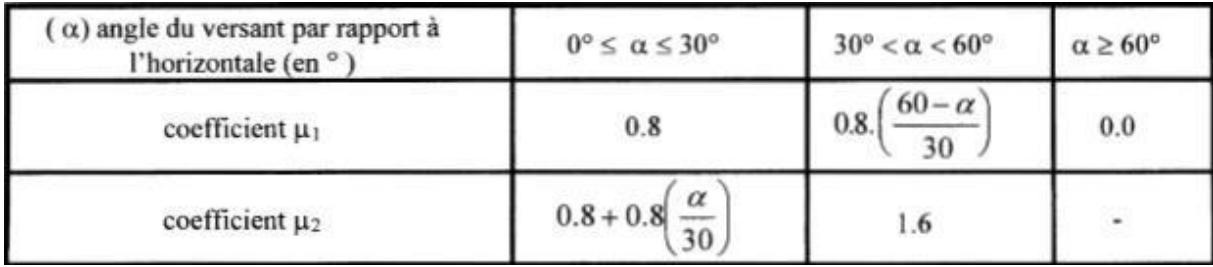

**Tableau 3 :** coefficient de forme –toiture à versant multiples.

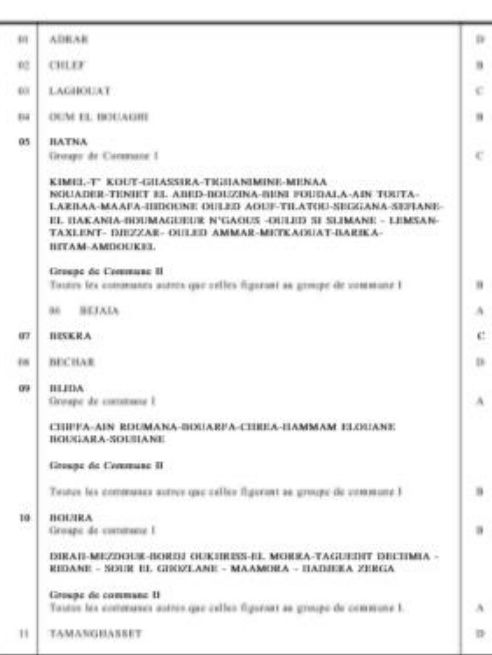

ZONES DE NEIGE PAR COMMUNE

 $-25-$ 

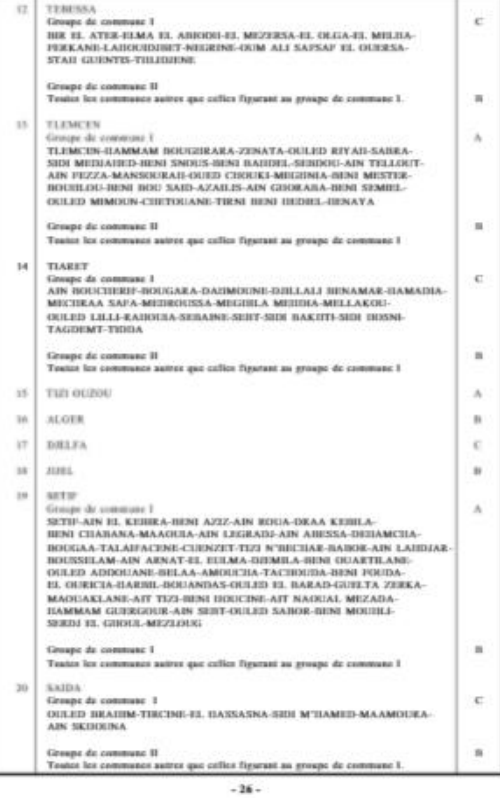

### **ANNEXE B**

### **Chapitre III : Dimensionnement d'un hangar métallique selon l'EC3**

### **1-Dimensionnement des éléments structuraux**

### **ABAQUE DE MACQUART**

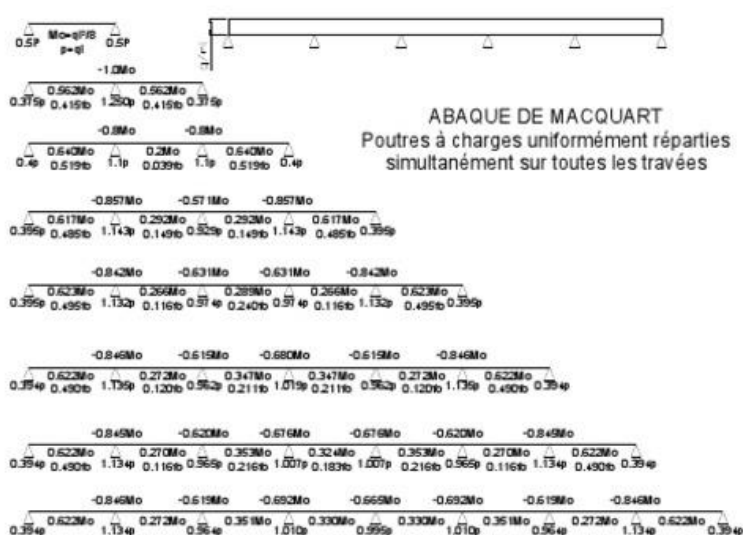

dans cette abaque on calcule le moment maximum Mo, les réactions et la flèche maximum de la travée simple considérée<br>comme isostatique, puis on applique les coefficients donnés ci-dessus pour trouver les différents moments réactions des poutres hyperstatiques

nota : le chargement est considéré comme une CUR uniformément répartie sur toute la longueur.

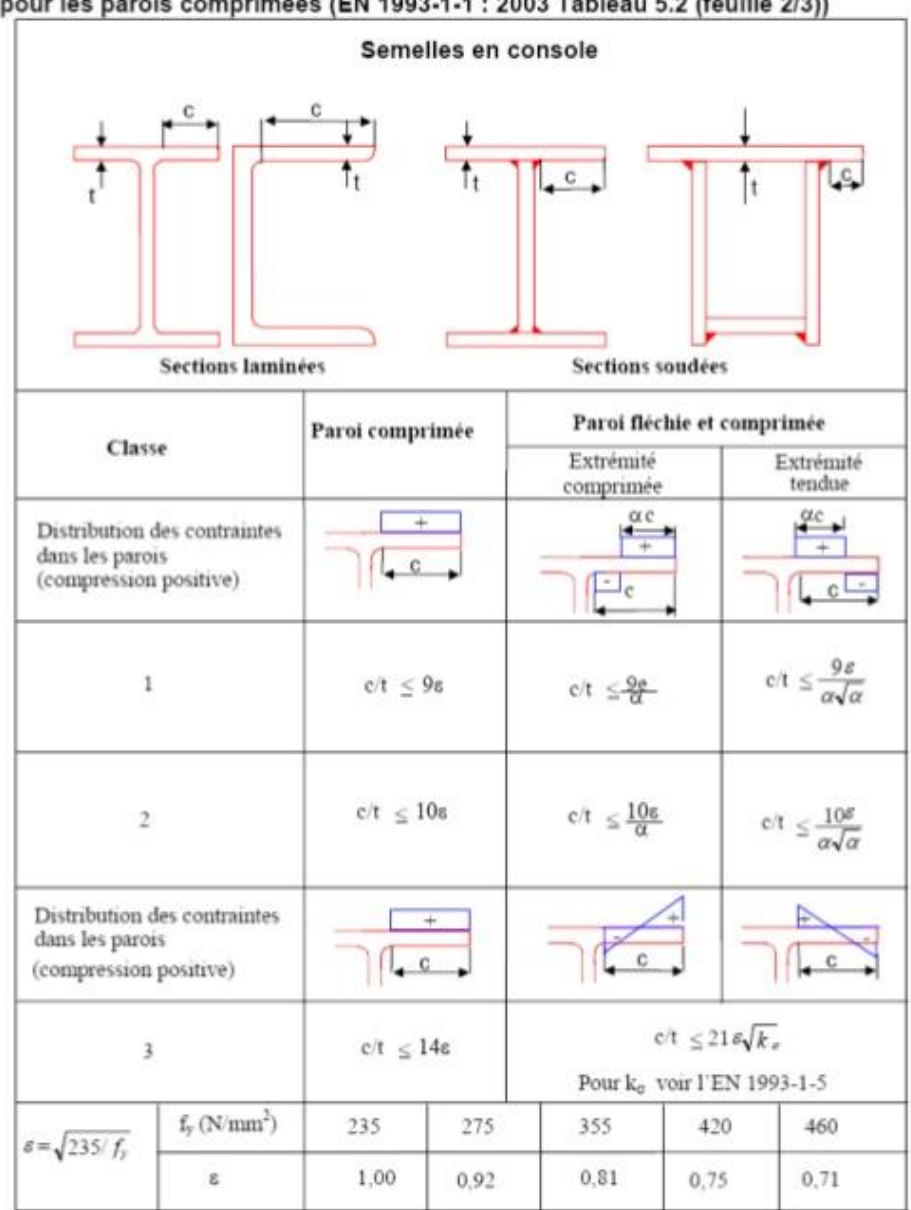

Figure II : Rapports largeur-épaisseur maximaux<br>rois comprimées (EN 1993-1-1 : 2003 Tableau 5.2 (f.  $\frac{1}{2}$ lle 2/211

48

# Etude comparative d'une halle métallique selon l'EC3 et l'AISC

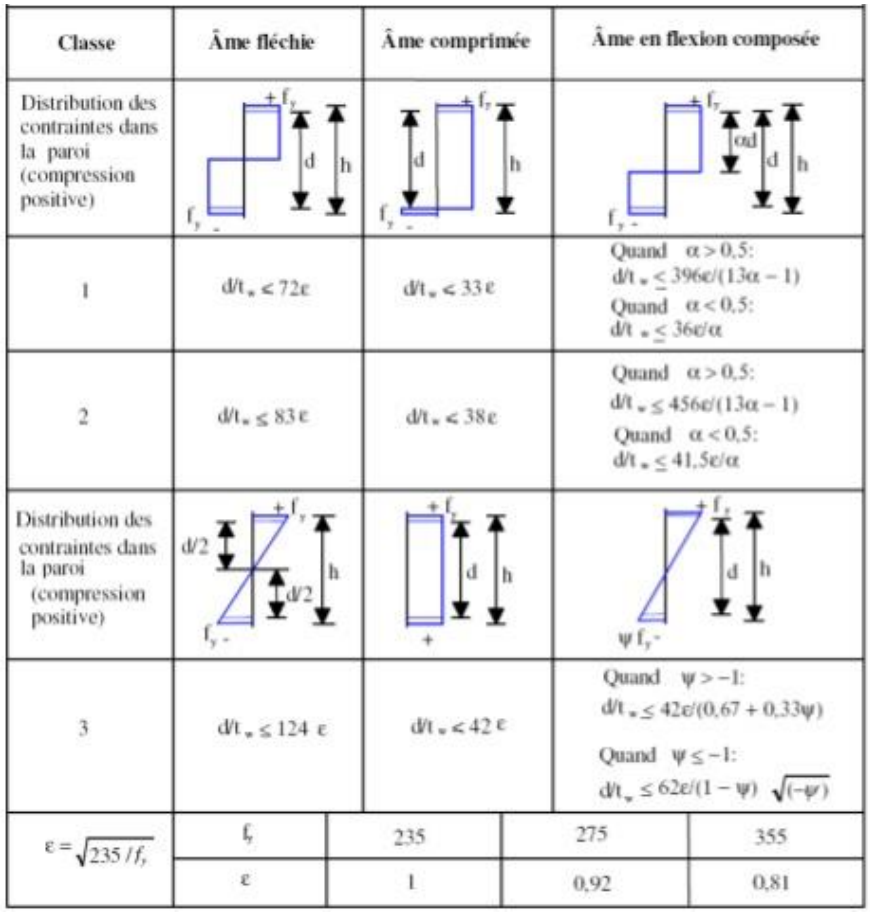

 $_{\rm 80}$ 

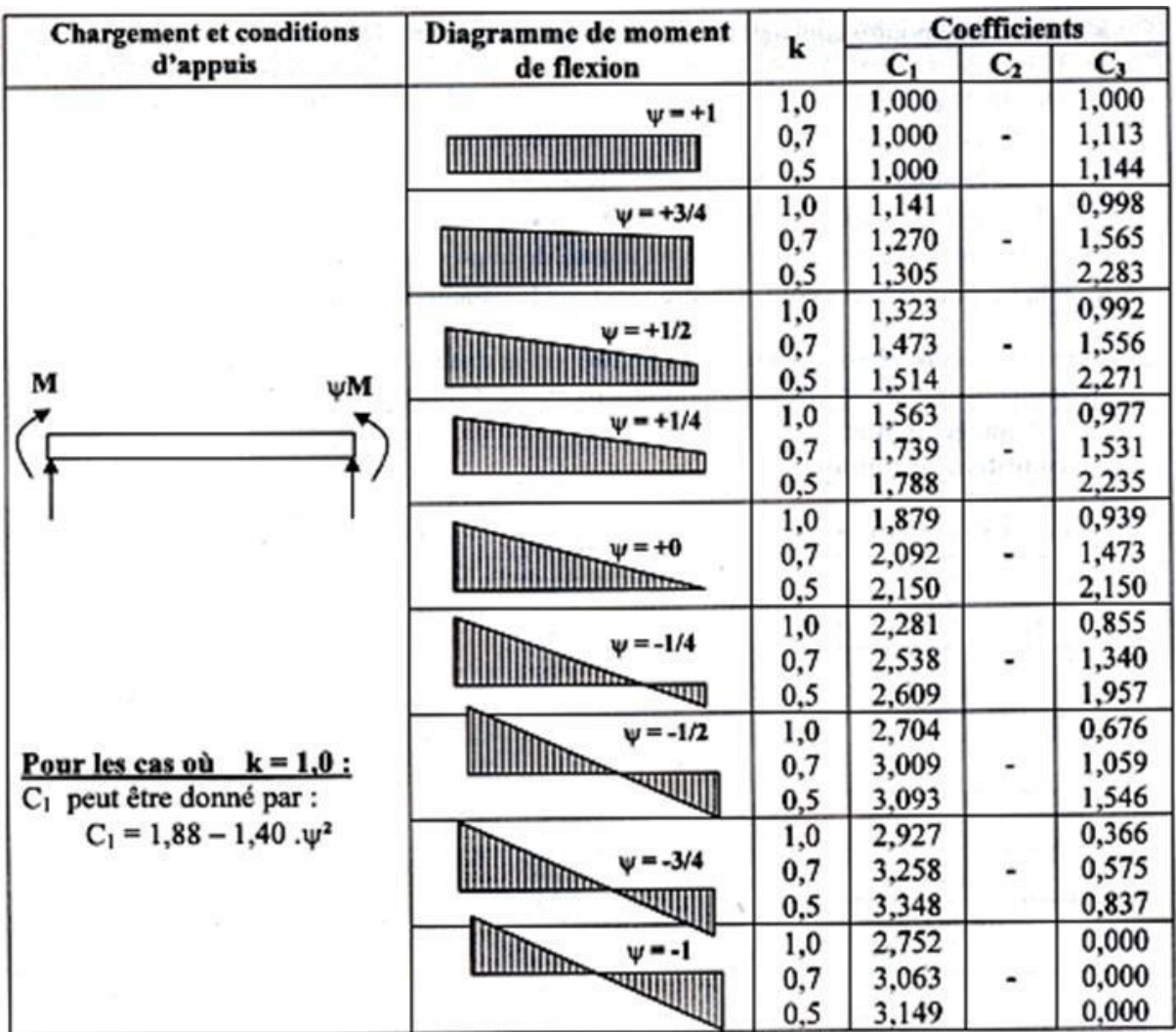

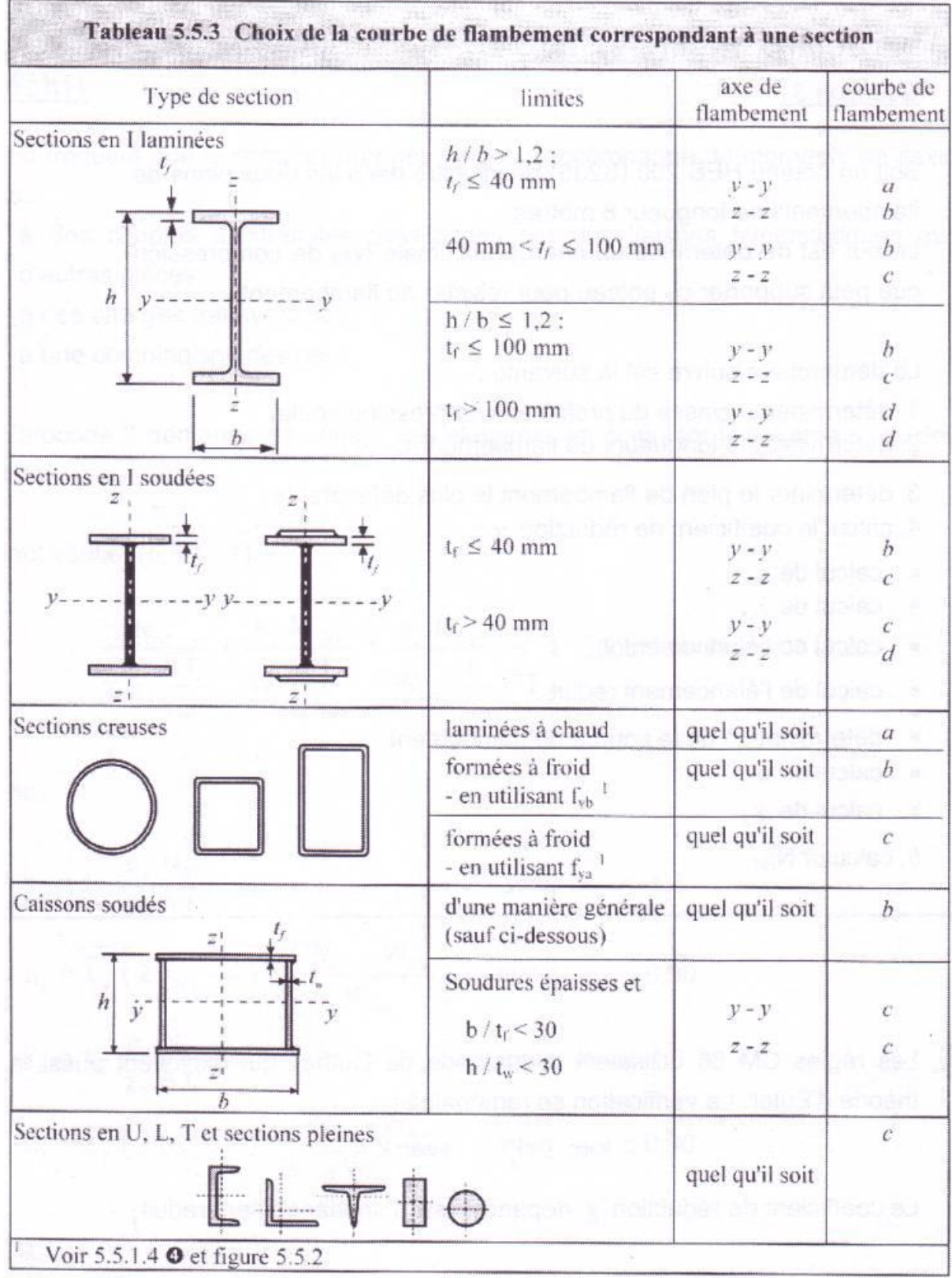

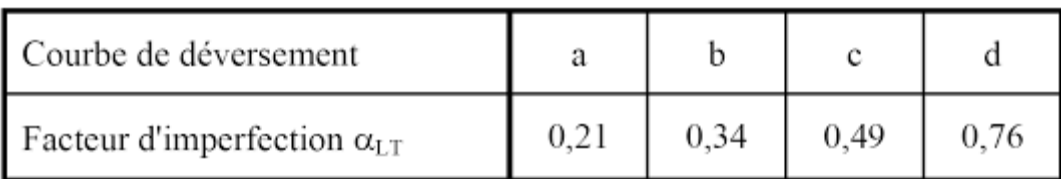

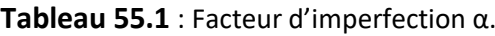

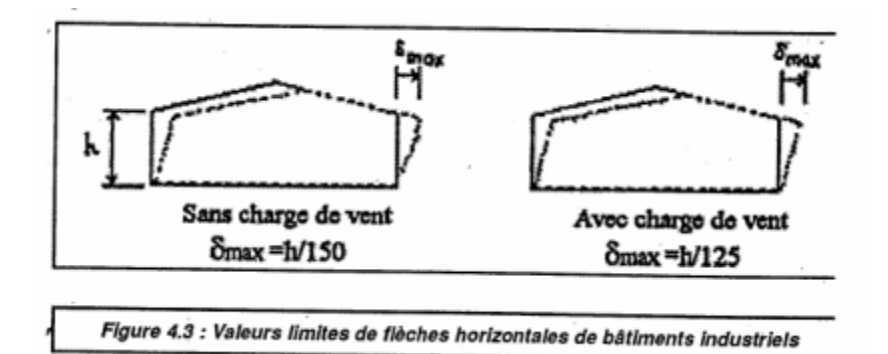

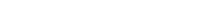

Annexe A

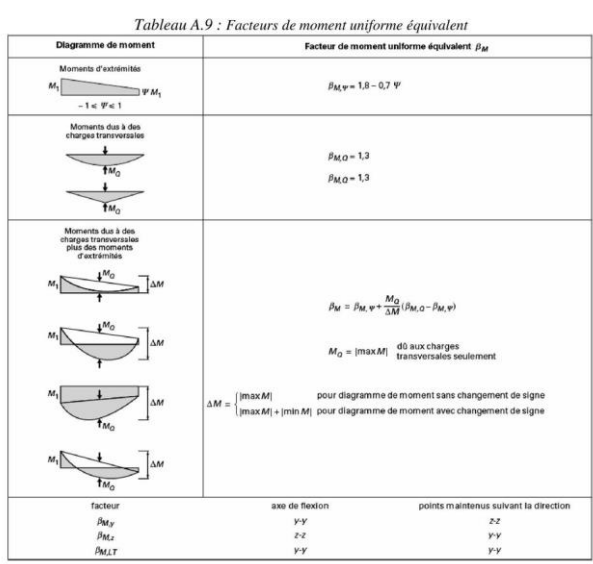

 $\overline{A.9}$ 

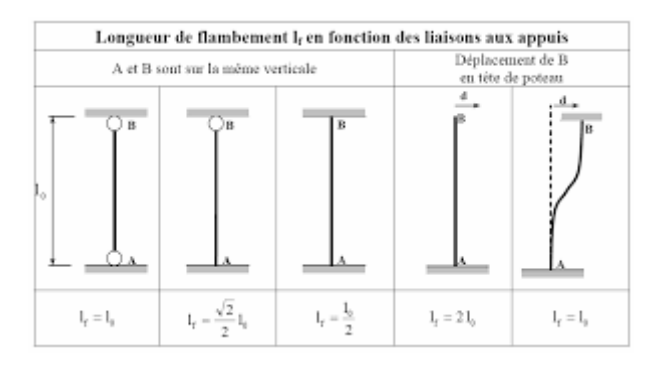

### **2- Les assemblages :**

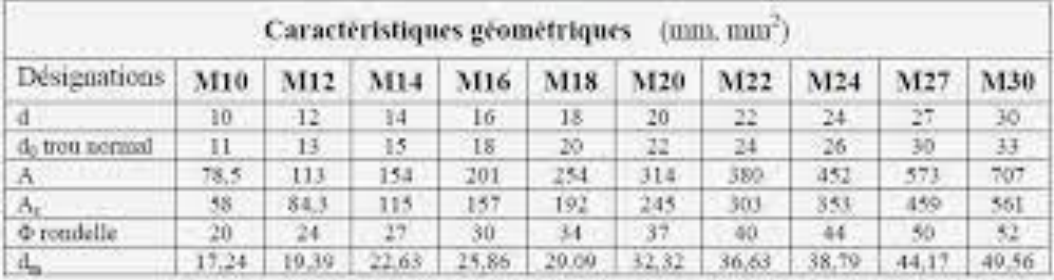

 $d$ diamètre nominal du boulon (celui de la partie non filetée).

do diamètre du trou nomail

A aire de la section de la tige lisse du boulon

 $\mathbf{A}_i$  – section résistante de la partie filetée

 $d_{\alpha}$  moyenne entre surangle et surplat pour le calcul de B<sub>s.Rd</sub> (valeurs pour les boulons HM uniquement).

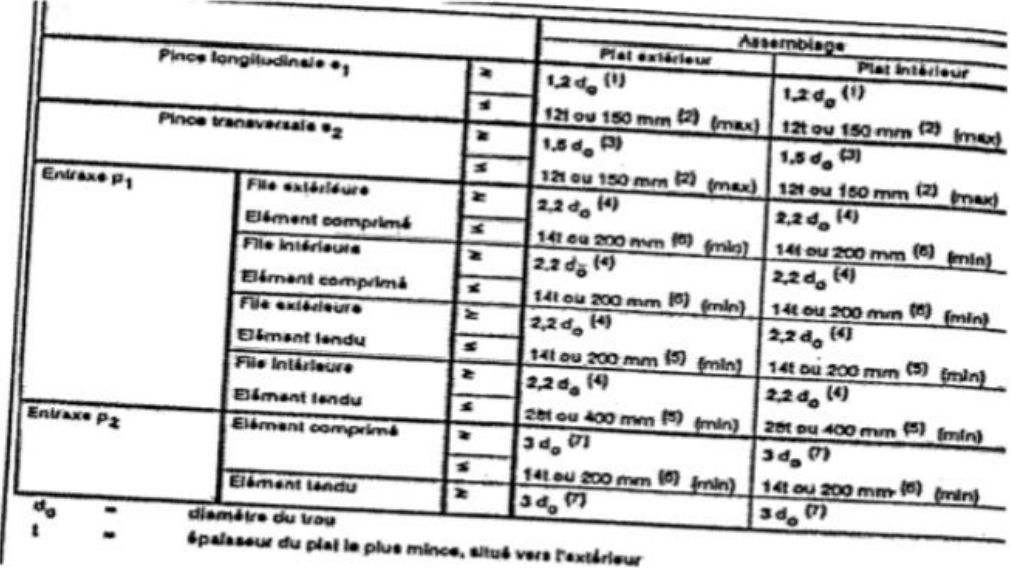

Tableau 65.1 : Valeurs limites des pinces et entraxes

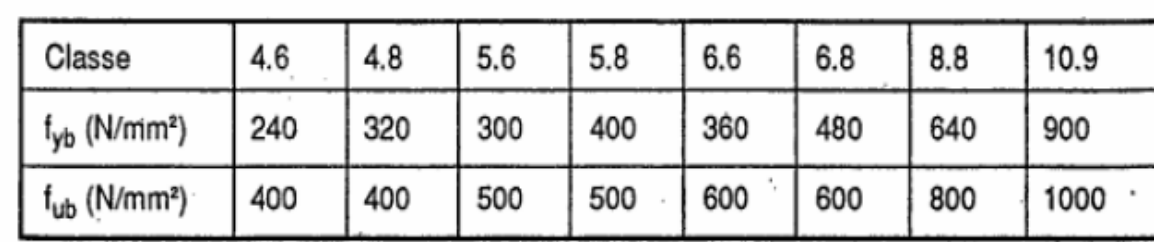

# Tableau 3.3 : Valeurs nominales de f<sub>yb</sub> et f<sub>ub</sub> des boulons

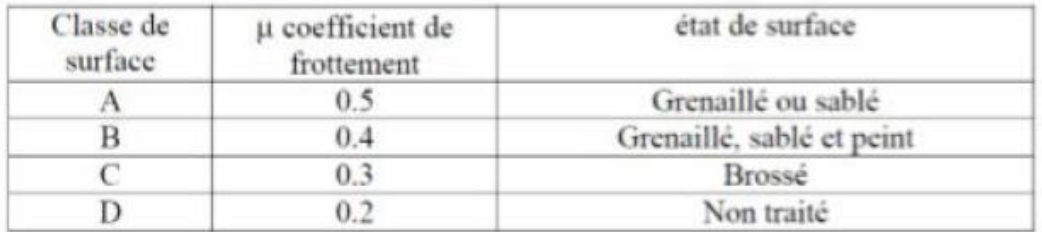

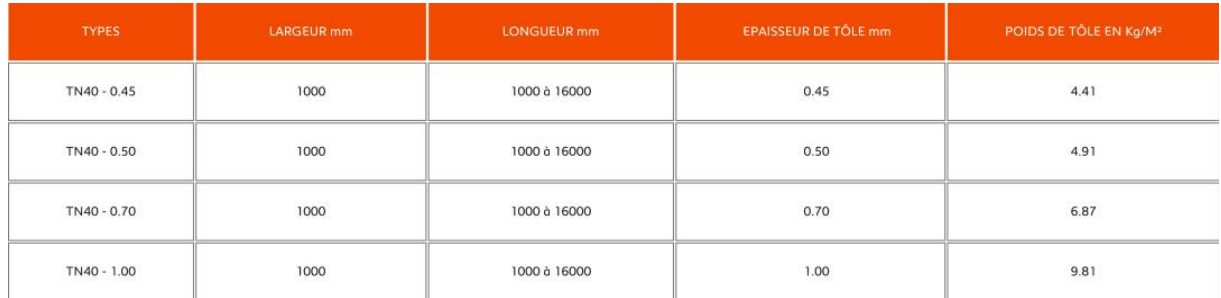

**Fiche technique des toles**

# **ANNEXE C**

# **Chapitre IV : L'étude sismique (selon le RPA)**

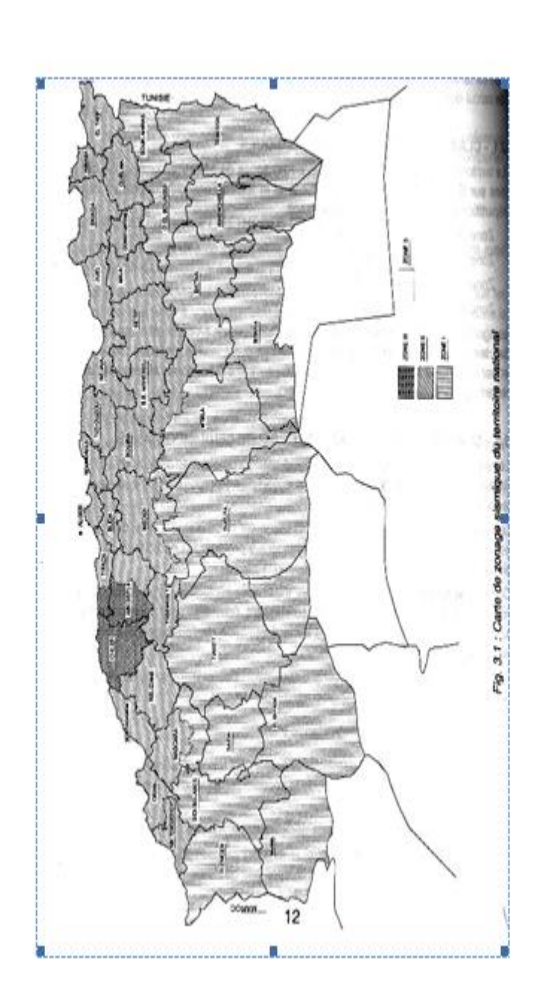

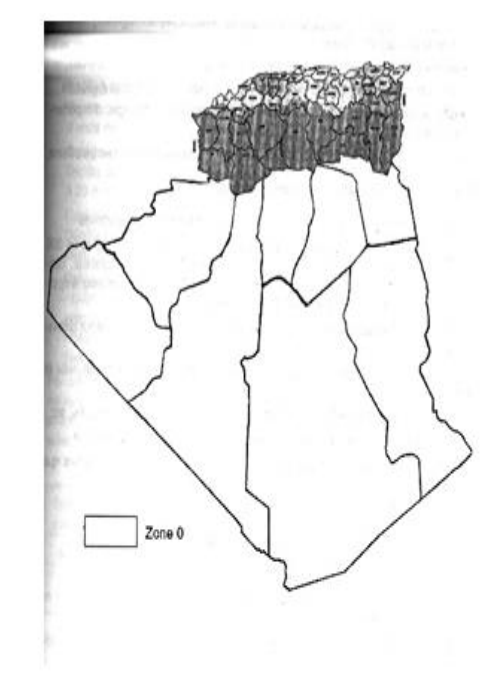

Activ

| Caté           | Description                                                                 | $g_c(MPA)$    | N            | p!(MPA) | $E_p(MPA)$    | $q_u(MPA)$ | $V_s(m/s)$            |
|----------------|-----------------------------------------------------------------------------|---------------|--------------|---------|---------------|------------|-----------------------|
| gorie          |                                                                             | (c)           | (₫)          | (e)     | $\mathcal{L}$ | (f)        | (g)                   |
| $S_1$          | Rocheux (a)                                                                 |               |              | >5      | $>100-$       | >10        | $\geq 800$            |
| $S_2$          | Ferme                                                                       | >15           | >50          | >2      | >20           | >0.4       | $\geq 400 - c$<br>800 |
| $\mathbf{S}_3$ | Meuble                                                                      | $1.5 \sim 15$ | $10 -$<br>50 | $1 - 2$ | $5 - 20$      | $01 - 0.4$ | $\geq$ 200 - <<br>400 |
| $\mathbf{S}_4$ | Très<br>Meuble ou<br>Présence de<br>3m au moins<br>d'argile<br>molle<br>(b) | <1.5          | <10          | <1      | $<$ 5         | < 0.1      | $\geq100$<br>$200$    |

Tableau 3.2 : Classification des sites

26

Tableau 4.1. : Coefficient d'accélération de zone A.

|               | Zone |      |      |  |  |  |
|---------------|------|------|------|--|--|--|
| <b>Groupe</b> |      | п    | ш    |  |  |  |
| lA            | 0,12 | 0,25 | 0,35 |  |  |  |
| 1B            | 0,10 | 0,20 | 0,30 |  |  |  |
|               | 0,08 | 0,15 | 0,25 |  |  |  |
|               | 0,05 | 0,10 | 0,15 |  |  |  |

Tableau 4.2 : Valeurs de ξ (%)

|             |            | <b>Portiques</b> | <b>Voiles ou murs</b> |  |
|-------------|------------|------------------|-----------------------|--|
| Remplissage | Béton armé | Acier            | Béton armé/maçonnerie |  |
| Léger       |            |                  | 10                    |  |
| Dense       |            |                  |                       |  |

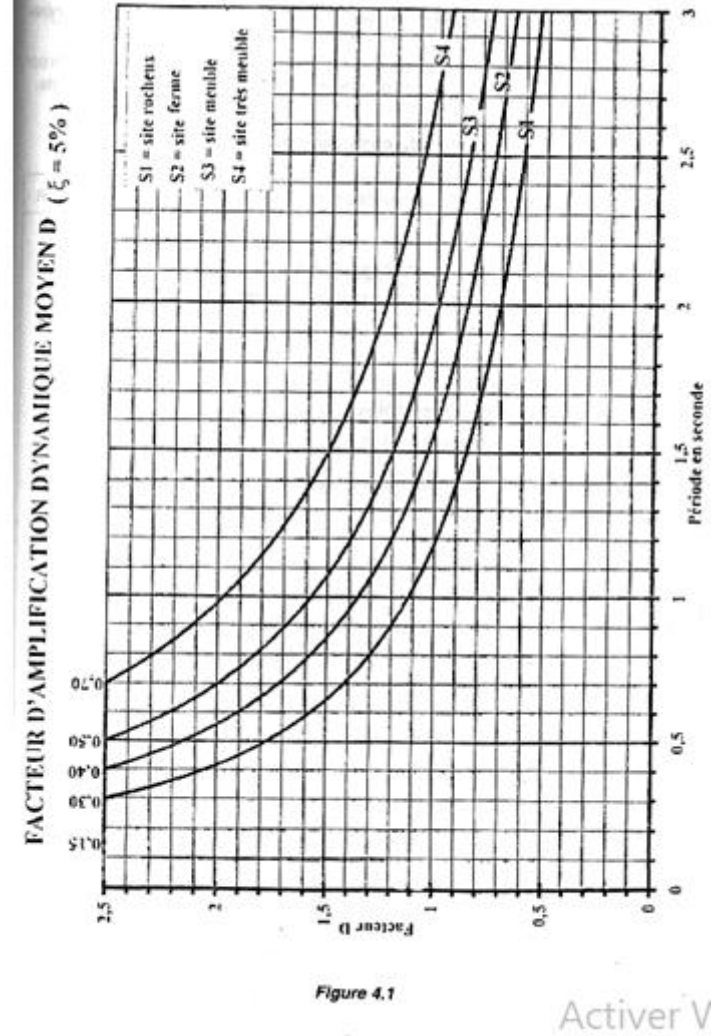

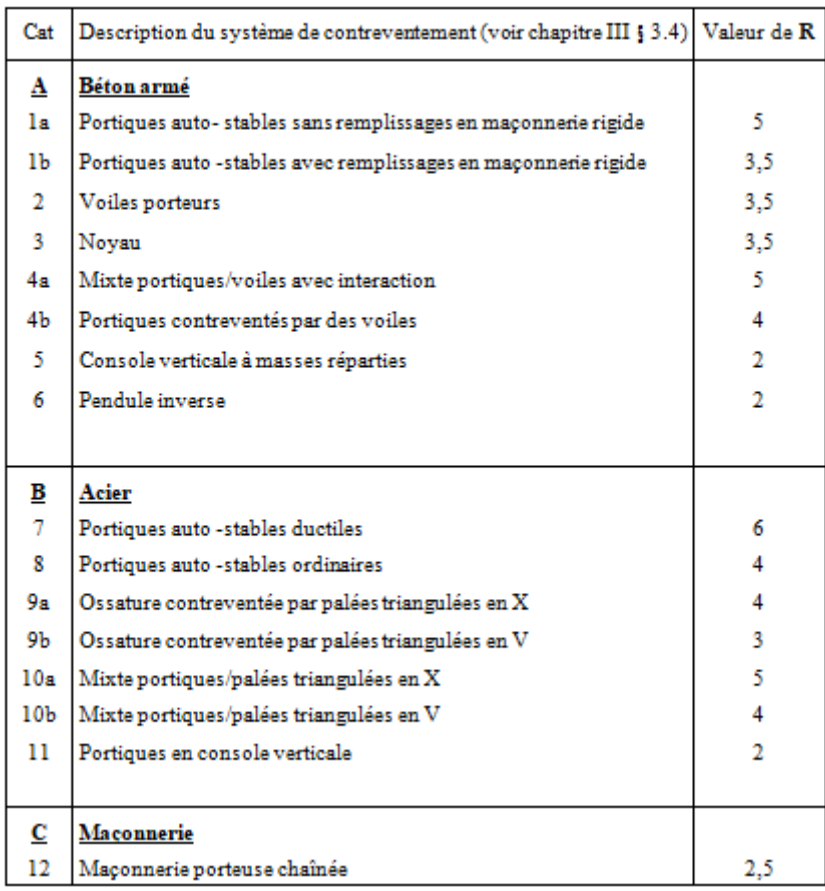

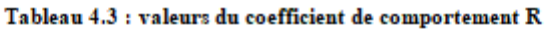

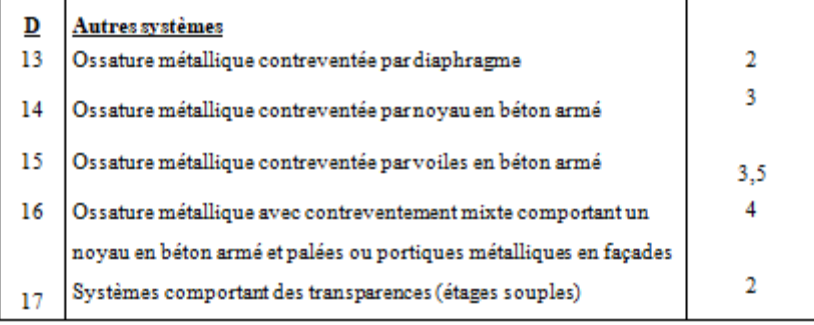

 $\ddagger$ 

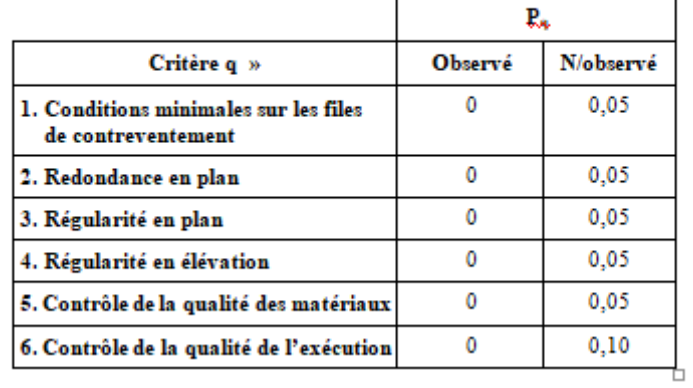

#### Tableau 4.4.: valeurs des pénalités P.

### Tableau  $4.6:$  valeurs du coefficient  $C_T$

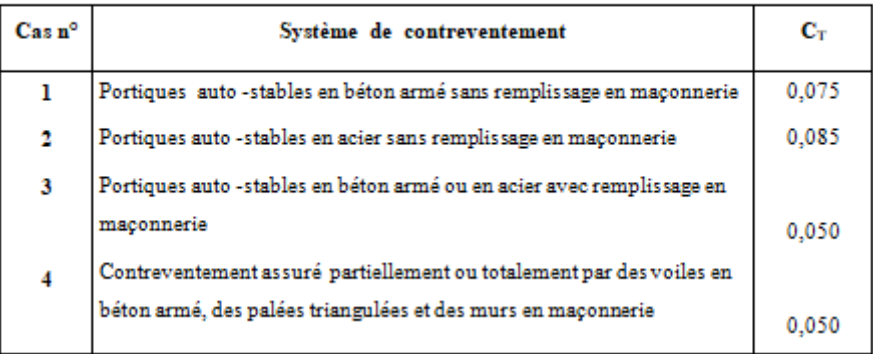

### Tableau 4.5 : valeurs du coefficient de pondération  $\boldsymbol{\beta}$

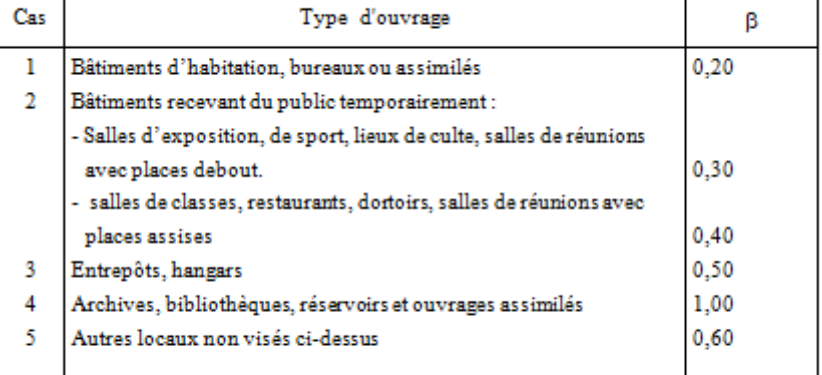

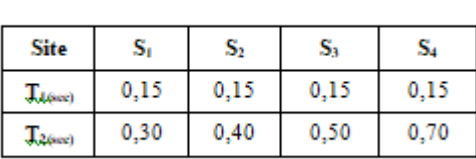

### Tableau 4.7 : Valeurs de  $T_1$  et  $T_2$
### **ANNEXE D**

# **Chapitre V : Calcul au feu (réf Eurocode : EN-1993-1-2)**

# Tableau 1: Calcul de la température de l'acier

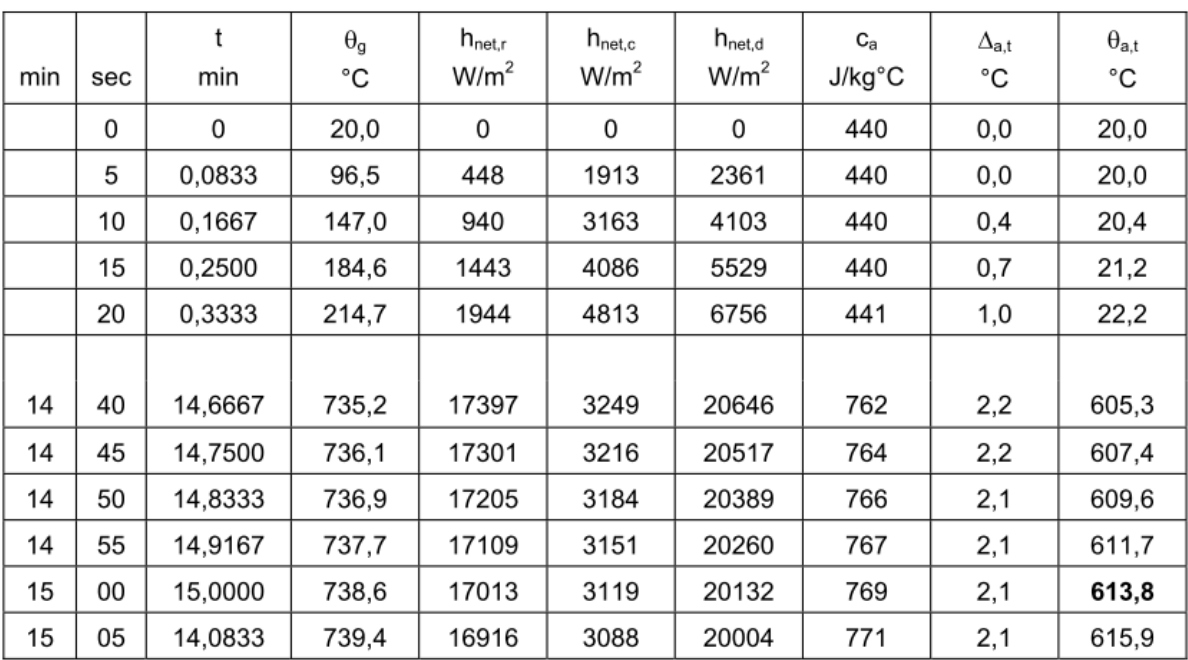

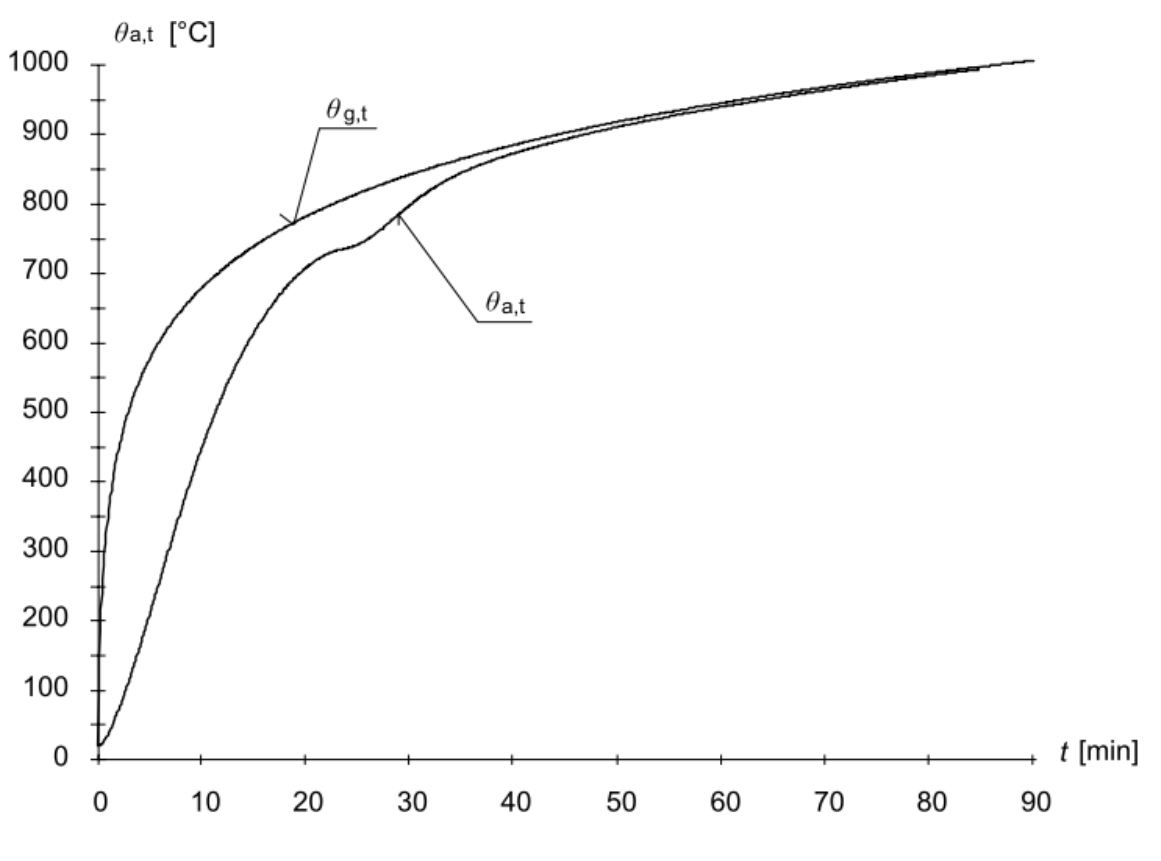

Figure 4: Courbes température-temps de l'acier et des gaz

### **ANNEXE E**

# **Chapitre VI : Dimensionnement d'un hall métallique selon l'AISC**

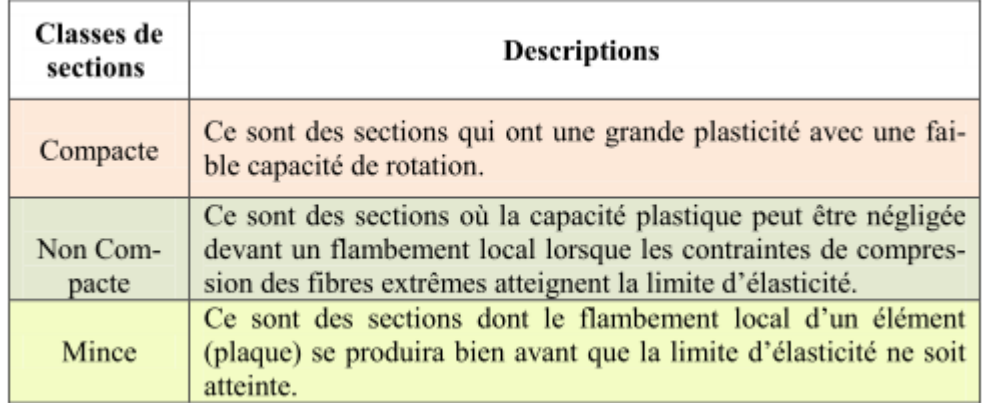

**Tableau 1** : Classification de la section transversale selon l'AISC.

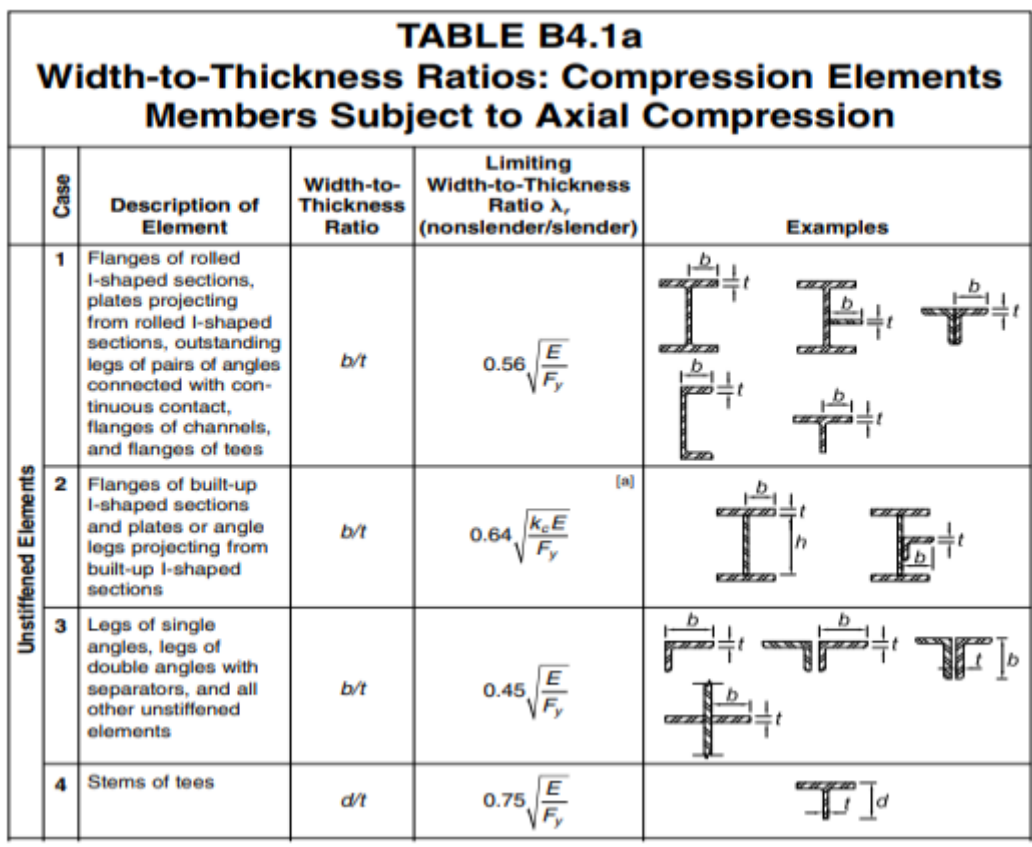

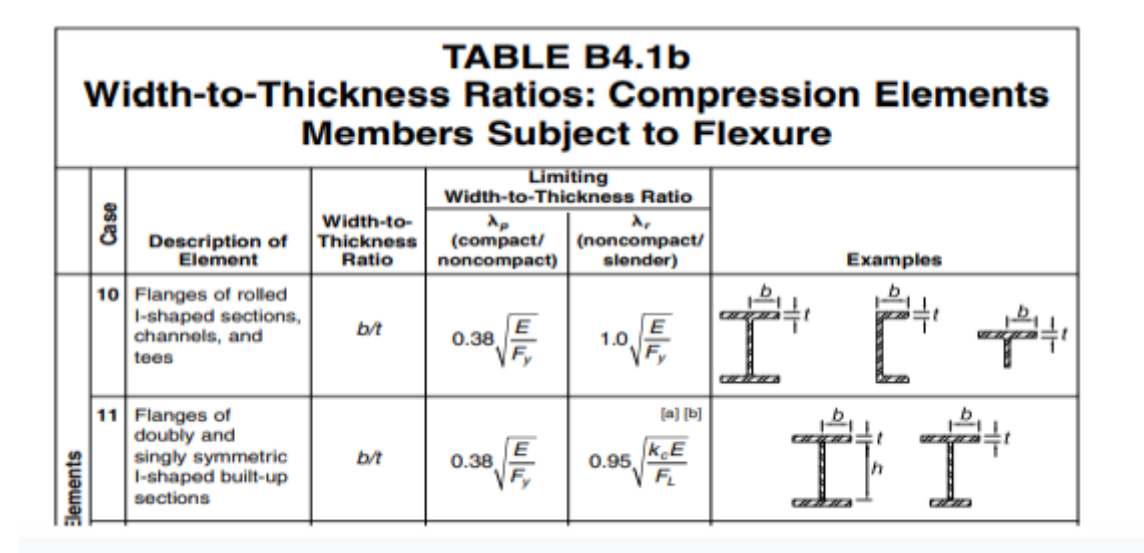

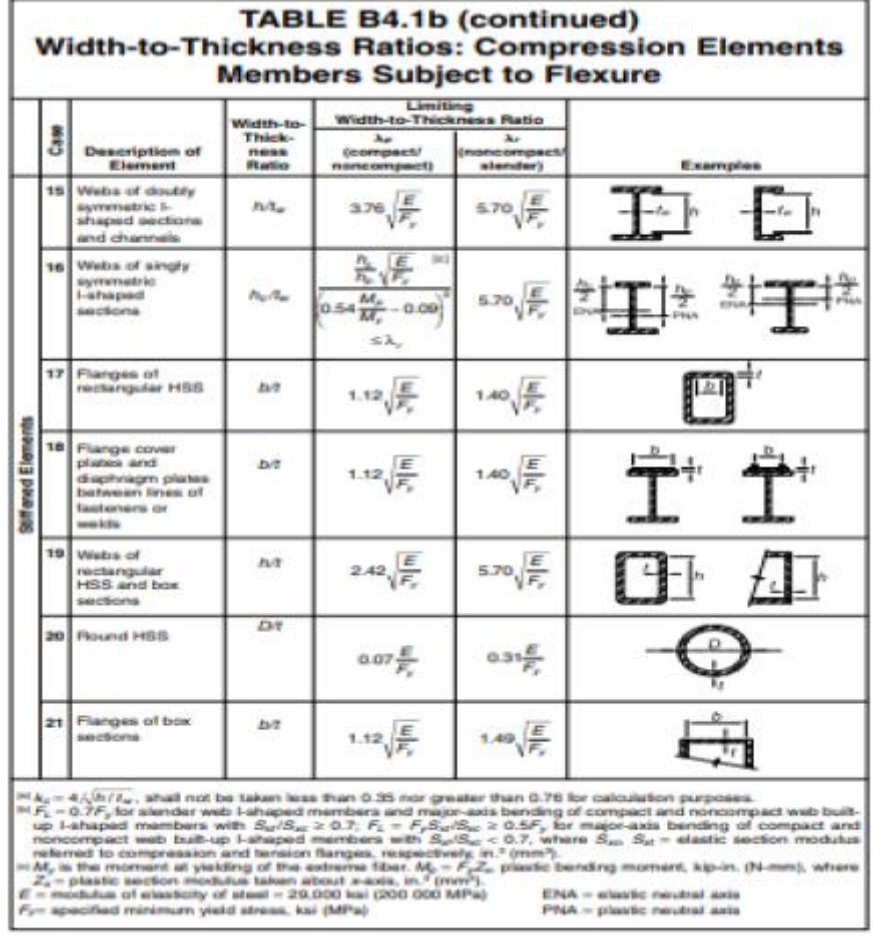

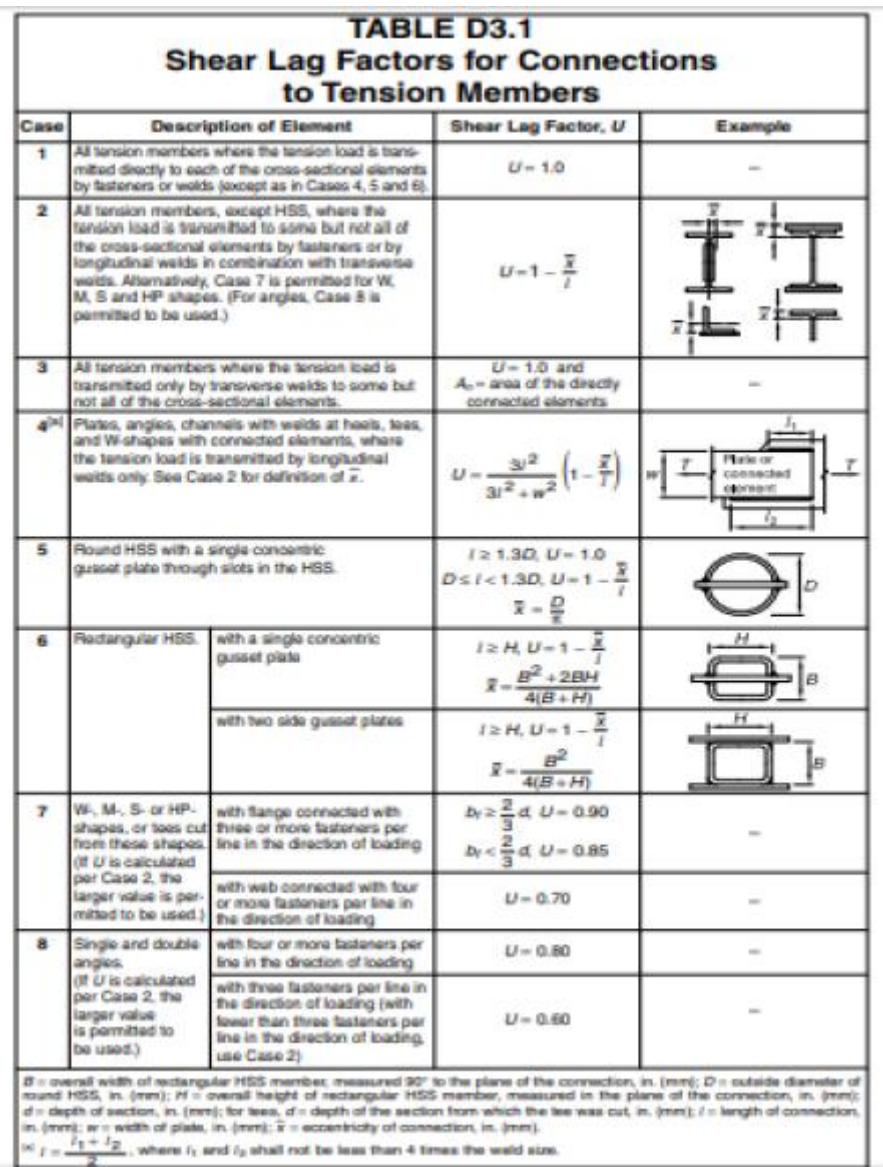

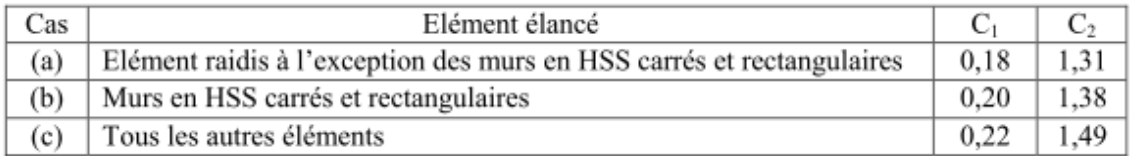

**Tableau 2** : Le facteur d'imperfection pour la largeur effective.

### **Référence bibliographique**

[1] Dahmani Lahlou (Calcul des éléments de construction métallique selon l'Eurocode 3).

[2] L'Eurocode 3.

[3] Document Technique Réglementaire D.T.R-C-2-47 ; RÈGLEMENT

NEIGE ET VENT RNV /version 2013, CNERIB

[4] Document Technique Réglementaire D.T.R-BC-2-48 ; RÈGLES

PARASISMIQUES ALGÉRIENNES « RPA / VERSION 2003 » par le centre national algérien de recherche appliquée en génie parasismique, 2003 (Algérie).

[5] Neggadi , Nassour , 2019 ETUDE D'UNE HALLE INDUSTRIELLE À OGGAZ,

WILAYA DE MASCARA

[6] Specification for structural steel buildings. American institute of steel construction,

2016.(AISC).

[7] NICOLAS Gachet. Comparaison de l'Eurocode3 et l'AISC- LRFD en construction métallique. Projet de fin d'étude-Spécialité Génie Civil INSA de Strasbourg, 2009. 59 p.

[8] Bensaleh , Lahmer , ETUDE ET DIMENSIONNEMENT D'UN HANGAR METALLIQUE DE STOCKAGE A AIN TEMOUCHENT.

[9] Meghachou , Benachour, Etude comparative dans le dimensionnement d'un hall métallique entre CCM97/EC3 et AISC.